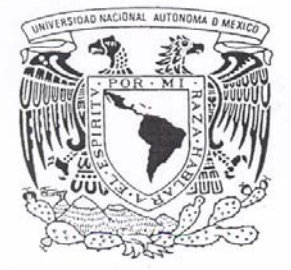

# UNIVERSIDAD NACIONAL AUTONOMA DE MEXICO

FACULTAD DE INGENIERIA

SIMULACION DE ESCENARIOS SISMICOS USANDO EN METODO DE DIFERENCIAS FINITAS Y EL METODO DE LAS FUNCIONES EMPIRICAS DE GREEN

#### Е т S S

QUE PARA OBTENER EL TITULO DE INGENIERO GEOFISICO P R E S E N T A  $\sim$   $\sim$ ANTONIO VALVERDE PLACENCIA

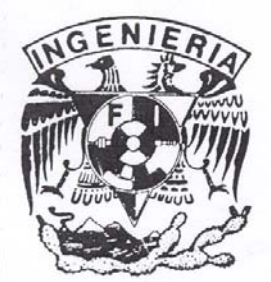

MEXICO, D.F.

AGOSTO DE 2005

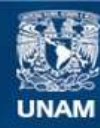

Universidad Nacional Autónoma de México

**UNAM – Dirección General de Bibliotecas Tesis Digitales Restricciones de uso**

### **DERECHOS RESERVADOS © PROHIBIDA SU REPRODUCCIÓN TOTAL O PARCIAL**

Todo el material contenido en esta tesis esta protegido por la Ley Federal del Derecho de Autor (LFDA) de los Estados Unidos Mexicanos (México).

**Biblioteca Central** 

Dirección General de Bibliotecas de la UNAM

El uso de imágenes, fragmentos de videos, y demás material que sea objeto de protección de los derechos de autor, será exclusivamente para fines educativos e informativos y deberá citar la fuente donde la obtuvo mencionando el autor o autores. Cualquier uso distinto como el lucro, reproducción, edición o modificación, será perseguido y sancionado por el respectivo titular de los Derechos de Autor.

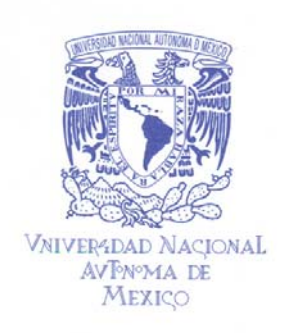

#### **FACULTAD DE INGENIERÍA DIRECCIÓN** 60-I-786

#### SR. ANTONIO VALVERDE PLACENCIA Presente

En atención a su solicitud, me es grato hacer de su conocimiento el tema que propuso el profesor Dr. Jorge Aguirre González y que aprobó esta Dirección para que lo desarrolle usted como tesis de su examen profesional de Ingeniero Geofísico:

#### SIMULACIÓN DE ESCENARIOS SÍSMICOS USANDO EL MÉTODO DE DIFERENCIAS FINITAS Y EL MÉTODO DE LAS FUNCIONES EMPÍRICAS DE GREEN

#### **RESUMEN**

- **INTRODUCCIÓN**  $\bf{I}$
- FUNDAMENTOS DEL MÉTODO DE DEFERENCIAS FINITAS  $\mathbf{I}$
- VALIDACIÓN DEL ALGORITMO  $\mathbf{III}$
- IV PLANTEAMIENTO DEL PROBLEMA
- FÍSICA DEL MÉTODO DE LAS FUNCIONES EMPÍRICAS DE  $\mathbf{V}$ **GREEN**
- VI **DISCUSIÓN DE RESULTADOS CONCLUSIONES REFERENCIAS APÉNDICE**

Ruego a usted cumplir con la disposición de la Dirección General de la Administración Escolar en el sentido de que se imprima en lugar visible de cada ejemplar de la tesis el título de ésta.

Asimismo, le recuerdo que la Ley de Profesiones estipula que se deberá prestar servicio social durante un tiempo mínimo de seis meses como requisito para sustentar examen profesional.

Atentamente "POR MI RAZA HABLARÁ EL ESPÍRITU" Cd. Universitaria, D, F., a 2 de agosto de 2005 **EL DIRECTOR** 

M. en C. GERARDO FERRANDO BRAVO GEB&JAGC\*gtg

#### DEDICATORIA.

*Esta tesis esta dedicada a la memoria de mis padres, Rafael Valverde Aguilera e Irma Plascencia Romero, quienes me apoyaron incondicionalmente para formarme como profesionista y que dieron todo cuanto pudieron por el cariño de sus hijos, gracias padres.* 

*A mis sobrinos, Jonathan, Aarón, Gemali, Jessica, Patricia, Gerson, Karla, Verónica, Fernanda y todos los que faltan, espero que esta tesis sirva como incentivo y que cuando realicen la suya superen por mucho la que yo he realizado, gracias por llenar mi vida de felicidad.* 

*A mis hermanos, Rafael, Gustavo, Gaby y Edmundo, por haberme soportado todo este tiempo, bueno, por soportarme toda la vida.* 

*A mí, porque no me deje vencer por las adversidades, porque cuando caí me levante para continuar.* 

#### AGRADECIEMIENTOS.

A mi asesor, Dr. Jorge Aguirre González, por las enseñazas y el apoyo para la realización de la tesis, así como la paciencia que me tuvo durante el desarrollo de ésta.

A la Facultad de Ingeniería, por darme la oportunidad de utilizar sus instalaciones y por sus enseñanzas.

Al Instituto de Ingeniería, por darme la oportunidad de ser asesorado por uno de sus investigadores y por permitirme el uso de sus instalaciones, así como el acceso a la información necesaria para la elaboración de la tesis.

A la Universidad, por darme la oportunidad de pertenecer a ella, y espero que algún día la Universidad se sienta orgullosa de mí como yo lo estoy de ella.

Esta tesis fue parcialmente financiada por DGAPA, proyecto interno 5515 del Instituto de Ingeniería PAPIIT-IN112405.

## Contenido.

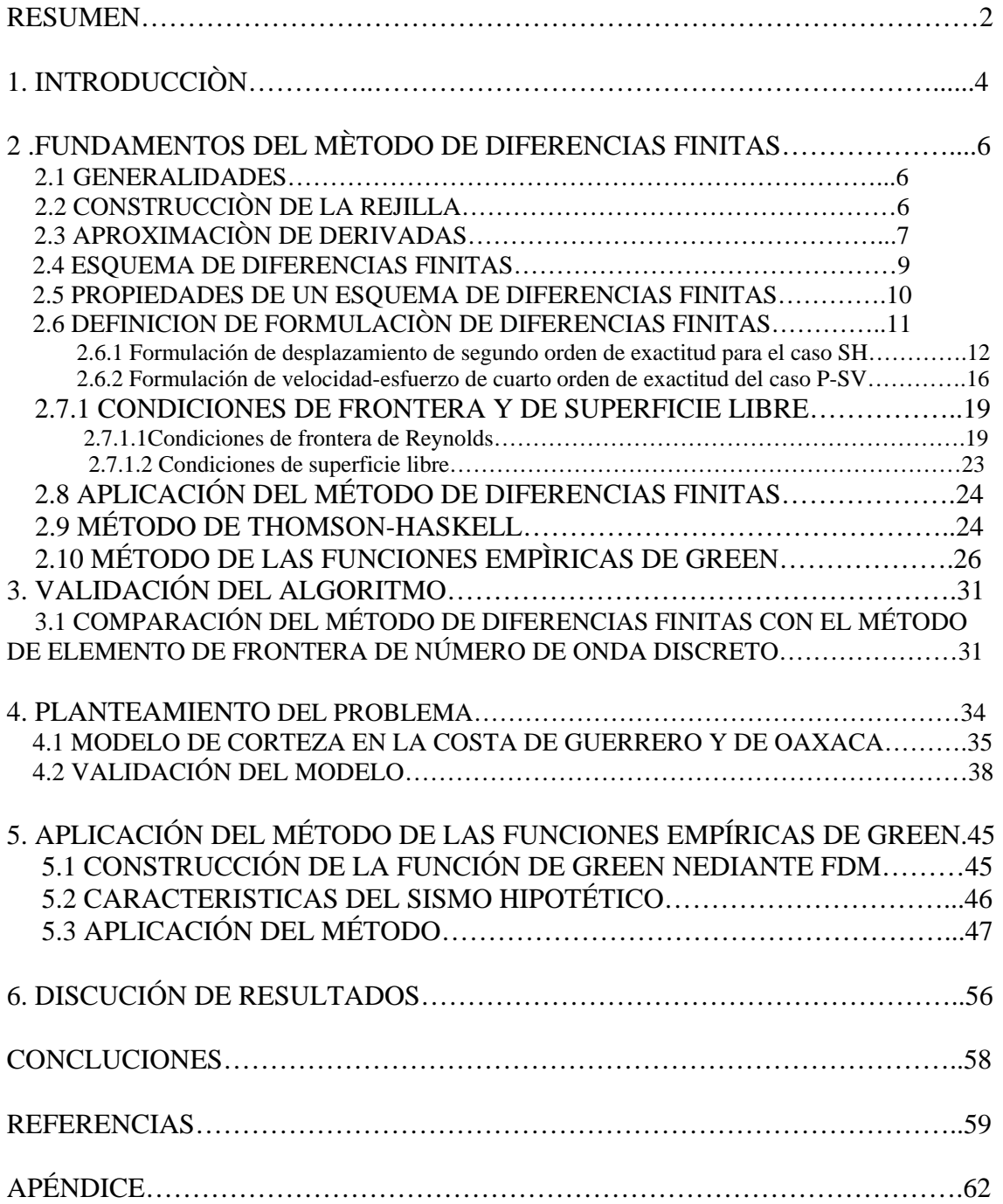

## **Resumen.**

 En este trabajo se utilizaron dos métodos que en las últimas décadas han demostrado ser muy eficientes para el estudio de la sismología. Estos métodos son el método de diferencias finitas (MDF) y el método de las funciones empíricas de Green (FEG). Estos métodos se combinan para hacer una estimación del movimiento fuerte en un punto donde no se tienen registros.

 El método de diferencias finitas es un método numérico con el cual se obtiene una solución con muy buena aproximación de la ecuación de onda en el dominio físico, el cual en este caso es un medio estratigráfico.

 El método de las funciones empíricas de Green consiste en superponer el efecto de un sismo de magnitud pequeña (réplica o premonitor) para obtener el efecto de un sismo de magnitud grande (sismo principal), en otras palabras, se escala el registro de un sismo pequeño para obtener el registro de un sismo grande.

 El problema consiste en simular un escenario sísmico en un lugar relativamente cercano a la estación acelerográfica San Marcos 2 (SMR2) en el estado de Guerrero. En dicho lugar no se tienen estaciones para registrar los eventos sísmicos. Por lo que se utilizó MDF y los modelos de corteza de Valdés para generar un sismo hipotético de magnitud 6.2. Este sismo hipotético es utilizado, en la siguiente etapa, como función empírica de Green para simular el registro correspondiente a la ruptura del gap de Guerrero.

 En este trabajo se utilizan el modelo de corteza del estado de Guerrero, propuesto por Valdés y Meyer (1996) y el modelo de corteza del estado de Oaxaca, propuesto por Valdez *et al.* (1986). Ambos modelos fueron correlacionados para obtener un modelo que explicase de la forma más adecuada los datos observados en la estación SMR2 del sismo del 25 de Abril de 1989. El sismograma sintético generado con MDF se comparó con el registro observado en la estación SMR2 de dicho sismo. De este modo estamos validando el modelo de generado para la zona de interés.

 Utilizando el modelo de corteza obtenido se simula primero un sismo hipotético de magnitud 6.2, el sismograma sintético obtenido fue utilizado en la siguiente etapa, como función empírica de Green con la finalidad de estimar el movimiento fuerte de tierra que generara un sismo de magnitud 8.2. Éste corresponde a la ruptura del Gap de Guerrero y con esta información es posible evaluar los daños que podría causar en las estructuras de la zona de estudio.

 Para hacer este estudio se simularon 9 modelos de falla, cada uno con diferentes puntos donde inicia la ruptura.

 Sin embargo, la simulación usando MDF sólo permite simular hasta 0.15 Hz, por lo que fue necesario utilizar funciones estocásticas como función de Green (Kamae, 1991) para simular frecuencias más altas.

 Debido a que con MDF sólo pudimos ver bajas frecuencias y con las funciones estocásticas se generan sismogramas en altas frecuencias, se utilizó un filtro de empalme para combinar las simulaciones realizadas en altas y bajas frecuencias. En los resultados pudimos observar que la mayor contribución de energía es proporcionada por la simulación en altas frecuencias: Una vez realizado el empalme se observó que en el punto de inicio de ruptura B se estiman aceleraciones de 1400 Gales y la menor aceleración estimada fue para el punto G con 71.6 Gales.

## **1 Introducción.**

 El estudio del riesgo sísmico en México es de gran importancia, ya que el país se encuentra en una zona tectónicamente activa lo que implica ocurrencia de sismos de magnitud considerable que pueden afectar a las obras civiles.

 Ante esta situación es necesario realizar simulaciones de escenarios sísmicos, éste muestra una representación espacial del peligro sísmico expresado en intensidades del movimiento sísmico, los cuales pueden ser parámetros con los que de alguna manera se cuantifica la capacidad destructiva de un sismo.

 En la ingeniería sísmica se aborda este problema utilizando los espectros de respuesta y los espectros de diseño.

 Un espectro de respuesta es un método en el cual se analiza la respuesta de las obras civiles ante el movimiento fuerte de tierra, para lo cual generalmente se considera que la estructura se comporta como un oscilador con un grado de libertad. Dicho oscilador es sometido a señales con diversas frecuencias y al medir la amplitud máxima del oscilador se va construyendo el espectro de respuesta.

 Un espectro de diseño es la representación suavizada de muchos espectros de respuesta.

 Para construir un espectro de respuesta, se considera el periodo de retorno de diversos sismos con determinada magnitud, toman en cuenta únicamente la aceleración pico, con dichas aceleraciones pico toma un promedio el cual lo multiplica por una ley de atenuación, esta técnica se hace para varios sismos con igual periodo de retorno e igual magnitud para evaluar el peligro sísmico en la zona o punto de interés, con lo que se construye un espectro de diseño para cierto rango de frecuencias.

 Las ventajas de este tipo de métodos es que al tomar las aceleraciones pico de los sismos se está simplificando el problema y además al tomar la ley de atenuación está tomando un parámetro físico real. Las desventajas de estos métodos es que no se puede reproducir una historia de tiempo del movimiento fuerte, puesto que sólo se está tomando un instante de la historia de tiempo de cada sismo.

 Por otro lado Boore (1983) propone un método para simular un movimiento fuerte en altas frecuencias basándose en el modelo sísmico espectral, este método fue modificado por Kamae (1991), se propuso con la finalidad de predecir el movimiento fuerte para un sismo futuro. En dicho método se estima una relación de escala regional de parámetros de fuente basados en datos de sismos fuertes ocurridos en la zona de estudio. En este método se genera una historia de tiempo estocástica de ruido blanco Gaussiano cuyo espectro de aceleraciones es empalmado a un espectro de fuente omega cuadrada. Después, el espectro de la serie de tiempo ventaneada es multiplicada por el espectro de fuente, finalmente la transformación al dominio de las frecuencias da como resultado una serie de tiempo transitoria.

El problema que tiene el uso de altas frecuencias es que no se tiene un buen control tanto de la estructura como de la respuesta del suelo.

 Las simulación utilizando únicamente el modelo de fuente Irikura (1986), que propone el modelo de fuente  $\omega^2$  combinado con las leyes de escalamientos, tiene muchas ventajas ya que en el campo cercano se puede ver únicamente el efecto de la fuente, en donde la intensidad del sismo es mayor, además, cuando se quiera utilizar este tipo de técnicas para un caso como la ciudad de México, en donde las ondas sísmicas son amplificadas considerablemente, este método aportaría información importante.

 En este trabajo se combinaron los métodos de diferencias finitas (FDM), código de Pitarka (1994), el método de las funciones empíricas de green (FEG), Irikura (1986) y el método semi-empírico Kamae (1991) para hacer una simulación de escenario sísmico. Utilizar diferencias finitas implica tener el conocimiento de un modelo físico estratigráfico en el cual se propagan la ondas elásticas, para un modelo de dimensiones regionales es conveniente modelarlo en bajas frecuencias, debido al tiempo de ejecución de maquina, por lo que se tiene un buen control de la estructura y la respuesta del suelo. Por su parte, el método de las funciones empíricas de Green permite estimar el movimiento fuerte de suelo utilizando un sismo pequeño, réplica o premonitor como función empírica de Green y finalmente el método semi-empírico permite reproducir una historia de tiempo de un sismo de magnitud grande utilizando como función de Green una serie de tiempo estocástica. Este tipo de combinación no se ha realizado antes.

 Este trabajo esta distribuido de la siguiente manera, en el capítulo 2 se explican los fundamentos del método de diferencias finitas y en la parte final se explica también el método de Hankell y el método de las funciones empíricas de Green, en el capítulo 3 se presenta una comparación de los resultados obtenidos con el método de diferencias finitas y el método elemento de frontera de número de onda discreto, para una cuenca de tipo I.

El problema que se aborda en este trabajo es planteado en el capitulo 4 en donde se valida el modelo de corteza utilizado.

 En el capitulo 5 se explica como se utilizó en este trabajo el método de las funciones empíricas de Green.

 Después de generar el sismograma sintético para un sismo pequeño se explica como se utiliza el método de las funciones empíricas de Green para generar el sismograma del Gap de Guerrero, cuyos resultados son discutidos en el capítulo 6.

## **2. Fundamentos del método de diferencias finitas.**

#### *2.1 Generalidades.*

 El método de diferencias finitas consiste en definir una malla o rejilla de puntos en el espacio *X* y en el tiempo *t*, con  $X = (x, y, z)$ ; una vez discretizado el espacio y tiempo, esta rejilla de puntos será  $(t_n, X_m) = (nh, mk)$  con  $h \, y \, k$  positivos, para  $n \, y \, m$ enteros. Una función *v* definida en la rejilla se denota como  $v_m$  para los valores de *v* en los puntos de rejilla  $v(t_n, X_m)$  y  $u_m^n$  para  $u(t_n, X_m)$  donde  $u$  es definida al variar continuamente en  $(t, X)$ . El conjunto de puntos  $u(t_n, X_m)$  para un valor fijo de n se define como rejilla de nivel "n". Entiéndase por diferencias finitas, en tiempo, al valor  $t_{i+1} - t_i = k$ , y en espacio al valor  $x_{i+1} - x_i = h$ ; en donde  $h \, y \, k$  tienen un valor real muy pequeño.

 La idea básica del esquema de diferencias finitas es remplazar las derivadas por diferencias finitas, esto es

$$
\frac{\partial u}{\partial t}(nh,mk) \cong \frac{u((n+1)h,mk) - u(nh,mk)}{k} \cong \frac{u((n+1)h,mk) - u((n-1)h,mk)}{k} \tag{2.1}
$$

$$
\frac{\partial u}{\partial x}(nh,mk) \cong \frac{u((n+1)h,mk) - u(nh,mk)}{h} \cong \frac{u((n+1)h,mk) - u((n-1)h,mk)}{h}, \quad (2.2)
$$

En otras palabras, la base de la técnica de diferencias finitas es la sustitución de las derivadas parciales en espacio y tiempo, que aparecen en la ecuación, por una aproximación en diferencias finitas.

### *2.2 Construcción de la rejilla.*

#### *Rejilla simple*

 Si consideramos el espacio en el que requerimos resolver la ecuación en derivadas parciales como el dominio  $D = D^1 \cup D^B$  donde  $D^1$  denota el interior del dominio físico y  $D^B$  los límites de dicho dominio. El espacio físico es el conjunto de la terna ordenada  $(x, y, z)$  en el cual está definida la función  $u(x, y, z, t)$ .

 Dentro de cada punto del dominio discretizado se puede aproximar a la función, de tal forma que el dominio se puede expresar como  $(x_i, y_k, z_i)$  y la función como  $U(x_i, y_k, z_i, t_m)$ , en donde  $x_i, y_k, z_i$  y  $t_m$  están dados por  $x_i = x_0 + i\Delta x$ ,  $y_k = y_0 + k\Delta y$ ,  $z_1 = y_0 + l\Delta z$ ,  $t_m = t_0 + m\Delta t$ , para  $i, k, l = 0 \pm 1 \pm 2,...$   $m = 1,2,3,...$  respectivamente, en donde ∆*x* , ∆*y* , ∆*z* se les conoce como espaciamiento, y ∆*t* es llamado paso de tiempo. Si *x* , *y* y *z* están en coordenadas cartesianas, la malla correspondiente es una sistema coordenado rectangular, las cuales se emplearon en el código que se utilizó en este trabajo.

Los valores de  $U(x_i, y_k, z_i, t_m)$  pueden ser expresados como  $u_{i,k,l}^m$ , y las aproximaciones como  $U_{i,k,l}^m$ .

 El espaciamiento más apropiado, con fines de simplificar el problema y de ahorro de tiempo y procesos de cómputo, es una malla regular rectangular con el espaciamiento  $\Delta x = \Delta y = \Delta z = h$ , ver Figura 2.2.1.

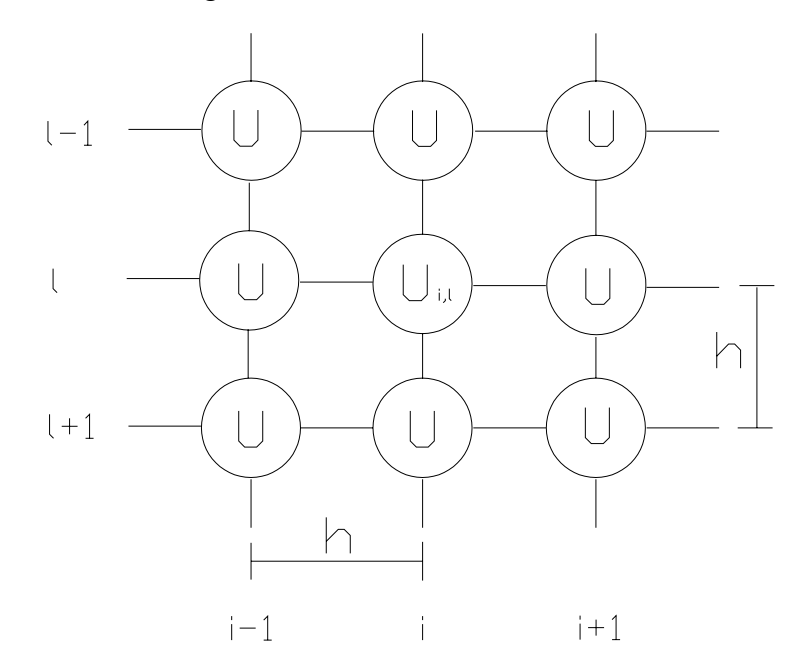

Figura 2.2.1 Esquema de una rejilla simple para el calculo del parámetro U<sub>i,l</sub>.

## *2.3 Aproximación de derivadas.*

 Sea la función Φ(*x*) . La expansión en serie de Taylor puede ser usada para obtener varias aproximaciones de la primera derivada y derivadas de orden mayor de la función.

 Las expansiones de Taylor de la función Φ en *x* + *h* y *x* − *h* (donde h es el espaciamiento de rejilla ∆*x* ) son:

$$
\Phi(x+h) = \Phi(x) + \Phi'(x)h + \frac{1}{2}\Phi''(x)h^2 + \frac{1}{6}\Phi'''(x)h^3 + \dots,
$$
\n(2.3.1a)

$$
\Phi(x-h) = \Phi(x) - \Phi'(x)h + \frac{1}{2}\Phi''(x)h^2 - \frac{1}{6}\Phi'''(x)h^3 + \dots
$$
 (2.3.1b)

De la expansión (2.3.1a) obtenemos

$$
\Phi(x+h) - \Phi(x) = \Phi'(x)h + \frac{1}{2}\Phi''(x)h^2 + \frac{1}{6}\Phi'''(x)h^3 + ...,
$$

despejando el término que contiene a la primer derivada

$$
\Phi'(x) = \frac{1}{h} \big[ \Phi(x+h) - \Phi(x) \big] - \frac{1}{2} \Phi''(x) h^2 - \frac{1}{6} \Phi'''(x) h^3 - \dots
$$

Ya que se quiere obtener a la primera derivada, se trunca la serie en el segundo término,

$$
\Phi'(x) = \frac{1}{h} \big[ \Phi(x+h) - \Phi(x) \big] - O(h) \, .
$$

Para obtener la fórmula de diferencia directa (o hacia delante),

$$
\Phi'(x) \approx \frac{1}{h} [\Phi(x+h) - \Phi(x)].
$$
\n(2.3.2)

De forma similar, de la expresión (2.3.1b) obtenemos

$$
\Phi(x) - \Phi(x - h) = \Phi'(x)h - \frac{1}{2}\Phi''(x)h^2 + \frac{1}{6}\Phi'''(x)h^3 - \dots,
$$
  

$$
\Phi'(x) = \frac{1}{h}[\Phi(x) - \Phi(x - h)] + \frac{1}{2}\Phi''(x)h^2 - \frac{1}{6}\Phi'''(x)h^3 + \dots
$$
  

$$
\Phi'(x) = \frac{1}{h}[\Phi(x) - \Phi(x - h)] + O(h)
$$

y se obtiene la fórmula de diferencia reversa (o hacia atrás)

$$
\Phi'(x) \approx \frac{1}{h} [\Phi(x) - \Phi(x - h)].
$$
\n(2.3.3)

 Las expresiones (2.3.2) y (2.3.3) son aproximaciones de primer orden, ya que el término al que se aproxima la derivada es inversamente proporcional a  $h$ ; una aproximación a una derivada de segundo orden es inversamente proporcional a  $h<sup>2</sup>$ .

Si se resta la expansión (2.3.1a) de (2.3.1b) tenemos

$$
\Phi(x+h) - \Phi(x-h) = 2\Phi'(x)h + \frac{2}{6}\Phi'''(x)h^3 + \dots,
$$

despejando el término de la primer derivada,

$$
\Phi'(x) = \frac{1}{2h} [\Phi(x+h) - \Phi(x-h)] - O(h^2),
$$

se obtiene la fórmula de diferencia centrada

$$
\Phi'(x) \approx \frac{1}{2h} \big[ \Phi(x+h) - \Phi(x-h) \big],\tag{2.3.4}
$$

la cual es la aproximación de segundo orden de exactitud de la primera derivada.

Por otro lado, sumando las expansiones (2.3.1a) y (2.3.1b) obtenemos la aproximación de segundo orden de exactitud de la segunda derivada

$$
\Phi''(x) \approx \frac{1}{h^2} [\Phi(x+h) - 2\Phi(x) + \Phi(x-h)].
$$
\n(2.3.5)

### *2.4 Esquema de diferencias finitas*

Sea  $u(x, y, z, t)$  una función definida en  $D<sup>T</sup>$ . Sea  $L(f)$  un operador diferencial. Entonces

$$
L(f(x, y, z, t)) = u(x, y, z, t) \qquad (x, y, z) \in D^{T}, \qquad (2.4.1a)
$$

representa una ecuación diferencial parcial para *u*(*x*, *y*,*z*,*t*) desconocida.

Las condiciones iniciales o de frontera pueden ser expresadas por la ecuación

$$
B(f(x, y, z, t)) = g(x, y, z, t); \qquad (x, y, z) \in D^{B}. \qquad (2.4.1b)
$$

 $\{u, g\}$ , en donde g es la función que define a la frontera. Ya que la función u está definida en el dominio D se consideran problemas en los que existe una solución única u, esta función debe ser suave y limitada por una frontera la cual también pertenece al dominio  $D$ , es decir la solución está formada por el par

Denotamos a  $D_{\Delta}^{I}$  a los puntos interiores a D de la rejilla y a  $D_{\Delta}^{B}$  los puntos en la frontera. Sea *U* una solución del sistema de las ecuaciones en diferencias finitas (o el esquema de diferencias finitas)

$$
L_{\Delta}(f(x_i, y_j, z_k, t_m)) = u(x_i, y_j, z_k, t_m); \qquad (x_i, y_j, z_k, t_m) \in D_{\Delta}^1, \tag{2.4.1a}
$$

$$
B_{\Delta}(f(x_i, y_j, z_k, t_m)) = g(x_i, y_j, z_k, t_m); \qquad (x_i, y_j, z_k, t_m) \in D_{\Delta}^B, \tag{2.4.1b}
$$

El esquema (2.4.2) es la aproximación en diferencias finitas a la ecuación (2.4.1) y *U* la aproximación en diferencias finitas de *u* .

 Es razonable pedir que *U* sea una aproximación cercana a la solución *u* en el punto de la rejilla correspondiente para todos los datos que están suficientemente suavizados y que *U* sea únicamente definida por el esquema (2.4.2).

 Un esquema de diferencias finitas tiene que ser consistente, convergente y estable, de tal forma que dé una aproximación apropiada a la solución de la ecuación diferencial parcial y de las condiciones iniciales o de frontera inherente al problema.

### *2.5 Propiedades de un esquema en diferencias finitas.*

*Consistencia*.

Definición 2.5.1

*Dada una ecuación diferencial parcial.* 

 $L(f(x, y, z, t)) = u(x, y, z, t)$   $(x, y, z, t) \in D^{T}$ , *y un esquema en diferencias finitas.* 

$$
L_{\Delta}(f(x_i, y_j, z_k, t_m)) = U(x_i, y_j, z_k, t_m); \qquad (x, y, z, t) \in D_{\Delta}^1,
$$

*decimos que el esquema en diferencias finitas es consistente con la ecuación diferencial si para alguna función suavizada u*(*x*, *y*,*z*,*t*) *.* 

*L*( $f(x, y, z, t)$ ) −  $L_\lambda$ ( $f(x_i, y_i, z_k, t_m)$ ) → 0 *a medida que*  $h \rightarrow 0$ .

En otras palabras, la solución analítica debe de aproximarse a la solución numérica.

*Convergencia* 

Definición 2.5.2

*Un esquema en diferencias finitas es convergente si para alguna solución a la ecuación diferencial,u*(*x*, *y*,*z*,*t*) *, y la solución al esquema en diferencias finitas, es tal que;*

$$
B_{\Delta}(f(x_i, y_j, z_k, t_m)) = g(x_i, y_j, z_k, t_m)
$$
\n
$$
(x_i, y_j, z_k, t_m) \in D_{\Delta}^B
$$

tiende a  $B(f(x, y, z, t)) = g(x, y, z, t)$   $(x, y, z, t) \in D^B$  a medida que  $x_i$  tiende a  $x_i$  entonces U converge a u cuando  $(x_i, y_i, z_k, t_m)$  converge a  $(x, y, z, t)$ , a medida que h converge a cero.

Esto quiere decir que cuando el espaciamiento tiende a cero, lo solución de las condiciones de frontera numérica se aproxima a la solución de las condiciones de frontera analítica.

*Estabilidad*.

Definición 2.5.3

*Teorema 2.5.3 Un esquema determinado por operadores diferenciales lineales L<sub>∆</sub> y B<sub>∆</sub> es estable si existe una cantidad K finita positiva, independiente de los espaciamientos de la rejilla, en forma tal que:* 

$$
\left\|U\right\| \leq K\left\|L_{\Delta}\left(f(x_i, y_j, z_k, t_m)\right)\right\| + \left\|B_{\Delta}\left(f(x_i, y_j, z_k, t_m)\right)\right\|
$$

*Para todas las funciones de la rejilla U en D .* 

 Si la definición (2.5.3) es válida para todos los espaciamientos el esquema lineal de diferencias finitas entonces el esquema es incondicionalmente estable.

 Es necesario enfatizar que la estabilidad de un esquema de diferencias finitas es independiente de cualquier problema de ecuación diferencial. También es importante mencionar un teorema muy importante que vincula la consistencia, la estabilidad y la convergencia de los esquemas de diferencias finitas:

*Sean*  $L_\text{∆}$  *y*  $B_\text{∆}$  operadores diferenciales lineales, los cuales son estables y consistentes con L *y B sobre alguna familia de rejillas en los cuales* ∆*x*,..., ∆*t pueden ser arbitrariamente pequeños. Entonces la solución diferencial U de (2.4.2) es convergente a la solución u de (2.4.1).* 

#### *2.6 Definición de Formulación en Diferencias Finitas.*

 La formulación de esquemas de diferencias finitas es obtenida a partir de las ecuaciones constitutitas, para su aplicación en sismología se parte de la ecuación de movimiento,

$$
\rho \frac{\partial^2 u_i}{\partial t^2} = \frac{\partial \tau_{ij}}{\partial x_j} + f_i, \quad i, j = 1, 2, 3.
$$
\n(2.6.1)

La cual se puede expresar como

$$
\rho u_{i,t} = \tau_{ij,j} + f_i \qquad i, j = 1,2,3. \tag{2.6.1'}
$$

Dado que para un medio isótropo el tensor de esfuerzos está dado por la ley de Hooke,

$$
\tau_{ij} = \lambda u_{k,k} \delta_{ij} + \mu \big( u_{i,j} + u_{j,i} \big) \quad i, j = 1, 2, 3, \tag{2.6.2}
$$

donde  $λ$  y  $μ$  son las constantes de Lamé.

 A partir de la ecuación de movimiento se pueden deducir básicamente 3 tipos de formulaciones en diferencias finitas, las cuales se muestran a continuación.

Formulación de desplazamiento-esfuerzo:

$$
\rho u_{i,t} = \tau_{ij,j} + f_i \tag{2.6.3a}
$$

$$
\tau_{ij} = \lambda u_{k,k} \delta_{ij} + \mu \big( u_{i,j} + u_{j,i} \big). \tag{2.6.3b}
$$

 La derivada temporal de la expresión (2.6.3a) calcula la aceleración, el cual está relacionado con la derivada espacial del esfuerzo.

Formulación de velocidad-esfuerzo:

$$
\rho u_{i,t} = \tau_{ij,j} + f_i \tag{2.6.4a}
$$

$$
\tau_{ij, t} = \lambda u_{k,k} \delta_{ij} + \mu (u_{i,j} + u_{j,i}). \tag{2.6.4b}
$$

 En el primer término de la ecuación (2.6.4a) se calcula la velocidad, la cual esta relacionada con la derivada espacial del esfuerzo.

Formulación de Desplazamiento:

$$
\rho u_{i,t} = (\lambda u_{k,k})_{i} + (\mu u_{i,j})_{j} + (\mu u_{j,i})_{j} + f_{i}
$$
 (2.6.5)

 Tanto en el primer miembro como en el segundo miembro de la ecuación (2.6.5), las derivadas indican que se están relacionan los desplazamientos.

 Para fines de este trabajo se presenta a continuación el esquema de la formulación de desplazamiento para el caso de la onda SH, y el esquema de la formulación para el caso de la onda P-SV.

## **2.6.1 Formulación de desplazamiento de segundo orden de exactitud para el caso SH.**

 La formulación de desplazamiento para el caso SH está dada por la siguiente expresión:

$$
\rho v_{tt} = (\mu v_x)_x + (\mu v_z)_z + f_y \tag{2.6.1.1}
$$

y la ecuación de onda elástica

$$
\rho \frac{\partial^2 u}{\partial t^2} = \mu \frac{\partial^2 u}{\partial x^2}.
$$
\n(2.6.1.2)

De donde (2.6.1.1) puede escribirse como.

$$
\rho \frac{\partial^2 v}{\partial t^2} = \mu \frac{\partial^2 v_x}{\partial x^2} + \mu \frac{\partial v_z}{\partial z^2} + f_y
$$
\n(2.6.1.3)

 Aplicando la fórmula de diferencia reversa para las derivadas de primer orden a el lado derecho de la expresión  $(2.6.1.1)$ , considerando  $\mu$  variable tanto en la dirección x como en la dirección z

$$
\frac{\partial v}{\partial t} = \frac{1}{dt} \Big( v^m(i,j) - v^{m+1}(i,j) \Big). \tag{2.6.1.4a}
$$

Aplicando a (2.6.1.4a) la fórmula de diferencia directa para la segunda derivada

$$
\rho \frac{\partial^2 v}{\partial t^2} = \frac{\rho}{dt^2} \Big[ \Big\{ v^{m+1}(i,j) - v^m(i,j) \Big\} - \Big\{ v^m(i,j) - v^{m-1}(i,j) \Big\} \Big].
$$
\n(2.6.1.5a)

Reagrupando los términos de (2.6.1.5a).

$$
\rho \frac{\partial^2 v}{\partial t^2} = \frac{\rho}{dt^2} \Big[ v^{m+1}(i,j) - 2v^m(i,j) + v^{m-1}(i,j) \Big].
$$
 (2.6.1.5a')

Para resolver el lado izquierdo de la ecuación (2.6.1.1), aplicamos la fórmula de diferencia hacia atrás al primer término de la ecuación

$$
\mu \frac{\partial v_x}{\partial x} = \frac{1}{dx} \big( \mu_x(i, j) v_x^m(i, j) - \mu_x(i - 1, j) v_x^m(i - 1, j) \big).
$$
 (2.6.1.4b)

Al aplicar la fórmula de diferencia directa a (2.6.1.4b)

$$
\frac{\partial}{\partial x}\mu_x \frac{\partial v_x}{\partial x} = \frac{1}{dx^2} \big[ \mu_x(i,j) \big\{ v_x^m(i+1,j) - v_x^m(i,j) \big\} - \mu_x(i-1,j) \big\{ v_x^m(i,j) - v_x^m(i-1,j) \big\} \big].
$$
\n(2.6.1.5b)

Reagrupando términos de (2.6.1.5b)

$$
\frac{\partial}{\partial x}\mu_x \frac{\partial v_x}{\partial x} = \frac{1}{dx^2} \Big[ \mu_x(i,j) v_x^m(i+1,j) - \big( \mu_x(i,j) + \mu_x(i-1,j) \big) v_x^m(i,j) - \mu_x(i-1,j) v_x^m(i-1,j) \Big].
$$
\n(2.6.1.5b')

Aplicando la formula de diferencia reversa al segundo término de (2.6.1.1)

$$
\mu \frac{\partial v_z}{\partial z} = \frac{1}{dx} \big( \mu_z (i, j) v_z^m (i, j) - \mu_z (i - 1, j) v_z^m (i - 1, j) \big).
$$
\n(2.6.1.4c)

Al aplicar a (2.6.1.4c) la fórmula de diferencia directa

$$
\frac{\partial}{\partial z}\mu_z \frac{\partial v_z}{\partial z} = \frac{1}{dx^2} \Big[ \mu_z(i,j) \Big\{ v_z^m(i+1,j) - v_z^m(i,j) \Big\} - \mu_z(i-1,j) \Big\{ v_z^m(i,j) - v_z^m(i-1,j) \Big\} \Big].
$$
\n(2.6.1.5c)

#### Reagrupando términos

$$
\frac{\partial}{\partial z} \mu_z \frac{\partial v_z}{\partial z} = \frac{1}{dx^2} \Big[ \mu_z (i, j) v_z^m (i+1, j) - (\mu_z (i, j) + \mu_z (i-1, j)) v_z^m (i, j) - \mu_z (i-1, j) v_z^m (i-1, j) \Big].
$$
\n(2.6.1.5c')

Sustituyendo (2.6.1.5a'), (2.6.1.5b') y (2.6.1.5c') en (2.6.1.1)

$$
\frac{\rho}{dt^2} \Big[ v^{m+1}(i,j) - 2v^m(i,j) + v^{m-1}(i,j) \Big] \cong
$$
\n
$$
\frac{1}{dx^2} \Big[ \mu_x(i,j) v_x^m(i+1,j) - (\mu_x(i,j) + \mu_x(i-1,j)) v_x^m(i,j) - \mu_x(i-1,j) v_x^m(i-1,j) \Big] \qquad (2.6.1.6)
$$
\n
$$
+ \frac{1}{dx^2} \Big[ \mu_z(i,j) v_z^m(i+1,j) - (\mu_z(i,j) + \mu_z(i-1,j)) v_z^m(i,j) - \mu_z(i-1,j) v_z^m(i-1,j) \Big].
$$

Al despejar  $v^{m+1}(i, j)$  de (2.6.1.6) obtenemos

$$
v^{m+1}(i, j) = \frac{dt^2}{dx^2} \frac{1}{\rho(i, j)} \left[ \mu_x(i, j) v_x^m(i + 1, j) - (\mu_x(i, j) + \mu_x(i - 1, j)) v_x^m(i, j) - \mu_x(i - 1, j) v_x^m(i - 1, j) - \mu_x(i - 1, j) v_x^m(i - 1, j) \right] + 2v^m(i, j) - v^{m-1}(i, j).
$$
\n(2.6.1.7)

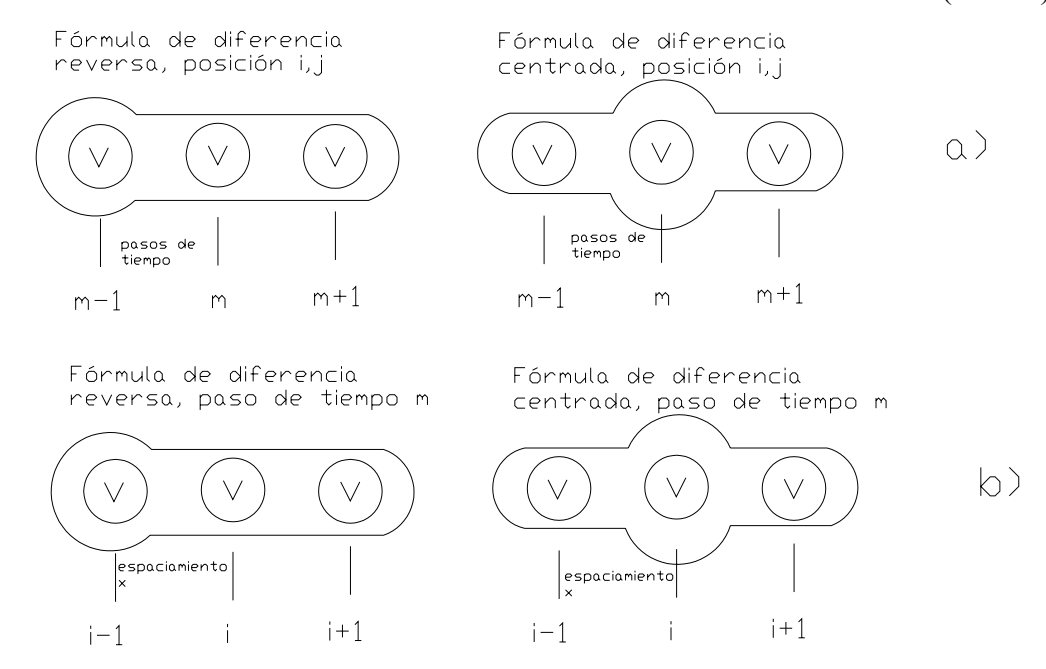

Figura 2.6.1.1 Esquema de rejilla simple en un esquema de segundo orden de exactitud para una formulación de desplazamiento. a) derivadas temporales, b) derivadas espaciales en la dirección x, el caso para la dirección z es igual al caso en la dirección x.

La frecuencia más alta que se puede estudiar está relacionada con el espaciamiento. Para determinar esta relación es necesario recordar el concepto de la velocidad de fase y la velocidad de grupo; la velocidad de grupo está determinada por la siguiente expresión:

$$
v_g^{rejilla} = \frac{\partial \omega}{\partial k} = \frac{c_0 \cos \frac{\pi \Delta x}{\lambda}}{\left[1 - \left(c_0 \frac{\Delta t}{\Delta x} \sin \frac{\pi \Delta t}{\lambda}\right)^2\right]^{1/2}}
$$
(2.6.1.8)

La velocidad de rejilla o de fase está expresada como sigue:

$$
c^{rejilla} = \frac{\omega}{k} = \frac{\Delta x}{\pi \Delta t} \frac{\lambda}{\Delta x} \arcsin\left(c_0 \frac{\Delta t}{\Delta x} \sin \frac{\pi \Delta x}{\lambda}\right)
$$
 (2.6.1.9)

 En la figura 2.6.1.2 y 2.6.1.3 se muestra las curvas de dispersión para un esquema de diferencias finitas, las curvas están normalizadas por  $c_0$  la cual es la velocidad de onda.

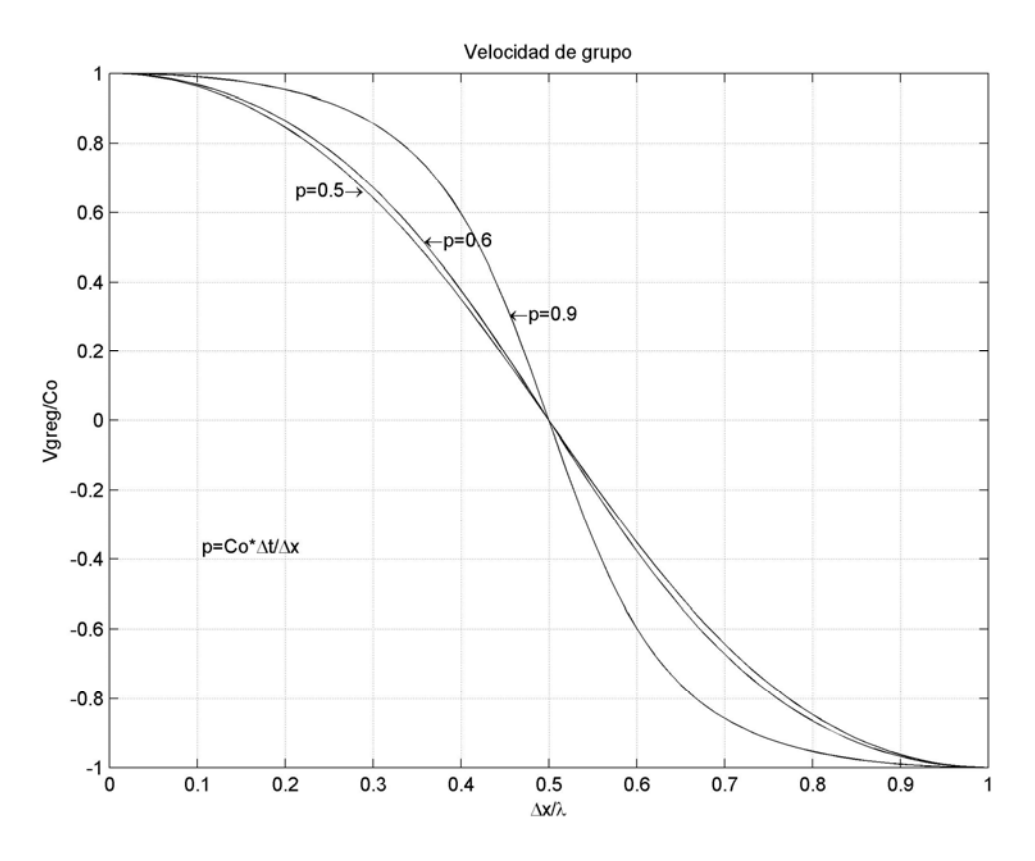

Figura 2.6.1.2 Curva de dispersión para la velocidad de grupo, p es conocido como "relación de estabilidad".

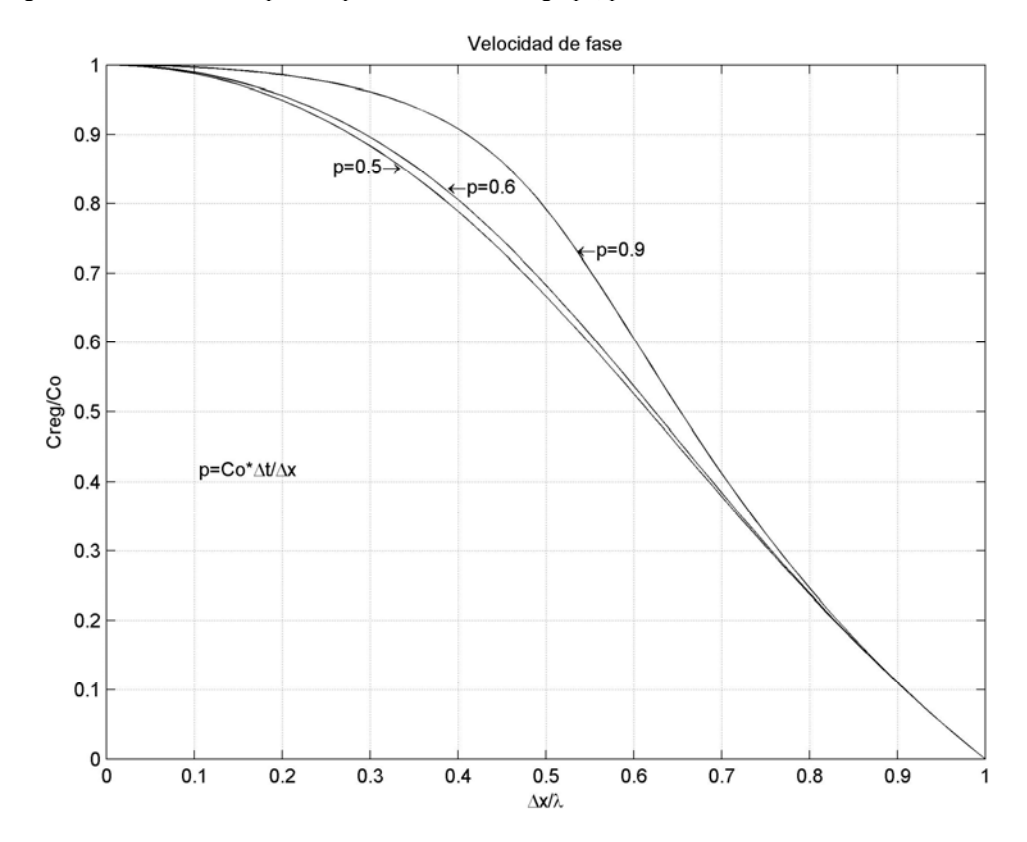

Figura 2.6.1.3 Curva de dispersión para la velocidad de fase, p es conocida como "relación de estabilidad".

Las figuras 2.6.1.2 y 2.6.1.3 muestran que para aproximarse a la velocidad de grupo y de face verdaderas es necesario utilizar al menos 10 puntos de rejilla para la mínima

longitud de onda  $\lambda_{\min}$ , esto es  $\Delta x < \frac{\lambda_{\min}}{10}$  la cual se conoce como criterio de muestreo; ya que la longitud de onda es igual a la velocidad por el periodo, en este caso  $\lambda_{\min} = c_{\min}T$   $c_{\min}$  es la velocidad mínima del modelo, y dado que el periodo es igual al inverso de la frecuencia podemos determinar la relación  $f_{\text{max}} < \frac{c_{\text{min}}}{10\Delta x}$ 10  $f_{\text{max}} < \frac{c_{\text{min}}}{10.4}$ . donde  $f_{\text{max}}$  es la frecuencia más alta que se puede calcular en el esquema de diferencias finitas.

### *2.6.2* **Formulación de velocidad-esfuerzo de cuarto orden de exactitud del caso P-SV.**

 En este subcapítulo es conveniente agregar un nuevo concepto, la rejilla escalonada o alternada, la cual se puede ver como un par de rejillas simples las cuales están sobre puestas y desfasadas $\frac{h}{2}$ 

Una definición matemática muy simple de rejillas escalonadas es la siguiente:

 Para la rejilla escalonada en dos dimensiones, el dominio está definido como los valores  $(X_i, \chi_i, Y_k, \psi_k)$  y la función se definirá como  $U(X_i, \chi_i, Y_k, \psi_k)$ .

Los parámetros  $X_i$  y  $Y_k$  son los parámetros a calcular sobre una de las rejillas, éstos corresponden a las variables del primer miembro de la ecuación constitutiva a resolverse.

Los  $\chi_i$  y  $\psi_k$  corresponden a las variables del segundo miembro de la ecuación constitutiva, como ejemplo de rejilla escalonada se presenta la figura 2.6.2.1.

Para el caso en tres dimensiones se introducen las variables  $Z_1$  y  $\xi$ <sub>l</sub> pero, este no es el objetivo de estudio de este trabajo.

 La formulación de velocidad-esfuerzo de cuarto orden para el caso P-SV esta dada por las siguientes ecuaciones, y la rejilla escalonada que corresponde a esta formulación se muestra en la figura 2.6.2.1.

$$
U_{i+1/2,l}^{m+1/2} = U_{i+1/2,l}^{m-1/2} + (\Delta t / \rho_{i+1/2,l}) F_{i+1/2,l}^{x,m} + \frac{\Delta t}{h * \rho_{i+1/2,l}} \left\{ \begin{aligned} &A(T_{i+2,l}^{xx,m} - T_{i-1,l}^{xx,m} + T_{i+1/2,l+3/2}^{xx,m} - T_{i+1/2,l-3/2}^{xx,m}) + \\ &B(T_{i+1,l}^{xx,m} - T_{i,l}^{xx,m} + T_{i+1/2,l+1/2}^{xx,m} - T_{i+1/2,l-1/2}^{xx,m}) \end{aligned} \right\}
$$

 $(2.6.2.1)$ 

$$
W_{i,l+1/2}^{m+1/2} = W_{i,l+1/2}^{m-1/2} + (\Delta t / \rho_{i,l+1/2}) F_{i,l+1/2}^{z,m} + \frac{\Delta t}{h * \rho_{i,l+1/2}} \begin{cases} A(T_{i,l+2}^{zz,m} - T_{i,l-1}^{zz,m} + T_{i+3/2,l+1/2}^{xz,m} - T_{i-3/2,l+1/2}^{zz,m}) + \\ B(T_{i,l+1}^{zz,m} - T_{i,l}^{zz,m} + T_{i+1/2,l+1/2}^{xz,m} - T_{i-1/2,l+1/2}^{zz,m}) \end{cases}
$$

(2.6.2.2)

$$
T_{i,l}^{xx,m+1} = T_{i,l}^{xx,m} + (\Delta t / h) \begin{cases} (\lambda + 2\mu)_{i,j} \left[ A \left( U_{i+3/2,l}^{m+1/2} - U_{i-3/2,l}^{m+1/2} \right) + B \left( U_{i+1/2,l}^{m+1/2} - U_{i-1/2,l}^{m+1/2} \right) \right] + \\ \lambda_{i,l} \left[ A \left( W_{i,l+3/2}^{m+1/2} - W_{i,l-3/2}^{m+1/2} \right) + B \left( W_{i,l+1/2}^{m+1/2} - W_{i,l-1/2}^{m+1/2} \right) \right] \end{cases}
$$

$$
T_{i,l}^{zz,m+1} = T_{i,l}^{zz,m} + (\Delta t / h) \begin{cases} (\lambda)_{i,j} \left[ A \left( U_{i+3/2,l}^{m+1/2} - U_{i-3/2,l}^{m+1/2} \right) + B \left( U_{i+1/2,l}^{m+1/2} - U_{i-1/2,l}^{m+1/2} \right) \right] + \\ (\lambda + 2\mu)_{i,l} \left[ A \left( W_{i,l+3/2}^{m+1/2} - W_{i,l-3/2}^{m+1/2} \right) + B \left( W_{i,l+1/2}^{m+1/2} - W_{i,l-1/2}^{m+1/2} \right) \right] \end{cases}
$$
(2.6.2.3)

$$
T_{i+l/2,l+l/2}^{xz,m+1} = T_{i+l/2,l+l/2}^{zz,m} + \frac{\Delta t}{h} \mu_{i+l/2,l+l/2} \begin{cases} A(U_{i+l/2,l+2}^{m+l/2} - U_{i-l/2,l-1}^{m+l/2} + W_{i+2,l+l/2}^{m+l/2} - W_{i-l,l+l/2}^{m+l/2}) + \\ B(U_{i+l/2,l+1}^{m+l/2} - U_{i+l/2,l}^{m+l/2} + W_{i+l,l+l/2}^{m+l/2} - W_{i,l+l/2}^{m+l/2}) \end{cases} (2.6.2.4)
$$
\n
$$
(2.6.2.5)
$$

$$
A = -\frac{1}{2};
$$
  

$$
B = \frac{9}{8}
$$

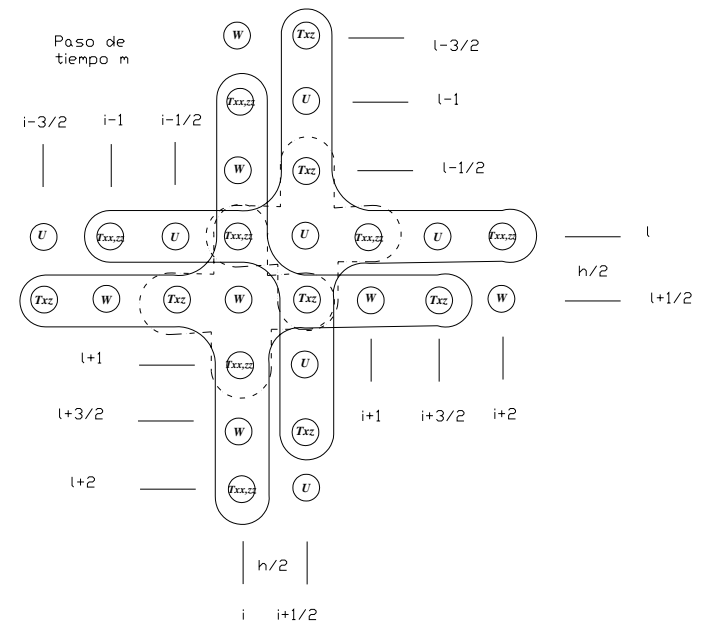

Figura 2.6.2.1 Esquema de rejilla escalonada, en un esquema de cuarto orden de exactitud para una formulación velocidad-esfuerzo *Txz* y *Txx zz* representa las tracciones de cizalla y las tracciones longitudinales respectivamente, *U* y *W* representan las velocidades vertical y horizontal respectivamente.

 Debido a que computacionalmente no podemos calcular subíndices fraccionarios, tenemos que hacer la siguiente convención:

Para los desplazamientos en la dirección  $U_{i,l}^m$ , en donde se tengan los términos  $T_{i\pm n/2,l}^{xx}$  se resta 1 y en los términos  $T_{i\pm n/2, l\pm n/2}^{xx}$  en la dirección de *i* se resta ½, en la dirección de *l* también se resta ½.

Para los desplazamientos en la dirección  $W_{i,l}^m$ , en donde se tengan los términos  $T_{i\pm n/2, l\pm n/2}^{xx}$  en la dirección de *i* se suma ½, en la dirección de *l* se resta ½.

Para las tracciones  $T_{i,l}^{x,m}$  y  $T_{i,l}^{z,m}$ , en los términos en donde se tenga  $U_{i \pm n/2,l}^{m}$  se suma  $\frac{1}{2}$ en la dirección *i* ; en los términos  $W_{i,l \pm n/2}^{m}$  se resta ½.  $T_{i,l}^{x x,m}$  y  $T_{i,l}^{z z,m}$  $L^{zz,m}_{l}$ , en los términos en donde se tenga  $U^m_{i \pm n/2,l}$ 

En las tracciones  $T_{i,l}^{x,z,m}$ , en los términos  $U_{i+n/2,l}^{m}$  se resta  $\frac{1}{2}$  en la dirección *i*, en los términos  $W_{i+n,l+1/2}^m$  se resta  $\frac{1}{2}$  en la dirección *l*.  $L_{l}^{xz,m}$ , en los términos  $U_{i+n/2,l}^{m}$ 

Con lo que se consigue calcular el desplazamiento vertical y horizontal en el mismo punto y al mismo tiempo se conserva el ∆*x* de la rejilla simple.

De tal forma que de las ecuaciones anteriores se obtiene:

$$
U_{i,l}^{m+1} = U_{i,l}^{m-1} + (\Delta t / \rho_{i,l}) F_{i+1,l}^{x,m} + \frac{\Delta t}{h * \rho_{i,l}} \left\{ \begin{aligned} &A(T_{i+1,l}^{xx,m} - T_{i-2,l}^{xx,m} + T_{i,l+1}^{xz,m} - T_{i,l-2}^{xz,m}) + \\ &B(T_{i,l}^{xx,m} - T_{i-1,l}^{xx,m} + T_{i,l}^{xz} - T_{i,l-1}^{xz}) \end{aligned} \right\},
$$
\n(2.6.2.6)

$$
W_{i,l}^{m+1} = W_{i,l}^{m} + (\Delta t / \rho_{i,l}) F_{i,l+1}^{z,m} + \frac{\Delta t}{h * \rho_{i,l}} \left\{ \begin{aligned} &A(T_{i,l+2}^{zz,m} - T_{i,l-1}^{zz,m} + T_{i+2,l}^{xz,m} - T_{i-1,l}^{xz,m}) + \\ &B(T_{i,l+1}^{zz,m} - T_{i,l}^{zz,m} + T_{i+1,l}^{xz,m} - T_{i,l}^{xz,m}) \end{aligned} \right\},
$$
\n(2.6.2.7)

$$
T_{i,l}^{xx,m+1} = T_{i,l}^{xx,m} + (\Delta t / h) \begin{cases} (\lambda + 2\mu)_{i,j} \left[ A \left( U_{i+2,l}^{m+1} - U_{i-1,l}^{m+1} \right) + B \left( U_{i+1,l}^{m+1} - U_{i,l}^{m+1} \right) \right] + \\ \lambda_{i,l} \left[ A \left( W_{i,l+1}^{m+1} - W_{i,l-2}^{m+1} \right) + B \left( W_{i,l}^{m+1} - W_{i,l-1}^{m+1} \right) \right] \end{cases},
$$

$$
T_{i,l}^{zz,m+1} = T_{i,l}^{zz,m} + (\Delta t / h) \begin{cases} (\lambda)_{i,j} \left[ A \left( U_{i+2,l}^{m+1} - U_{i-1,l}^{m+1} \right) + B \left( U_{i+1,l}^{m+1} - U_{i,l}^{m+1} \right) \right] + \\ (\lambda + 2\mu)_{i,l} \left[ A \left( W_{i,l+1}^{m+1} - W_{i,l-2}^{m+1} \right) + B \left( W_{i,l}^{m+1} - W_{i,l-1}^{m+1} \right) \right] \end{cases},
$$
\n(2.6.2.8)

$$
T_{i+1,l+1}^{x_{z,m+1}} = T_{i+1,l+1}^{z_{z,m}} + \frac{\Delta t}{h} \mu_{i+1,l+1} \begin{Bmatrix} A(U_{i,l+2}^{m+1} - U_{i,l-1}^{m+1} + W_{i+1,l}^{m+1} - W_{i-2,l}^{m+1}) + \\ B(U_{i,l+1}^{m+1} - U_{i,l}^{m+1} + W_{i,l}^{m+1} - W_{i-1,l}^{m+1}) \end{Bmatrix},
$$
\n(2.6.2.10)

 Para un esquema de cuarto orden de exactitud, el criterio de muestreo es  $f_{\text{max}} = \frac{c_{\text{min}}}{5\Delta x}$ .

 Ya que se han definido los puntos internos de la rejilla, es conveniente definir las condiciones de frontera y las de superficie libre.

## *2.7.1 Condiciones de frontera y de superficie libre.*

 Al resolver la ecuación de onda en un medio, debido a las limitaciones en cuanto a cómputo, nos vemos en la necesidad de acotar el espacio físico en el cual se define la ecuación. Las condiciones de frontera impuestos en dichos límites generan reflexiones, las cuales en la realidad no se generarían, por tal motivo es necesario generar condiciones de frontera en donde las ondas no se reflejen. A éstas las llamamos condiciones de frontera absorbentes, pues es en donde se simula un medio que absorbe totalmente la energía.

 En la actualidad se han formulado algunas expresiones para fronteras absorbentes, por mencionar algunos, Cerjan *et al.* (1985) aproxima los límites absorbentes mediante un cinturón de N nodos de ancho que cubre tanto los lados derecho e izquierdo como la parte inferior de la rejilla. Sochacki *et al.* (1987) sugiere un término de amortiguamiento dentro de la ecuación de movimiento para las fronteras. Otros autores se basan en la ecuación de onda unidimensional la cual es remplazada dentro del esquema en diferencias finitas y después es aplicada a los bordes del medio. Tal es el caso de Clayton y Engquist (1977), Fuyuki y Matsumoto (1980), Emerman y Stephen (1983) y Stacey (1988). Emerman y Stephen (1983) mostraron que las condiciones de Clayton y Engquist (1977) son inestables para  $\beta/\alpha < 0.46$ . También Stacey (1988) mostró estabilidad para  $β/α < 2.2$  Emerman y Stephen (1983) sugieren una modificación de las condiciones de Clayton y Engquist (1977) la cual es estable para cualquier  $\beta/\alpha > 0$ .

 En este trabajo se explican únicamente las condiciones de frontera propuesta por Reynolds (1978), ya que estas son las que se utilizan en los códigos de Arben Pitarka.

#### **2.7.1.1 Condiciones de frontera de Reynolds.**

Reynolds demuestra que las condiciones de frontera

$$
u(\pm a,t) = 0
$$
\n
$$
y
$$
\n
$$
\frac{\partial u}{\partial x}(\pm a,t) = 0
$$
\n(2.7.1.1.1)\n  
\n(2.7.1.1.2)

siempre tendrán reflexiones en los bordes del modelo. A partir del caso unidimensional con condiciones de frontera entre − *a* < *x* < *a* , para *t* mayores que cero, la ecuación de una onda plana propagándose a la derecha esta dada por  $u = e^{i(\omega t - kx)}$ con  $\omega = kc$ , donde <sup>ω</sup> es la frecuencia angular, *k* es el número de onda para *x* ≤ *a* y la solución de la ecuación de onda unidimensional es  $u = e^{i(\omega t - kx)} + R^{i(\omega t + kx)}$ , donde R es el coeficiente de reflexión.

Sustituyendo la ecuación anterior en la ecuación de frontera y resolviendo para *R* , se obtiene que  $|R| = 1$ , la cual es la amplitud de la onda reflejada en  $x = a$  y es igual a la amplitud de la onda incidente; de forma similar para una onda que viaja a la frontera  $i$ zquierda  $x = -a$ , la magnitud del coeficiente de reflexión es la unidad, estas reflexiones no son causadas por el hecho de introducir límites, éstas son causadas por el motivo de que las condiciones de frontera (2.7.1.1.1) y (2.7.1.1.2) son incorrectas, pero es fácil eliminar esto considerando que:

$$
\frac{1}{c} \frac{\partial u(-a,t)}{\partial t} - \frac{\partial u(-a,t)}{\partial x} = 0
$$
\n(2.7.1.1.3)\n  
\ny\n  
\n
$$
\frac{1}{c} \frac{\partial u(a,t)}{\partial t} + \frac{\partial u(a,t)}{\partial x} = 0
$$
\n(2.7.1.1.4)

Por otro lado, se puede ver que el operador diferencial se factoriza como sigue,

$$
\left(\frac{1}{c^2}\frac{\partial^2}{\partial t^2} - \frac{\partial^2}{\partial x^2}\right) = \left(\frac{1}{c}\frac{\partial}{\partial t} - \frac{\partial}{\partial x}\right)\left(\frac{1}{c}\frac{\partial}{\partial t} - \frac{\partial}{\partial x}\right)
$$
\n(2.7.1.1.5)

Para una onda propagándose hacia la derecha;

$$
\left(\frac{1}{c}\frac{\partial}{\partial t} + \frac{\partial}{\partial x}\right)u = 0.
$$
\n(2.7.1.1.6)

Para una onda propagándose hacia la izquierda:

$$
\left(\frac{1}{c}\frac{\partial}{\partial t} - \frac{\partial}{\partial x}\right)u = 0.
$$
\n(2.7.1.1.7)

Una explicación física de este tipo de condiciones de frontera es la siguiente:

Si se multiplica por la incompresibilidad  $K = \rho c^2$ ,

$$
\rho c \frac{\partial}{\partial t} = -K \frac{\partial}{\partial x} \tag{2.7.1.1.8}
$$

Ambos lados de la ecuación tienen unidades de presión, esto quiere decir que la presión es igualada y la onda puede pasa a través de la frontera sin reflejarse, por otro lado, si resolvemos la ecuación  $u = e^{i(\omega t - kx)} + R^{i(\omega t + kx)}$  para *R* se obtiene que  $R = 0$ .

 De manera similar, una onda que viaja a la izquierda no se reflejará en la frontera . De forma más general, se asume que la forma de onda de interés en el modelo *x* = −*a* puede ser representado por una suma de ondas planas, de tal manera que la onda que viaja a la izquierda puede ser expresada como:

$$
u(x,t) = \sum_{j=1}^{\infty} A_j e^{i(\omega_j t + k_j x)}.
$$
 (2.7.1.1.9)

Y una onda viajando a la derecha puede ser expresada por

$$
u(x,t) = \sum_{j=1}^{\infty} A_j e^{i(\omega_j t - k_j x)} ,
$$
 (2.7.1.1.10)

Donde  $\omega_i = k_i c$  j = 1,2,....., las cuales satisfacen a (2.7.1.1.3) y (2.7.1.1.4), además no hay reflexiones en las fronteras debido a las condiciones de frontera impuestas.

En el caso de dos dimensiones, el cual está descrito por la ecuación

$$
\frac{1}{c^2} \frac{\partial^2 u}{\partial t^2} = \frac{\partial u^2}{\partial x^2} + \frac{\partial u^2}{\partial z^2} ,
$$
\n(2.7.1.1.11)

En este caso se resuelve la ecuación en el medio de la forma

$$
D = \big\{ (x, z, t) \big\} - \infty < x < \infty, 0 \le z < \infty, t \ge 0 \big\}.
$$

Pero para un medio limitado en los extremos izquierdo, derecho e inferior el medio es de la forma

$$
D = \{(x, z, t) - a < x < a, 0 \le z < b, 0 \le t \ge T\} \, .
$$

Al utilizar las condiciones de frontera

$$
\frac{1}{c} \frac{\partial u(-a,t)}{\partial t} - \frac{\partial u(-a,t)}{\partial x} = 0
$$
\n
$$
y
$$
\n
$$
\frac{1}{c} \frac{\partial u(a,t)}{\partial t} + \frac{\partial u(a,t)}{\partial x} = 0
$$
\n(2.7.1.1.12)\n(2.7.1.1.12)

 Para determinar las condiciones de frontera la cual evite las reflexiones, es necesario ver que el operador diferencial puede factorizarse de la siguiente forma:

$$
\frac{1}{c^2} \frac{\partial^2}{\partial t^2} - \frac{\partial^2}{\partial x^2} - \frac{\partial^2}{\partial z^2} = \left[ \frac{1}{c} \frac{\partial}{\partial t} - \left( \frac{\partial^2}{\partial x^2} + \frac{\partial^2}{\partial x^2} \right)^{1/2} \right] \left[ \frac{1}{c} \frac{\partial}{\partial t} + \left( \frac{\partial^2}{\partial x^2} + \frac{\partial^2}{\partial x^2} \right)^{1/2} \right] \quad . \tag{2.7.1.1.14}
$$

$$
\text{Si } L_1 = \frac{\partial}{\partial x} \left( I + \left( \frac{\partial^2}{\partial z^2} / \frac{\partial^2}{\partial x^2} \right) \right) = \left( \frac{\partial^2}{\partial x^2} + \frac{\partial^2}{\partial z^2} \right)^{\frac{1}{2}},\tag{2.7.1.1.15}
$$

entonces

$$
\frac{1}{c^2} \frac{\partial^2}{\partial t^2} - \frac{\partial^2}{\partial x^2} - \frac{\partial^2}{\partial z^2} = \left[ \frac{1}{c} \frac{\partial}{\partial t} - L_1 \right] \left[ \frac{1}{c} \frac{\partial}{\partial t} + L_1 \right].
$$
\n(2.7.1.1.16)

Dicho desarrollo sugiere que las condiciones de frontera son las siguientes:

$$
\left[\frac{1}{c}\frac{\partial}{\partial t} + L_1\right]u = 0 \quad x = -a
$$
\n(2.7.1.1.17a)  
\ny  
\n
$$
\left[\frac{1}{c}\frac{\partial}{\partial t} - L_1\right]u = 0 \quad x = a,
$$
\n(2.7.1.1.17b)

para un espacio definido por  $\{(x_m, z_m, t_j) \geq m \leq M, 2 \leq n \leq N, 2 \leq j \leq J\}$ .  $\Delta_2 = [-a, a]x[0, b] \Delta x = \frac{2a}{M}; \Delta z = \frac{b}{N};$ *M*  $D_2 = \left[-a, a\right]x\left[0, b\right] \Delta x = \frac{2a}{\sqrt{2}}; \Delta z = \frac{b}{\sqrt{2}};$  con dimensiones  $x_m = -a + (m-1)h$ ;  $m = 1,2,3,..., M + 1$ ;  $y \ z_n = (n-1)\Delta z$ ;  $n = 1,2,3,..., N + 1$ ; en donde  $h = \Delta z = \Delta x$  y  $t_i = j\Delta t, 0 \le j \le J$ 

y las condiciones de estabilidad están dadas por  $p = c\Delta t / \Delta x \le 1/\sqrt{2}$ .

 La formulación en diferencias finitas para las condiciones de frontera transparente que propone Reynolds son:

Para el límite izquierdo:

$$
u_{m,n}^{j+1} = u_{1,n}^j + u_{2,n}^j - u_{2,n}^{j-1} - \frac{c\Delta t}{h} \Big( u_{2,n}^j + u_{1,n}^j - \Big( u_{3,n}^{j-1} - u_{2,n}^{j-1} \Big) \Big), 2 \le j \le J. \tag{2.7.1.1.18}
$$

Para el límite derecho:

$$
u_{M+1,n}^{j+1} = u_{M+1,n}^j + u_{M,n}^j - u_{M,n}^{j-1} - \frac{c\Delta t}{h} \Big( u_{M+1,n}^j - u_{M,n}^j - \Big( u_{M,n}^{j-1} - u_{M-1,n}^{j-1} \Big) \Big), 2 \le n \le N, \ 2 \le j \le J.
$$
\n(2.7.1.1.19)

Para la parte inferior del modelo:

$$
u_{m,N+1}^{j+1} = u_{m,N+1}^j + u_{m,N}^j - u_{m,n}^{j-1} - \frac{c\Delta t}{h} \Big( u_{m,N+1}^j - u_{m,N}^j - \Big( u_{m,N}^{j-1} - u_{m,N-1}^{j-1} \Big) \Big), 2 \le m \le M, \ 2 \le j \le J
$$
\n(2.7.1.1.20)

 $u_{m,n}^{j+1} = 0$ ,  $2 \le m \le M$ ,  $2 \le j \le J$ ;

En donde  $u_{m,n}^j$  es la aproximación de  $u(x_m, z_n, t_j)$ .

#### **2.7.1.2 Condiciones de superficie libre.**

 Para el estudio del campo de ondas, es necesario considerar las relaciones que hay entre los desplazamientos y las tracciones en la superficie de la tierra, en este tipo de relación es necesario considerar que esta frontera es entre un solidó y el vació, de esta forma las tracciones en la superficie libre son cero:

$$
T_i = 0, \quad i = x, y, z; \tag{2.7.1.2.1}
$$

donde

$$
T_i = \tau_{ji} n_j, \qquad (2.7.1.2.2)
$$

 $n_i$  son los vectores unitarios normales a la superficie y  $\tau_{ii}$  son los esfuerzos de cizalla aplicados en la superficie *j* en la dirección *i*.

Esto implica que

$$
\tau_{zx} = 0, \ \tau_{zy} = 0 \ \text{y} \ \tau_{zz} = 0, \tag{2.7.1.2.3}
$$

ya que son las únicas componentes del tensor de esfuerzos que afectan las componentes de la tracción.

Para el caso SH tenemos que las condiciones de superficie libre son:

$$
\tau_{xy} = \mu \big( w_x + v_y \big) = 0 \,, \tag{2.7.1.2.4}
$$

Lo que implica que.

$$
w_x = -v_y
$$

Mientras que para el caso P-SV las condiciones de aire libre son:

$$
\tau_{xx} = \mu (u_z + w_x) = 0 \tag{2.7.1.2.5}
$$

y

$$
\tau_{zz} = \lambda (u_z + w_x) + 2\mu w_z = 0, \qquad (2.7.1.2.6)
$$

de lo que se obtiene:

$$
u_z = -w_x \tag{2.7.1.2.7}
$$

y

$$
w_z = -\frac{\lambda}{\lambda + 2\mu} u_x
$$
 (2.7.1.2.8)

### *2.8 Aplicación del método de diferencias finitas.*

 La aplicación del método de diferencias finitas consiste en lo siguiente, según Moczo (1998):

- a) Construcción de un modelo discreto de diferencias-finitas del problema: - cobertura de de la región computacional por medio de un mallado (Definir las dimensiones de la malla)
	- aproximación de las derivadas por la formulación en diferencias-finitas (Definir los parámetros de la malla)
	- aproximación de funciones

 (Resolver la ecuación diferencial de las ecuaciones constitutivas con diferencias finitas)

- aproximación de las condiciones iniciales y/o de frontera

(Introducir las condiciones iniciales y/o de frontera en la formulación)

- todo en los puntos del enrejado

(Unir la solución de los puntos de la malla y de las fronteras)

- construcción de un sistema (algebráico) de las ecuaciones de diferencias-finitas
- b) Análisis del modelo de diferencias-finitas:
	- consistencia y orden de la aproximación
	- estabilidad
	- convergencia
- c) Computación numérica.

### *2.9 Método de Thomson-Haskell.*

 La función de transferencia de cada estrato se obtuvo mediante el método de Thomson-Haskell, el cual considera que el medio está conformado por capas horizontales homogéneas, una explicación breve de este método es la siguiente:

 A partir de la ecuación (2.6.1.1), se puede obtener la ecuación (2.9.1), la cual, para el caso de onda SH esta dada por la expresión:

$$
\frac{\partial \tau_{xy}}{\partial x} + \frac{\partial \tau_{yz}}{\partial z} = \rho \frac{\partial^2 v}{\partial t^2}.
$$
 (2.9.1)

La solución de la ecuación de movimiento para el caso SH es:

$$
v(x, z) = l_1(k_i, z, \omega) e^{(i(\omega t - k_i \cdot x))},
$$
\n(2.9.2)

donde  $k$  es el número de onda,  $l_1$  es la amplitud del desplazamiento y está en función del número de onda, de la profundidad y de la frecuencia de excitación.

y

Las componentes del tensor de esfuerzos están dadas por:

$$
\tau_{yz} = \mu \frac{\partial v}{\partial z} = \mu \frac{dl_1}{dz} e^{(i(\omega t - k_i \cdot x))}
$$
\n(2.9.3)

$$
\tau_{xy} = \mu \frac{\partial v}{\partial x} = -ik\mu I_1 e^{(i(\omega t - k_i \cdot x))}, \qquad (2.9.4)
$$

si definimos

$$
\mu \frac{dl_1}{dz} = l_2 \tag{2.9.5}
$$

y se sustituye 2.9.5 en 2.9.3,

$$
\tau_{yz} = \mu \frac{\partial v}{\partial z} = l_2 e^{(i(\omega t - k_i \cdot x))}, \qquad (2.9.5')
$$

de sustituir 2.9.3, 2.9.4 y 2.9.5' en 2.9.1, se consigue:

$$
\frac{dl_2}{dz} = (k^2 \mu - \rho \omega^2);
$$
\n(2.9.6)

si se resuelve el sistema de ecuaciones formado por las expresiones 2.9.3 y 2.9.4 se obtiene la siguiente ecuación matricial

$$
\frac{d}{dz} \begin{bmatrix} l_1 \\ l_2 \end{bmatrix} = \begin{bmatrix} 0 & \frac{1}{\mu} \\ k^2 \mu - \omega^2 \rho & 0 \end{bmatrix} \begin{bmatrix} l_1 \\ l_2 \end{bmatrix},
$$
\n(2.9.7)

 $l_1$  y  $l_2$  representan el valor de los desplazamientos y esfuerzos en todo el medio y se conocen como el vector *desplazamiento-esfuerzo f*.

 La ecuación 2.9.2 es la ecuación de movimiento en forma matricial y pude simplificarse de la siguiente forma.

$$
\frac{df}{dz} = Af,
$$
\n(2.9.8)

 Donde *A* es llamada matriz de propagación; se puede ver que la ecuación de movimiento matricial está formada por la variación del vector desplazamiento-esfuerzo con respecto de la profundidad, y la matriz de propagación que depende de las propiedades mecánicas del medio y del ángulo de incidencia, el orden de dicha matriz depende del numero de estratos que se este considerando.

### *2.10 Método de las funciones empíricas de Green.*

 En el método de las funciones empíricas de Green se utilizan un sismo fuerte y un sismo débil que han ocurrido en la misma región y que tienen mecanismo focal similar; el sismo débil se utiliza como función de Green el cual tiene una superficie lo suficiente pequeña que se pueda considerar como una fuente puntual comparada con la superficie de la falla del sismo fuerte.

 Este método ha sido desarrollado por Irikura (1986) al combinarlo con las leyes de escalamiento de sismo, el método consiste en superponer los efectos del sismo débil para reconstruir el efecto del sismo fuerte; se está considerando que hay relaciones matemáticas y físicas entre los dos eventos involucrados, tales relaciones son las siguientes:

1. La relación en la caída de esfuerzos es constante entre los dos sismos, lo cual implica que la caída de esfuerzos para cada sismo es constante.

Según Tsuboi (1956), el total de energía liberada de un sismo está dada por

$$
E = \frac{1}{2} \mu (\Delta \varepsilon)^2 V , \qquad (2.10.1)
$$

Donde  $\mu$  es la constante elástica efectiva,  $\Delta \varepsilon$  es un promedio de la caída de esfuerzos y *V* es el volumen de la fuente y al asumir que la longitud de la falla está relacionada con el ancho mediante la expresión *L* = 3*W* , resulta que durante el proceso de ruptura hay una caída de esfuerzos constante.

2. Las dimensiones de la falla y el desplazamiento de la falla tienen relacionen constantes.

Kanamori y Anderson (1975) y Geller (1976) dedujeron, como promedio de datos de 41 sismos al continuar extendiendo la condición de similitud entre sismos fuertes y débiles, las siguientes relaciones

y

$$
\frac{L}{W} = C \tag{2.10.2}
$$

$$
\frac{D}{W} = C \,,\tag{2.10.3}
$$

$$
\frac{L}{(v_r x \tau)} = C, \qquad (2.10.4)
$$

Donde *L* y *W* son el largo y ancho de la falla, respectivamente, *D* es el desplazamiento permanente de la dislocación,  $v_r$  es la velocidad de ruptura en la falla, τ es el tiempo que transcurre desde que las partículas del plano de falla empieza su movimiento hasta que alcanza el desplazamiento permanente; τ se conocer como rise time o tiempo de ascenso; estas variables dependen de la región y de la naturaleza del sismo. De estas condiciones se deduce que  $\overline{11}$ 

$$
\frac{L}{L_e} = \frac{W}{W_e} = \frac{D}{D_e} = \frac{\tau}{\tau_e} = \left(\frac{M_o}{M_{0e}}\right)^{\frac{1}{3}},
$$
\n(2.10.5)

donde el subíndice " *e* " denota al sismo débil.

3. La velocidad de ruptura está relacionada con la velocidad de ondas S, el tiempo de ascenso está relacionado con la velocidad de ondas S y con el área de ruptura.

Geller (1976) obtuvo la relación.

$$
v_r = 0.72 \beta, \tag{2.10.6}
$$

como un promedio para el cálculo de la velocidad de ruptura, y el tiempo de ascenso

$$
\tau = 16A^{\frac{1}{2}} / \left(7\pi^{\frac{3}{2}}\beta\right),\tag{2.10.7}
$$

basado en suposiciones y observaciones de 14 sismos.

Sin embargo para los cálculos de  $v_r$  en este trabajo, se utilizará la relación que asume Savage (1972)

$$
v_r = 0.9\beta, \tag{2.10.6'}
$$

4. La función temporal de fuente de ambos eventos se considera como una función rampa con la misma pendiente, pero, desplazamiento permanente, diferente en ambos casos.

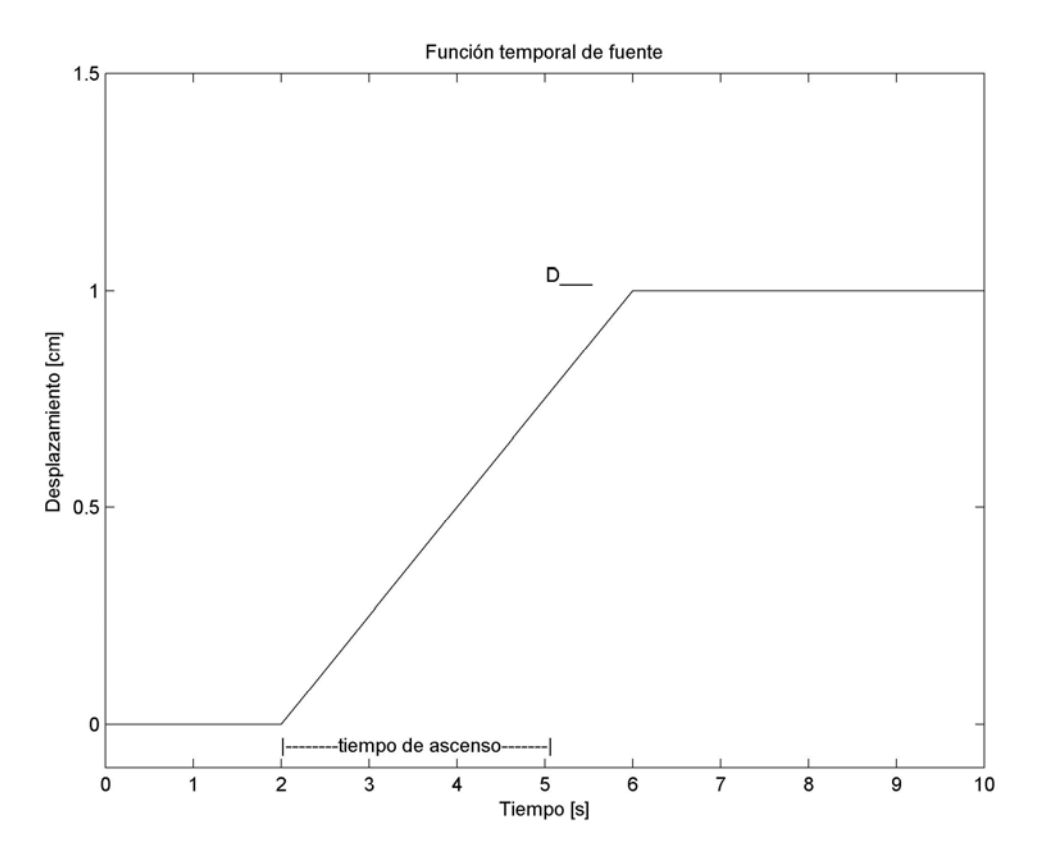

Figura 2.10.1 Función rampa o función temporal de fuente, D es el desplazamiento permanente; el tiempo de ascenso es el tiempo en el que empieza el movimiento de las partículas sobre el plano de falla hasta que alcanza el desplazamiento permanente.

 En otras palabras, el método de las funciones empíricas de Green reproduce los movimientos fuertes del terreno que genera el sismo fuerte, mediante la superposición de los efectos del sismo débil.

La superposición de efectos del sismo débil consiste en:

- 1. superponer el área de la falla del sismo débil hasta alcanzar el área de la falla del sismo fuerte.
- 2. Superponer el desplazamiento permanente del sismo débil hasta alcanzar el desplazamiento permanente del sismo fuerte.

Esto es posible debido a que ambos sismos siguen la lev de escalamiento espectral  $\omega^{-2}$ 

 Para reproducir el sismo fuerte, es necesario conocer cuántos eventos débiles debemos de superponer, por lo que debemos de realizar el cociente espectral entre el espectro de aceleraciones de ambos sismos y también el cociente espectral entre el espectro de desplazamientos de ambos eventos.

 Es necesario mencionar que el espectro de aceleraciones es la suma vectorial de los módulos de la transformada de Fourier de las tres componentes de un acelerograma. De la misma manera, el espectro de desplazamientos es la suma vectorial de los módulos de la transformada de Fourier de las tres componentes de un sismograma,

Ya que se está considerando que ambos sismos siguen el modelo de escalamiento espectral  $\omega^{-2}$ , podemos hacer que la relación entre ambos eventos sea  $N^3$ , es decir,

$$
\frac{U_0}{u_0} = \frac{M_0}{M_{0_e}} = N^3,
$$
\n(2.10.8)

$$
\frac{A_0}{a_0} = \left(\frac{M_0}{M_{0_e}}\right)^{1/3} = N,
$$
\n(2.10.9)

en donde  $U_0$  y  $u_0$  son los niveles planos del espectro de desplazamientos,  $A_0$  y  $a_0$  son los niveles planos del espectro de aceleraciones,  $M_0$  y  $M_{0_e}$  son el momento sísmico de ambos sismos; y el área de falla del sismo fuerte será NxN sub eventos.

 De esta forma, el acelerograma *A*(*t*) del evento fuerte puede ser expresado en términos del acelerograma *a*(*t*) del evento débil como sigue:

$$
A(t) = \sum_{i=1}^{N} \sum_{j=1}^{N} (r/r_{ij}) F_{ij}(t - t_{ij}) * a(t),
$$
  
\n
$$
F_{ij}(t) = \delta(t) + \frac{1}{n} \sum_{j=1}^{(N-1)n'} \delta(t - (j-1)\tau/(N-1)n'),
$$
  
\n
$$
t_{ij} = r_{ij}/v_c + \varepsilon_{ij}/v_r,
$$
\n(2.10.10)

donde r es la distancia hipocentral del punto de observación al evento débil,  $r_{ij}$  es la distancia del punto de observación al *i-ésimo* elemento de falla,  $\varepsilon_{ij}$  es la distancia del punto de inicio de ruptura al *i-ésimo* elemento de falla,  $v_r$  es la velocidad de ruptura,  $v_c$ es la velocidad de ondas sísmicas,  $\tau$  es el tiempo de ascenso del evento principal,  $n'$  es un entero para eliminar periodicidades falsas que se generan al sumar el efecto de las sub falla (Irikura 1986), y \* representa la convolución.  $F_{ij}(t)$  es un filtro para ajustar a diferentes funciones de tiempo de desplazamiento entre el evento principal y el sub evento, (figura 2.10.2).

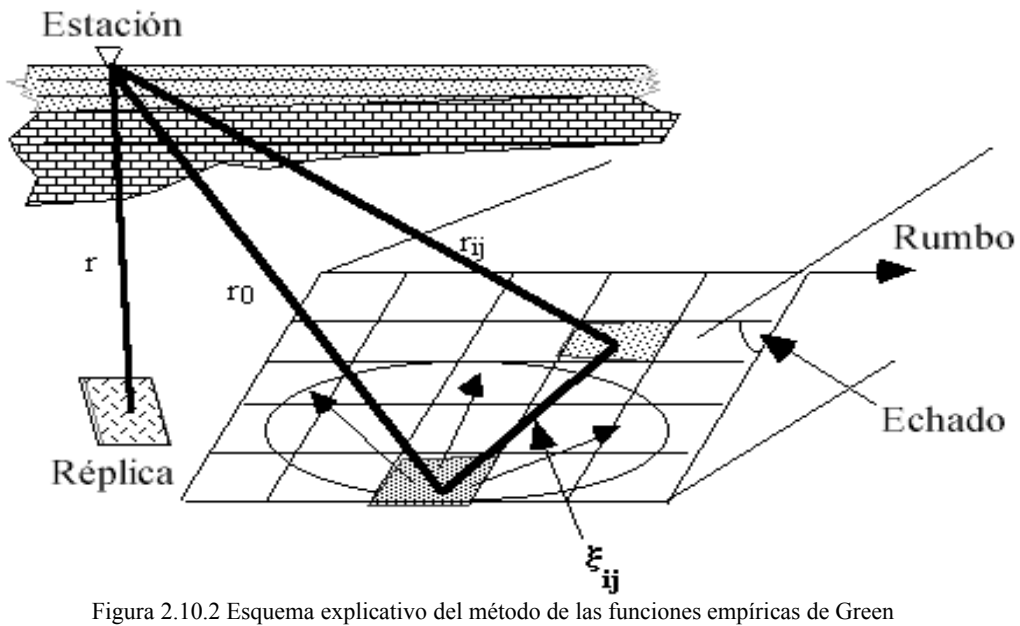

Físicamente,  $F_{ij}(t)$  imita un caso de proceso de ruptura sobre una falla heterogénea.

Es necesario introducir la relación de caídas de esfuerzos entre el sismo fuerte y el sismo débil, la cual denotaremos con una C, esto es sólo en caso de que se trabaje con datos observados,

$$
C = \frac{\Delta \sigma}{\Delta \sigma_e},\tag{2.10.11}
$$

Esto implica que:

$$
\frac{U_0}{u_0} = CN^{3},\tag{2.10.12}
$$

$$
\frac{A_0}{a_0} = CN',
$$
\n(2.10.13)

$$
A(t) = \sum_{i=1}^{N} \sum_{j=1}^{N} (r/r_{ij}) F_{ij}(t - t_{ij})^* C a(t).
$$
 (2.10.10')

## **3 Validación del algoritmo.**

## *3.1 Comparación del método de diferencias finitas con el método de elemento de frontera de número de onda discreto.*

 En este capítulo se presenta una comparación entre los resultados del método de diferencias finitas con el método de elemento de frontera de número de onda discreto, en una cuenca de tipo I como se muestra en la figura 3.1

El método de elemento de frontera de número de onda discreto (DWBEM, por sus siglas en inglés); es un método de frontera, el cual es una especie de método híbrido, que combina el método de elemento de frontera (BEM) con el número de onda discreto de la función de Green.

 Kawase (1989) modificó el DWBEM debido a la necesidad de mayor velocidad de cómputo para calcular la respuesta en una cuenca de tipo I con material suave (figura 3.1).

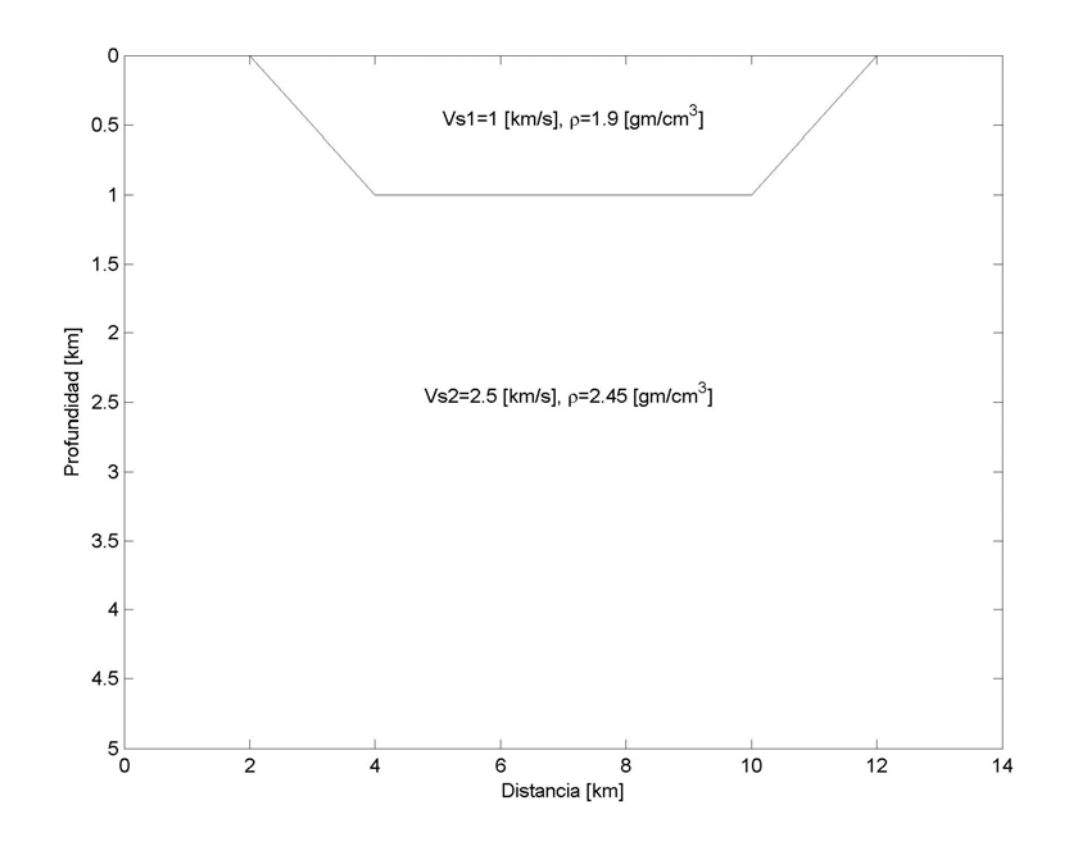

Figura 3.1 Cuenca de tipo I, modelo utilizado en este análisis, Cuenca en forma de trapecio de 10 km de ancho y 1 km de profundidad. La velocidad de onda S para una cuenca y un medio espacio son de 1km/s y 2.5km/s, respectivamente, la pendiente en los bordes de la cuenca es 1:2.

Los resultados que se obtuvieron con ambos métodos para una cuenca de tipo I se muestran en la figura 3.2 y 3.3
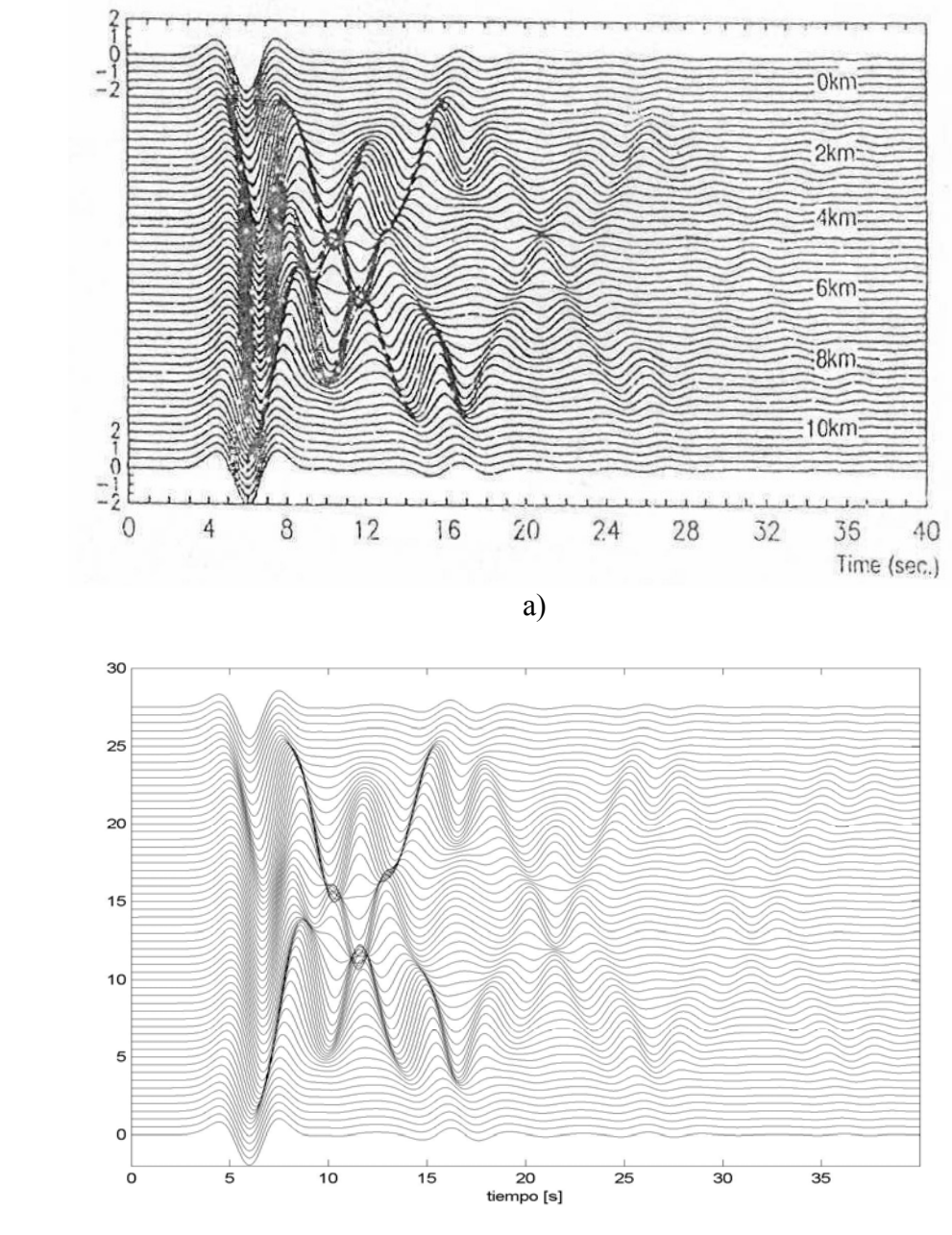

b)

Figura 3.2 a) Historia de tiempo de la respuesta a lo largo de la superficie de una cuenca de tipo I para una incidencia vertical de onda SH con el método DWBEM. La frecuencia característica del pulso de Ricker es de 0.25 Hz (4 seg.). La amplitud es normalizada a la de la onda incidente (tomado de Kawase, 1989). b) Historia de tiempo de la respuesta a lo largo de la superficie de una cuenca tipo I para una incidencia vertical de onda SH con el método FDM segundo orden de exactitud, con las mismas características del pulso y propiedades del medio.

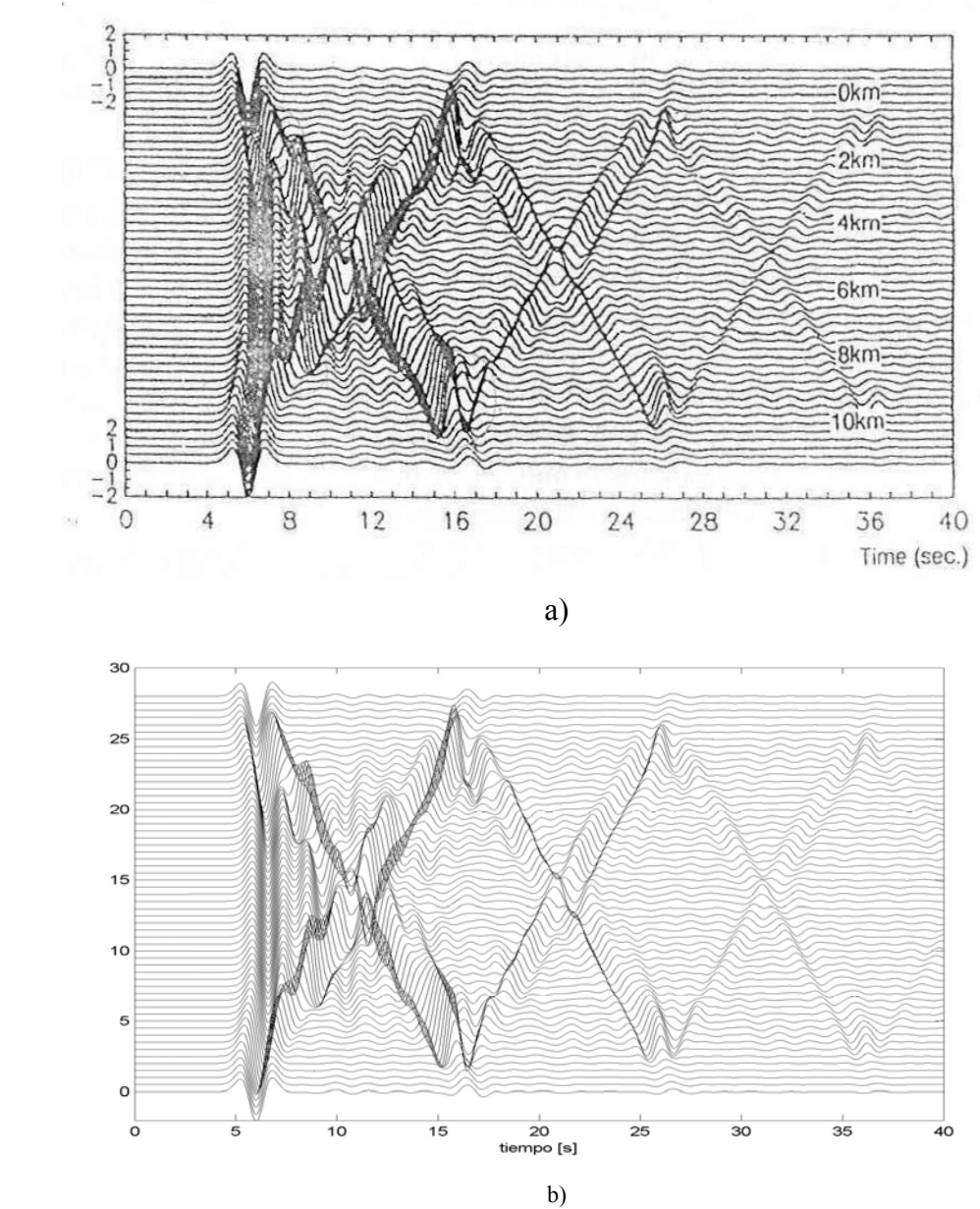

Figura 3.3 a) Respuesta de una cuenca de tipo I con un pulso de Ricker de 0.5 Hz (2 seg). La amplitud de la onda cerca de la cuenca es más grande que aquella de 0.25 Hz (tomado de Kawase, 1989). b) Historia de tiempo de la respuesta a lo largo de la superficie de una cuenca tipo I para una incidencia vertical de onda SH con el método FDM de segundo orden de exactitud, con las mismas características del pulso y propiedades del medio.

 Como se puede ver en las figuras 3.2 y 3.3, se obtiene el mismo resultado con ambos métodos para Ts=2, Ts=4, en ambos casos se observan reflexiones cada 10 segundos aproximadamente.

Según la expresión para el calculo de la frecuencia de resonancia  $f_c$  de un estrato, fc=β/4H, con β en km/s y H en kilómetros, para un espesor de 1 km y β de 1 km/s, se tiene que  $f_c = 0.25$  Hz.

 Como menciona Kawase *et al.* (1989), la respuesta en ambos casos es muy similar, pero a 0.5 Hz la amplitud de la onda love es más grande. Para frecuencias más grandes que 0.5 Hz, la máxima amplitud de onda love decrece debido a que la energía se divide en el modo fundamental y el primer modo alto.

### **4 Planteamiento del problema.**

 El problema que se aborda en este trabajo es estimar el movimiento fuerte en el punto 16º 56' 04" de latitud norte y 99º 37' 40" de longitud oeste, en donde no se cuenta con registros sísmicos.

 Para resolver este problema, en primer lugar se utilizó un arreglo de un sismo y una estación. Dicho arreglo se localiza relativamente cerca de la zona de interés, además forma un perfil perpendicular a la línea de costa. El modelo físico que se utilizó en este perfil se obtuvo a partir de modelos de 2 perfiles; uno de Oaxaca y otro de Guerrero (que se explicarán más adelante). El modelo fue discretizado y se utilizó como dominio para resolver la ecuación de onda con MDF. En la superficie de este modelo se localizó la estación SMR2 y a 20 km de ella en dirección a la costa, y a 15 km de profundidad se localizó el foco del sismo ocurrido el 25 de Abril de 1989. El sismograma obtenido con este modelo mediante MDF se comparó con el observado en la estación SMR2. Las velocidades del perfil original se variaron ligeramente hasta obtener un buen ajuste.

Posteriormente, este perfil se trasladó a la zona de estudio de interés de tal forma que estuviese perpendicular a la línea de costa. En la superficie de este nuevo perfil se ubica el punto de estudio y a 25 km de profundidad, justo debajo del punto de interés, se localiza el foco de un evento que se considera una réplica de un sismo que rompiese toda la brecha de Guerrero. Las características de esta réplica se explicarán posteriormente.

 Dicha réplica se utilizó como función empírica de Green para estimar el movimiento fuente en el punto de estudio.

En la siguiente figura se muestran la localización de los perfiles que se utilizaron, la estación SMR2, el foco del sismo del 25 de Abril de 1989 y el punto de interés de estudio.

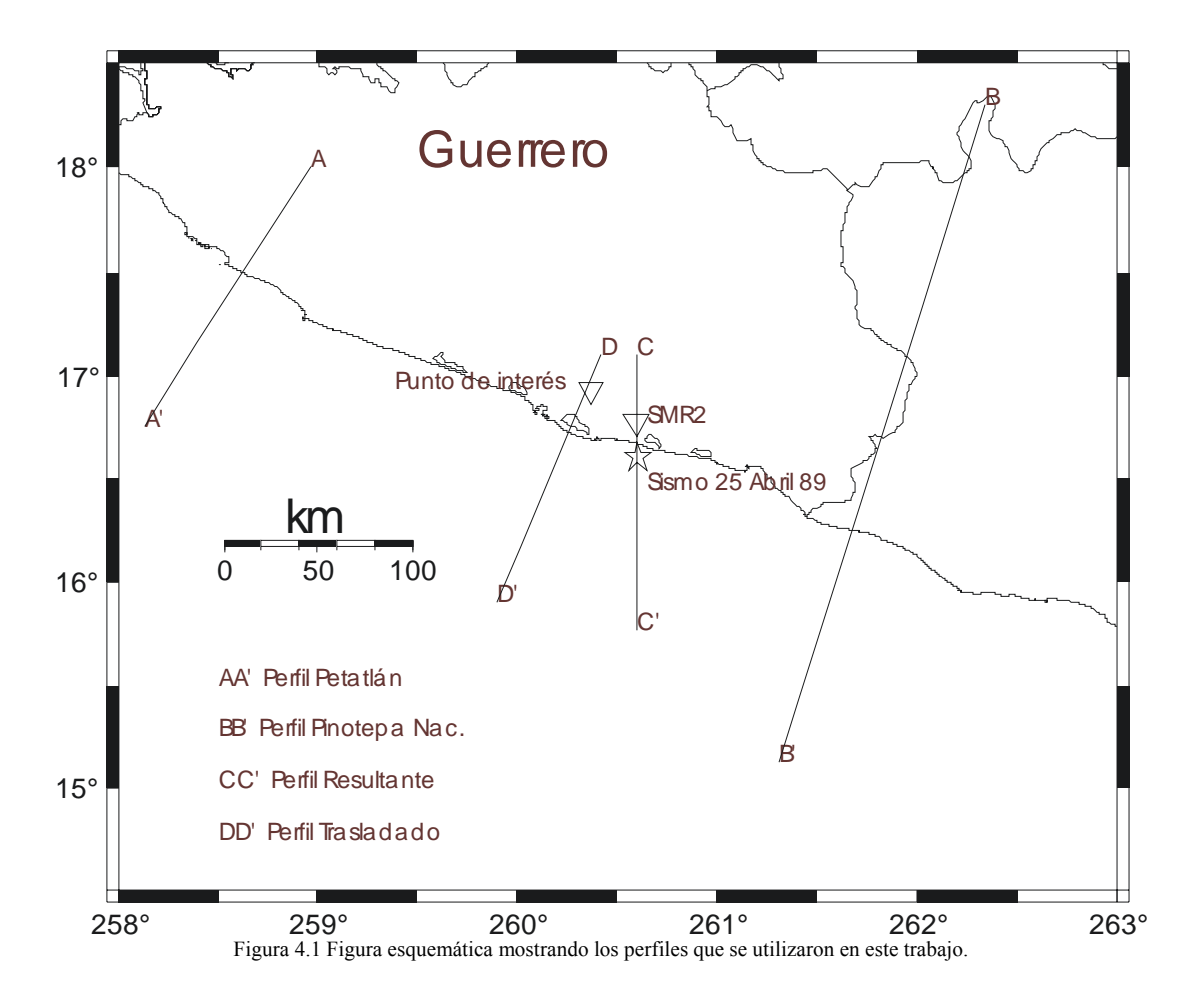

#### *4.1 Modelo de corteza en la costa de Guerrero y de Oaxaca.*

 En este trabajo se utilizan los modelos de corteza y velocidades que proponen Valdés y Meyer (1996) para la costa de Guerrero (figura 4.1.1), y el modelo de corteza y velocidades de Valdés *et al.* (1986) para la costa de Oaxaca.

 El modelo de corteza en Oaxaca de Valdés *et al.* (1986) fue obtenido a partir de estudios de sísmica de refracción y de datos gravimétricos, en la tabla 4.1.1 se muestran las velocidades y densidades para las correspondientes unidades estratigráficas y en la figura 4.1.1 se muestra el modelo de corteza.

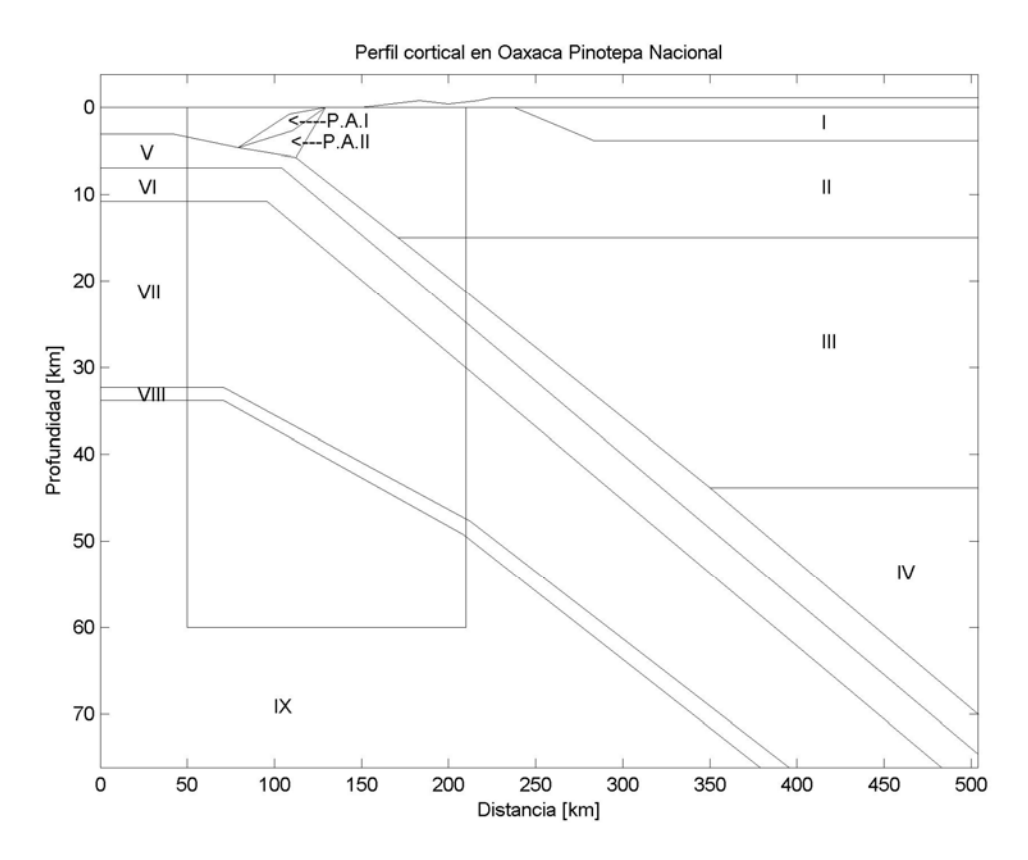

Figura 4.1.1 Modelo de corteza en la zona de Pinotepa Nacional, Oaxaca; Valdés y Meyer (1996).

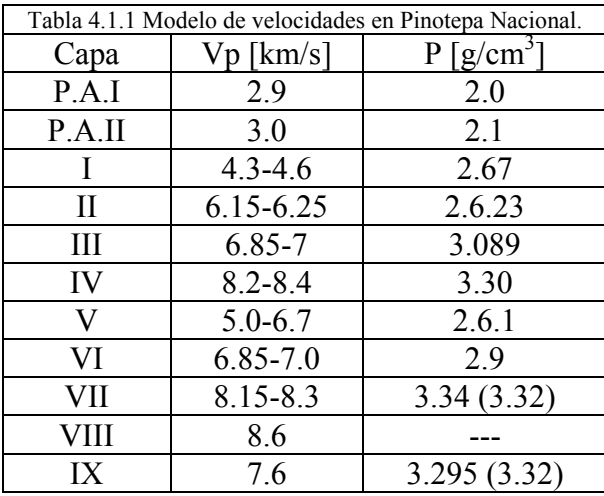

 La estructura cortical fue determinada mediante un perfil gravimétrico de 500 km. de longitud con estaciones cada 7.7 km aproximadamente.

 El modelo de velocidades fue determinado con sísmica de reflexión con 12 estaciones que van desde Pinotepa Nacional hasta el la colindancia entre el estado de Oaxaca y el estado de Puebla

 Como fuente se utilizaron explosivos, de los cuales la UNAM realizó 2 detonaciones de 500 kg. Cada una en el lago Alchichica y la Universidad Wisconsin Madison hizo 22 detonaciones de 15 a 600 kg en una línea de 110 km. dentro del océano pacifico y perpendicular a la costa que además continua con la línea del perfil.

 Utilizando el trazado de rayos como una implementación de la técnica descrita por Cerveny *et al.* (1977) para calcula la propagación de rayos a través de un medio no homogéneo de dos dimensiones, en esta técnica el modelo se divide en cuadros, la velocidad dentro de cada cuadrilátero es interpolada del valor de cada esquina; además, las amplitudes de la forma de onda se consideraron en el análisis para restringir un gradiente de velocidades en cada capa.

 Finalmente el mejor modelo se obtuvo con estratos cuya velocidad varían linealmente con la profundidad y con densidad constante.

 Por otro lado, la estructura de corteza de la costa de Guerrero consiste de un bloque continental, un bloque acrecional y un bloque de corteza oceánica que se subduce bajo la corteza continental, cada capa contenida en los bloques tiene velocidad constante como se muestra en la tabla 4.1.2 y en la figura 4.1.2, en la cual se muestra unicamente una porción de aproximadamente 160 km de largo.

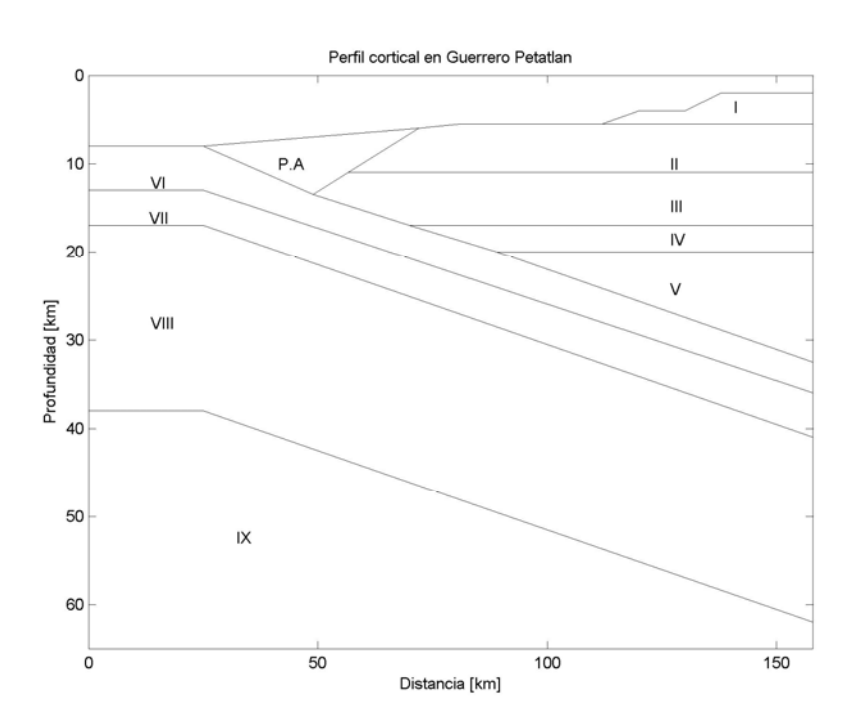

Figura 4.1.2 Modelo de corteza en la zona de Petatlán, Guerrero; Valdés *et al.* (1986).

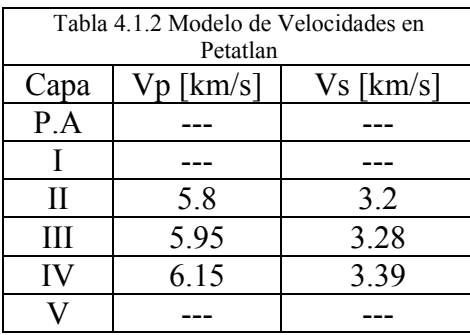

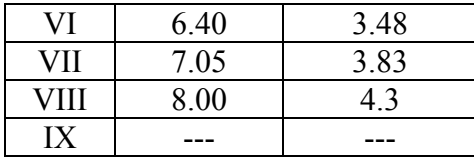

El modelo de velocidades se basa en el modelo de Colima de Reyes *et al.* (1979), y de Petatlán de Valdés *et al.* (1986); estudios previos como Shot y Fisher (1961) y Fisher (1961) usaron perfiles de reflexión para determinar la profundidad de la discontinuidad de Mohorovicic localizada entre 9 y 16 km. bajo la trinchera.

 En el experimento de Petatlán, el cual fue realizado para delinear una estructura de velocidades entre Petatlán y la ciudad de México, se utilizaron alrededor de 52 estaciones desde la costa hasta la ciudad de México y a lo largo de la costa; estas estaciones estaban dispuestas en 3 arreglos; el primero a lo largo de la costa desde Acapulco hasta playa azul que consta de 33 estaciones, el segundo de 6 estaciones localizadas en el área de Petatlán (las cuales fueron utilizadas para hacer las localizaciones hipocentrales de 6 replicas) y 23 estaciones desde Petatlán hasta la ciudad de México.

 La estructura cortical en la zona de Petatlán fue determinada a partir del trazado de rayos, de las relaciones  $V_p$  *y*  $V_s$  para cada estrato *y* de las localizaciones hipocentrales de 792 replicas en la zona de Petatlán.

#### *4.2 Validación del modelo.*

 Para modelar la propagación de ondas con el MDF se utilizó una correlación de los modelos de corteza del estado de Guerrero y del estado de Oaxaca propuestos por Valdez *et al.* (1986) y (1998). La correlación fue tanto de unidades estratigráficas como de parámetros físicos del medio (velocidades y densidades); (tablas 4.1.1 y 4.1.2). Además se hicieron algunas modificaciones, debido a que el tipo de esquemas de diferencias finitas que se utilizaron en este trabajo no es posible incluir el efecto de la topografía, simplificamos el modelo como se muestra en la figura 4.2.1 y en la tabla 4.2.1.

Es importante mencionar que, con base en los modelos de velocidades en Oaxaca y Guerrero se puede observar que hay un aumento en las propiedades físicas del medio en dirección al sur-este, esta observación fue muy importante ya que ayudo a tener una estimación del rango de velocidades y de densidades que podría haber en el perfil del arreglo fuente estación y en el punto de interés, (figura 4.2.2).

 En algunas unidades estratigráficas del modelo de Guerrero, no se presentan valores de velocidades para onda P ni para ondas S, con lo que se tuvo que recurrir a las relaciones de Lucet (1989), las cuales relacionan velocidades de onda P y de onda S con la densidad ρ, estas relaciones se muestran en la figura 4.2.3.

 La tabla 4.2.1 muestra el modelo de velocidades que se obtuvo para el modelo estructural de la figura 4.2.1.

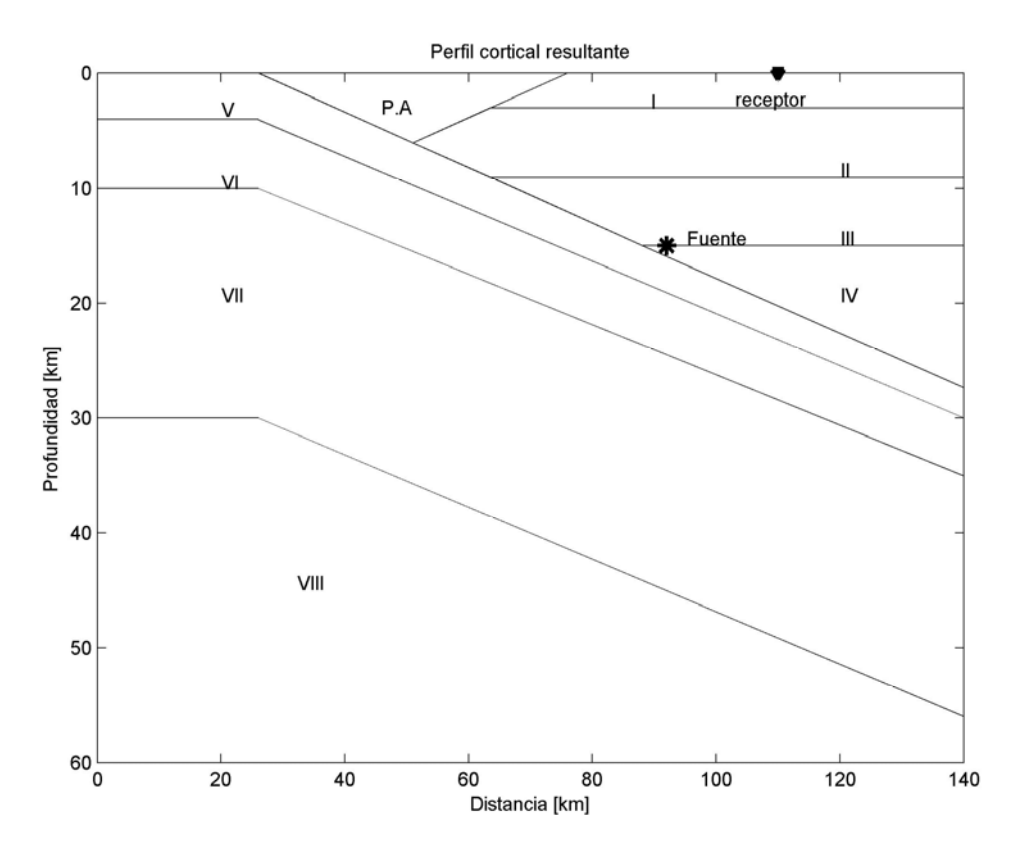

Figura 4.2.1 Perfil cortical resultado de la correlación entre los modelos corticales de Pinotepa Nacional y Petatlán.

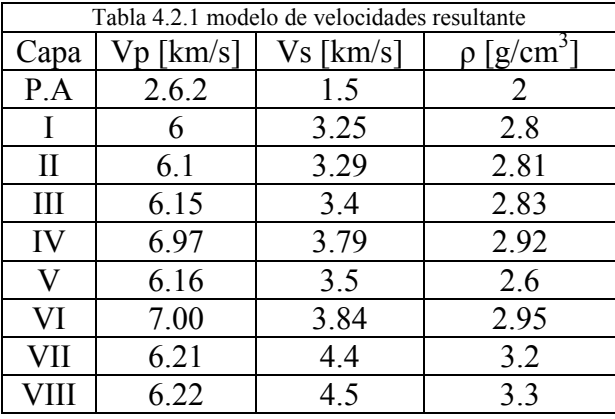

 Para validar el modelo, se utilizó el registro de la estación acelerográfica San Marcos 2 del sismo del 25 de Abril de 1989. La localización de la estación y del epicentro se muestra en la figura 4.2.2.

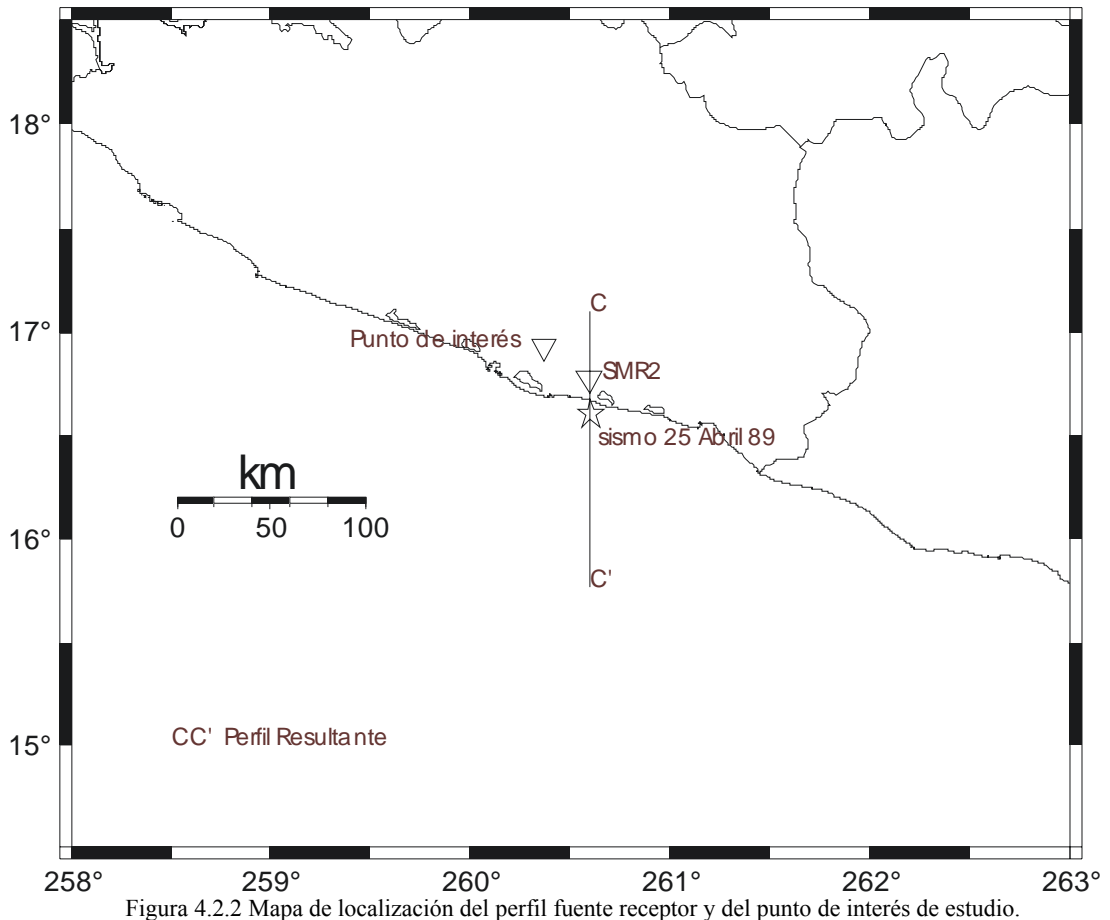

 Para realizar la simulación de este sismo usando MDF, el modelo de corteza fue discretizado usando una malla de 141x61 nodos, con espaciamiento entre nodos ∆x=∆z=1 km, con lo que las dimensiones del modelo son de 140x60 km y ∆t=0.04s.

La fuente fue modelada usando el momento sísmico escalar  $Mo = 2.39x10^{26}$ [dinas-cm] reportada por Control Moment Tensor (CMT) de Harvard, una función de fuente de forma de campana dada por la expresión  $\overline{\phantom{a}}$ ⎠ ⎞  $\begin{bmatrix} \phantom{-} \end{bmatrix}$ ⎝  $\left(1 - \right)$ 2 0  $1 - \cos(2\pi t)$ *T*  $\left(\frac{\pi t}{n}\right)$ , donde  $T_0$  es el tiempo de duración de la fuente e igual a 7s, el mecanismo focal también reportado por Harvard, rumbo Φ=276°, echado δ=10° y ángulo de deslizamiento  $\lambda$ =66°.

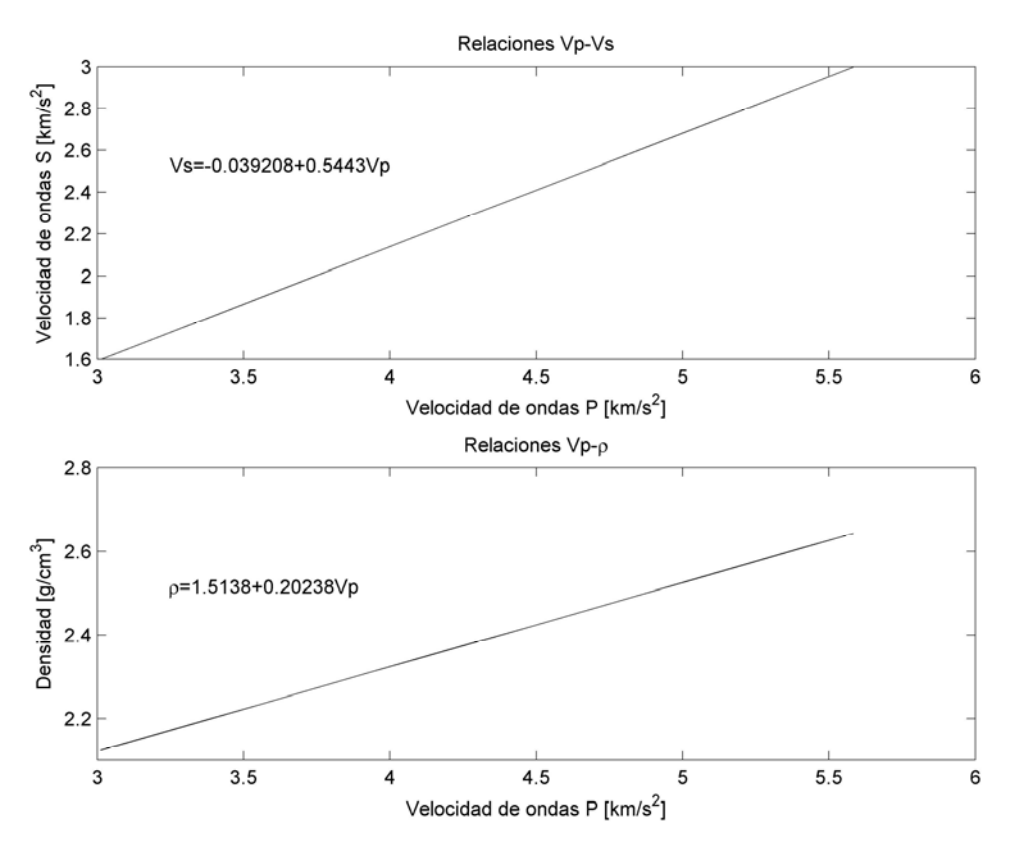

Figura 4.2.3 Relaciones de velocidades de ondas S, P y ρ, (tomado de Mavko y Mukerji 1998).

 En la figura 4.2.4 se muestran las señales observadas en desplazamiento, velocidad y aceleración en las tres componentes en la estación San Marcos 2 y las señales sintéticas que se obtienen de la simulación numérica para el caso SH de segundo orden de exactitud y P-SV de cuarto orden de exactitud. Dada la geometría el componente EW de la estación San Marcos 2 corresponde con la componente transversal en donde existen las ondas SH; para el caso P-SV, los componentes NS y vertical no coinciden con la onda P-SV, debido a que la onda se polariza y no sabemos si hay una incidencia vertical de onda P.

 Las características que se pueden resaltar en la simulación son las siguientes. En la dirección X del campo se puede ver que la forma de onda en velocidad y aceleración, el tiempo de arribo de las ondas coincide perfectamente y la forma de onda se ajusta con el observado, aunque en el caso de la señal en desplazamiento, el sintético llega con un adelanto de 1s aproximadamente.

En la dirección Y del campo, tanto en aceleración, como velocidad y desplazamiento, la señal sintética y la observada presentan el mismo tiempo de arribo y la fase intensa se sobrepone.

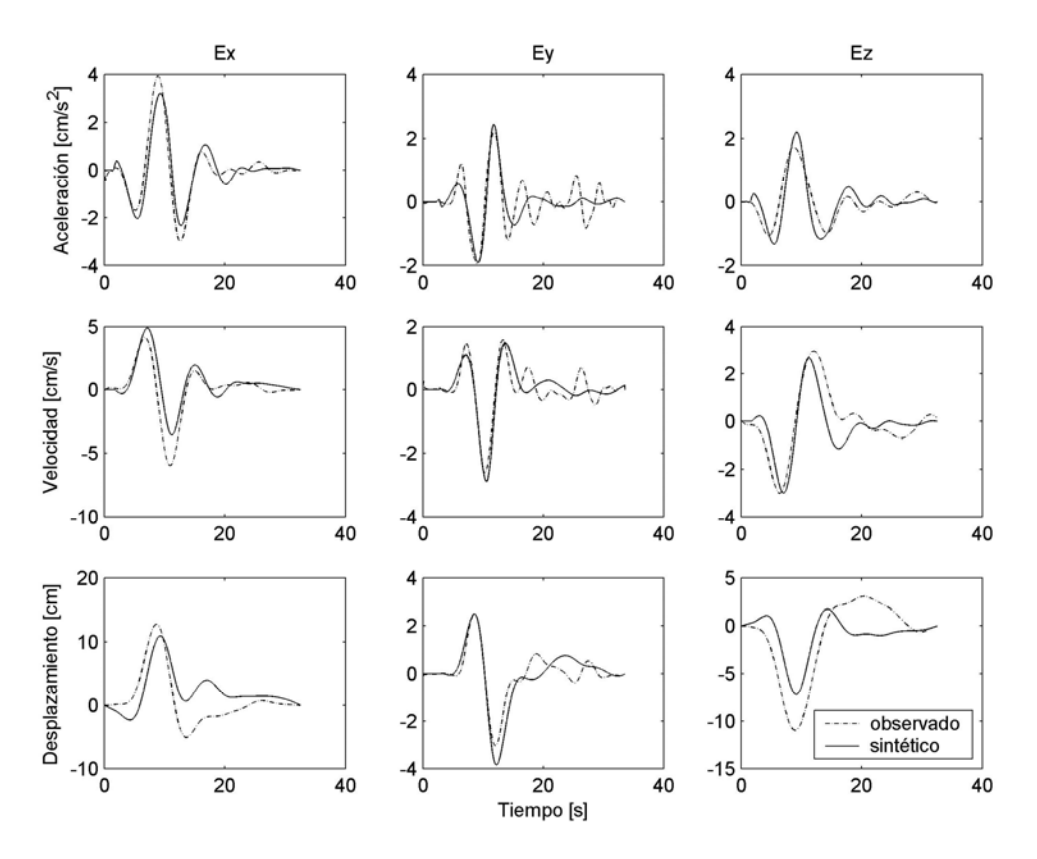

Figura 4.2.4 Comparación entre el sismograma observado y sintético.

 En la componente Z del campo tenemos un caso similar al caso del componente X del campo, observado y el sintético de tanto en aceleración como velocidad presentan el mismo tiempo de arribo y la fase intensa se sobrepone casi perfectamente, en el caso del desplazamiento, para este caso no se logró tener un buen ajuste.

 Con estas características podemos ver la similitud que existe entre el sismograma observado y el sismograma sintético.

 Al hacer un análisis en frecuencias con la función de transferencia de las capas horizontales I, II y III, se observó que la frecuencia de resonancia para el estrato I es más alta que el limite superior del rango de frecuencias que se utilizó en la simulación, el rango de frecuencias utilizado es de 0.03 a 0.15 Hz, y la frecuencia de resonancia del estrato superior es de 0.27 Hz para la onda S y de 0.5 Hz para las ondas P (figura 4.2.5), lo que nos indica que no se tiene un buen control sobre la velocidad en tal estrato; y la frecuencia de resonancia para las ondas P en las capas I y II también se sale del rango de frecuencias utilizado, por lo que se introdujo un estrato equivalente para las tres primeras capas, y de esta forma logramos tener control de la velocidad de las capas I y II mediante la capa subyacente.

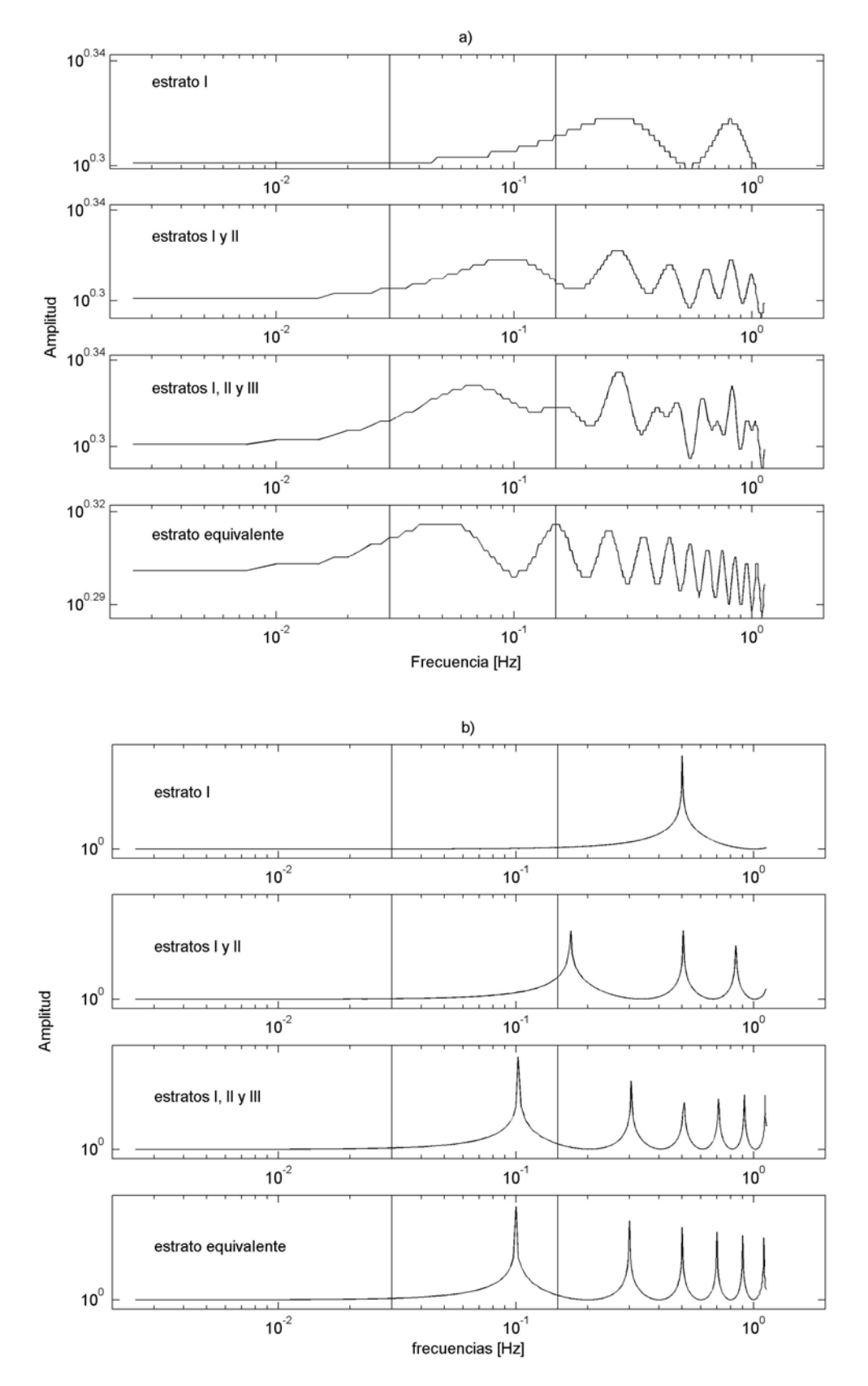

Figura 4.2.5 a) Función de transferencia para una incidencia vertical de onda S en los estratos de la figura 4.2.1. b) Función de transferencia para una incidencia vertical de onda P en los estratos de la figura 4.2.1.

El estrato equivalente se obtuvo de la siguiente forma:

Dado que las velocidades de onda S de las tres primeras capas son 3.25, 3.29 y 3.4 km/s y sus respectivos espesores son 3 km para la capa I y 6 km para las capas II y III; además considerando una incidencia vertical de onda, tenemos que el tiempo que tarda en viajar la onda a través de dichas capas está dado por:

$$
t = \sum_{i=1}^{3} \frac{d_i}{v_i},
$$
\n(4.2.1)

t=3/3.25+6/3.29+6/3.4=4.5;

$$
T = 4 * t \tag{4.2.2}
$$

y la frecuencia de resonancia correspondiente es:

$$
f_r = \frac{1}{T},\tag{4.2.3}
$$

0.05  $f_r = \frac{1}{4(4.5)} = 0.05$ ,

La frecuencia de resonancia para un estrato horizontal de espesor H se define como:

$$
f_r = \frac{v}{(4*H)},
$$
\n(4.2.4)

donde *H* es el espesor del estrato equivalente a los 3 estratos superficiales y es la suma de sus espesores; entonces

$$
H=15,
$$

y *v* es la velocidad de onda S del estrato equivalente.

$$
v = fr^*(4*H),
$$
\n(4.2.5)

 $v = 0.05*(4*15) = 3$ .

El mismo razonamiento se sigue para las ondas P.

 En consecuencia tenemos un estrato equivalente que tiene como velocidad de onda S 3 km/s, velocidad de ondas P 6km/s, 15km de espesor y como densidad el promedio de las densidades de los tres estratos superficiales,  $2.81$  g/cm<sup>3</sup>.

## **5 Aplicación del método de las funciones empíricas de Green.**

#### *5.1 Construcción de la función de Green mediante MDF.*

 A continuación generamos, con MDF, las historias de tiempo en desplazamiento, velocidad y aceleración en el punto de interés, en donde no hay estaciones considerando como válido el modelo de corteza propuesto para la zona de interés.

 El momento sísmico escalar que se empleó para generar estas historias de tiempo, es  $M_{0e} = 2.5x10^{25}$ , para designar este momento sísmico escalar se esta considerando lo siguiente:

 Según Irikura y Kamae (1994) observaron que en la relación de los momentos sísmicos escalares del sismo fuerte y el sismo débil,  $\frac{1}{3}$ 0  $\frac{0}{\sqrt{1-\frac{0}{0}}}\right|$ ⎠ ⎞  $\parallel$  $N = \left(\frac{M_0}{M_{0e}}\right)^{3}$ ; cuando es menor o igual a 10 se logra escalar mejor el sismo pequeño, el cual sigue el modelo de  $\omega^{-2}$ , de

tal forma que se alcanza el contenido de energía del sismo grande, el cual se desea simular.

 Basándose en la consideración anterior y asumiendo que la magnitud del sismo en caso de que se rompiera la brecha de Guerrero sea M<sub>W</sub>=8.2, según Aguirre *et al.* (2003). Entonces el momento sísmico escalar será  $M_0 = 2.5x10^{27}$  [dinas-cm] y utilizando N=10 obtenemos  $M_{0_e} = 2.5 \times 10^{25}$  [dinas-cm].

Para determinar la velocidad de ruptura se considero la relación  $v_r = 0.9\beta$  y el tiempo de duración de la fuente  $t_f$  se calculó a partir de la relación  $f - v_r$  $t_f = \frac{L}{m}$ , donde *L* es la longitud de la subfalla a lo largo del azimut.

 Al basarse en estos datos, el modelo de velocidades, el mecanismo focal acorde a la geología de la región (Azimut=290º, echado=17º y deslizamiento=90º) y el código en diferencias finitas para el caso SH y P-SV, se obtuvo la historia de tiempo que se muestra en la figura 5.1, la cual es usada, en este caso, como función empírica de Green para estimar el movimiento fuerte en el punto de interés.

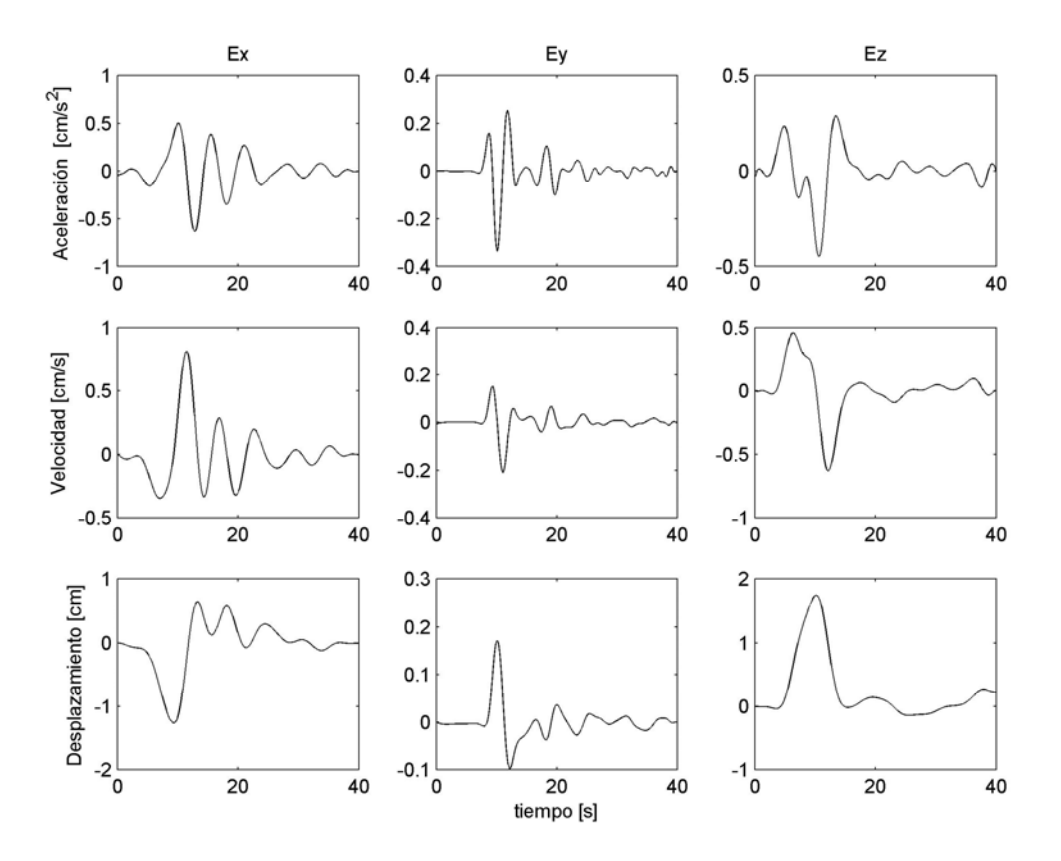

Figura 5.1 Historias de tiempo para un sismo de magnitud 6.0 en el punto de interés, para frecuencias entre 0,03 y 0.15Hz.

### *5.2 Características del sismo hipotético.*

Si bien es cierto que aun no se tiene una delimitación precisa de la brecha de Guerrero, algunos autores han hecho estudios sobre cuales serían las características de un sismo que pudiera producirse en caso que se rompiese la brecha.

 Entre los modelos de fuente que se plantean para la brecha se mencionan los que proponen los siguientes autores:

Suárez y Monfred (1990) proponen un área de 10,000Km<sup>2</sup>.

Aguirre (1990) estima un área de 9,900 Km<sup>2</sup>.

 Kanamori *et al.* (1993**)** propone dos modelos para simular la brecha de Guerrero: El primero es similar al utilizado para simular el sismo de Michoacán, 15,000 km<sup>2</sup>. El segundo se basa en el hecho de que cada uno de los eventos registrados en el periodo comprendido entre 1899 y 1911 eran más pequeños que el sismo de Michoacán de 1985. Este evento corresponde a un sismo de magnitud  $M_W = 7.6$  que es considerado un modelo apropiado para los sismos típicos de la zona de subducción de México.

Singh y Ordaz (1994) proponen un área de ruptura de 20,400 Km<sup>2</sup> y consideran que todo se rompiera en un solo sismo según la expresión  $M_s = 0.887A + 4.532$  se calcula

una magnitud máxima Ms=8.3. Ellos estiman el déficit actual de momento sísmico con base en cálculos del momento acumulativo liberado en sismos desde 1800. El déficit equivale a un sismo con momento sísmico de 15 a  $20x10^{27}$  dinas-cm. De tal manera que estiman un momento sísmico usando la ecuación  $\log T_r = -\log M_0 - 7.5$  $\log T_r = \frac{1}{3} \log M_0 - 7.5$  con  $T_r$ , tiempo de retorno, considerado igual a 80 años para este caso, produciendo un momento igual  $16x10^{27}$  [dinas-cm].

 Debido a la ocurrencia de sismos silenciosos y la ocurrencia de eventos menores al de Michoacán de 1985 es poco probable la ocurrencia de sismos con  $M_W=8.3$ ; sin embargo se considero usar una magnitud de  $M_w=8.2$  en este trabajo.

 Según Kanamori (1977), el momento sísmico correspondiente a una magnitud  $M_{W} = 8.2$  es de  $25x10^{27}$  [dinas-cm].

De Somerville *et al.* (2002), para sismos de subducción, el área de la aspereza es:

$$
A_1 = 8.87x10^{-16} M_0^2 = 7608 km^2
$$
;

el tiempo de ascenso es  $t_r = 1.79 x M_0^{1/3} = 0.52 s$ ;

la velocidad de ondas S y la velocidad de ruptura,  $V_s = 3.4 \frac{km}{s}$  y  $v_r = 0.9 \beta$ , respectivamente. La distancia de la asperesa al punto donde inicia la ruptura está dada por:  $R_a = 1.76x10^{-8} xM_0^{1/3} = 51.5 km.$  $R_a = 1.76 \times 10^{-8} \times M_0^{3} = 51.5 \times m$ , según Somerville *et al* (2002).

Es necesario mencionar que en esta zona (brecha de Guerrero) se han reportado sismos de magnitudes de M<sub>W</sub>=7.6 en 1899 y M<sub>W</sub>=7.9 en 1911, lo que aumenta la probabilidad de que ocurriese un sismo magnitud  $M_W < 8.2$ .

Pero para este trabajo se estudió el caso extremo en el cual la brecha podría romperse con un solo sismo, cuya magnitud esperada es de 8.2; sin embargo, no se descarta la posibilidad de que pudriera ocurrir un sismo de magnitud  $M_W = 7.6$ 

#### *5.3 Aplicación del método.*

 Para aplicar el método de las funciones empíricas de Green, se utilizó el registro del sismo generado con el método de diferencias finitas de la sección 5.1. Debido a que en FEG se está considerando una fuente extendida, se contempla una falla de 100km x 76km para la brecha de Guerrero, sobre dicho plano de falla se proporcionaron 9 modelos de falla, cada modelo con un punto de inicio de ruptura en diferente lugar de la falla, como se muestra en la figura 5.3.1, en la cual se presentan los 9 modelos de falla propuesta para está simulación

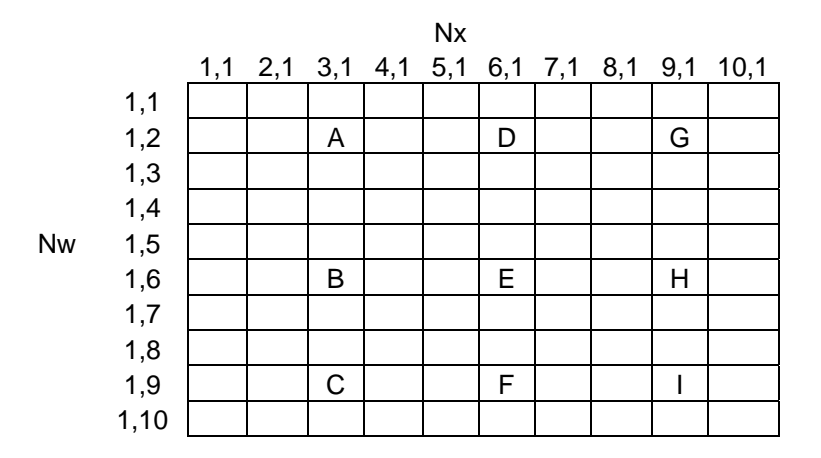

Figura 5.3.1 Esquema del plano de falla para la brecha de Guerrero, en la columna 1 se muestra la letra que se le asigna al punto de inicio de ruptura, en la columna 2, la distancia epicentral (distancia fuente estación),en la columna 3, el azimut del arreglo fuente estación, en las columnas 4 y 5 se muestra la localización del punto de inicio de ruptura dentro del plano de falla, en la columna 6 se presenta la profundidad del punto de inicio de ruptura., Nx es el número de celdas a lo largo del azimut de la falla, Nw es el número de celdas a lo largo del echado del plano de falla.

|   | EPI   | AZ  | <b>NSX</b> | <b>NSW</b> | Prof  |
|---|-------|-----|------------|------------|-------|
| A | 38.18 | 198 | 3          | 2          | 15.25 |
| в | 7.14  | 193 | 3          | 6          | 24.2  |
| C | 11.34 | 25  | 3          | 9          | 30.5  |
| D | 54.47 | 246 | 6          | 2          | 15.25 |
| Е | 39.51 | 278 | 6          | 6          | 24.2  |
| F | 40.49 | 309 | 6          | 9          | 30.5  |
| G | 78.75 | 261 | 8          | 2          | 15.25 |
| н | 69.24 | 283 | 8          | 6          | 24.2  |
|   | 70.67 | 301 | 9          | 9          | 30.5  |

Tabla 5.3.1 Modelos de plano de Falla

 A partir de la velocidad de ondas S de la capa más superficial del modelo de corteza, se estimo la velocidad de ruptura  $v_r = 0.9\beta$  según Savage (1972).

 Los sismogramas sintéticos que se obtuvieron para los 9 modelos de falla se presentan en el apéndice A.1.

 En la figura 5.3.2 se presenta la simulación del modelo de falla con punto de inicio de ruptura en C en donde la componente NS presenta 32.7 Gales, y la componente vertical 30 Gales; la cual presenta las aceleraciones máximas de los 9 modelos de fuente.

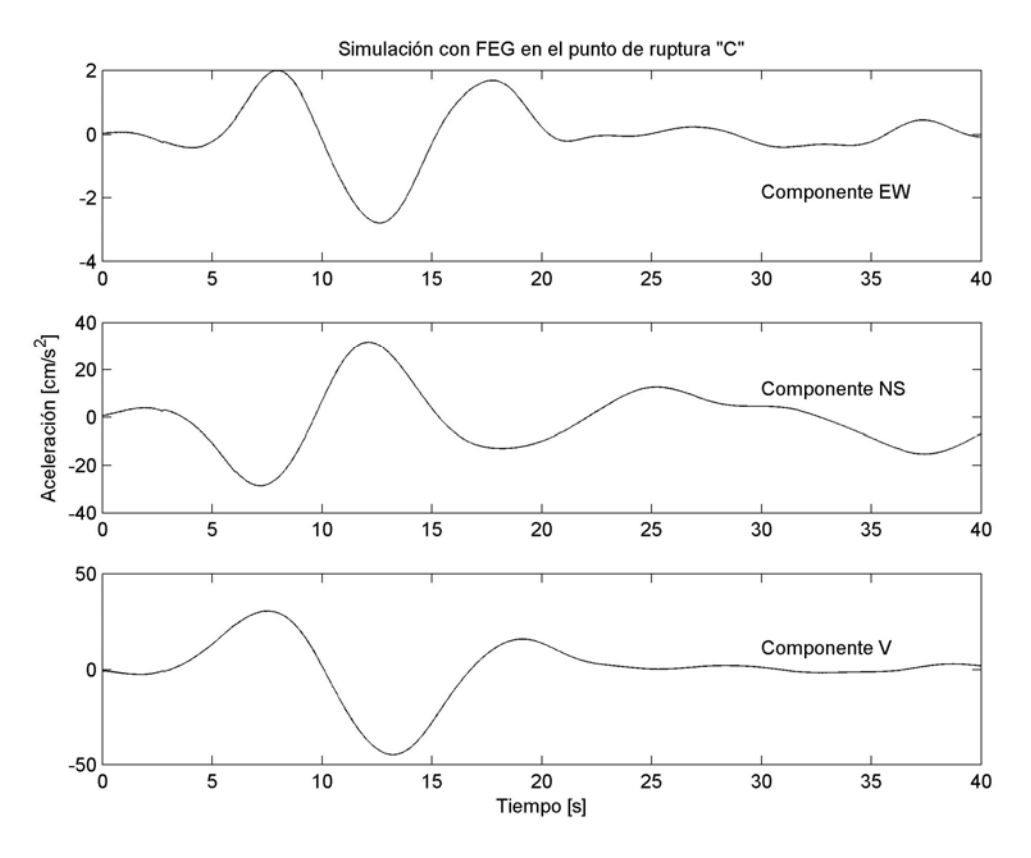

Figura 5.3.2 Simulación para el modelo de fuente con punto de inicio de ruptura en C.

 Por otro lado se realizaron las simulaciones para los 9 modelos de falla, con el método semi empírico propuesto por Kamae (1991) en el cual se pueden generar altas frecuencias mediante ruido blanco Gaussiano, cuyo promedio del espectro de aceleración es montado a un espectro omega cuadrada con una alta frecuencia de corte (Fmax), el cual al transformarse al dominio del tiempo es una función causal, dicha serie de tiempo se utiliza como función de Green para simular el movimiento fuerte de tierra debido a un sismo de gran magnitud.

 Entre los parámetros que se utilizaron para realizar las simulaciones con el método semi empírico, están la velocidad de ondas S,  $V<sub>s</sub> = 3.25 \text{ km/s}$ , y la densidad  $\rho = 2.8$  $gm/cm<sup>3</sup>$ , obtenidas con MDF, el área de ruptura de falla propuesta por Aguirre (2003), MW, el momento sísmico escalar, el mecanismo focal y la velocidad de ruptura; los cuales fueron usados en la simulación con FEG; un parámetro adicional fue la caída de esfuerzos en el plano de falla, la cual fue calculada como se indica a continuación,

El área de ruptura esta relacionada con la caída de esfuerzos mediante la expresión:

$$
\Delta \sigma \propto \frac{M_0}{A^{1.5}}\tag{5.3.1}
$$

donde  $\Delta \sigma$  es la caída de esfuerzos,  $M_0$  es el momento sísmico escalar y *A* es el área de ruptura. *A* puede ser calculada como  $A = \pi a^2$  y 1/ 2  $\overline{\phantom{a}}$ ⎠  $\left( \frac{A}{\cdot}\right)$ ⎝  $=\left(\frac{A}{\pi}\right)$  $a = \left(\frac{A}{A}\right)^{1/2}, M_0 = \frac{16}{5}\Delta\sigma\left(\frac{A}{A}\right)^{3/2}$  $0 - 7$  $\frac{16}{5}\Delta\sigma\left(\frac{A}{\sigma}\right)$ ⎠  $\left( \frac{A}{\cdot}\right)$ ⎝  $=\frac{16}{7}\Delta\sigma\left(\frac{A}{\pi}\right)$  $M_0 = \frac{16}{4} \Delta \sigma \left(\frac{A}{2}\right)^{7/2}.$ 

Para un área de ruptura de 7600 km<sup>2</sup> y un momento sísmico escalar de 2.5 x  $10^{25}$ dinas-cm, corresponde una caída de esfuerzos de 91.92 bar.

 Las simulaciones obtenidas con el método semi-empírico se muestran en la figura 5.3.4, donde podemos observar que la simulación que presenta mayores aceleraciones es de 1400 Gales para el punto de inicio de ruptura en B y la que presenta menores aceleraciones es la simulación para el punto de ruptura en G con 71.6 Gales. Ya que es el punto B en el que presenta mayores aceleraciones, utilizaremos también las simulaciones realizadas en bajas frecuencias del punto B para continuar con este trabajo.

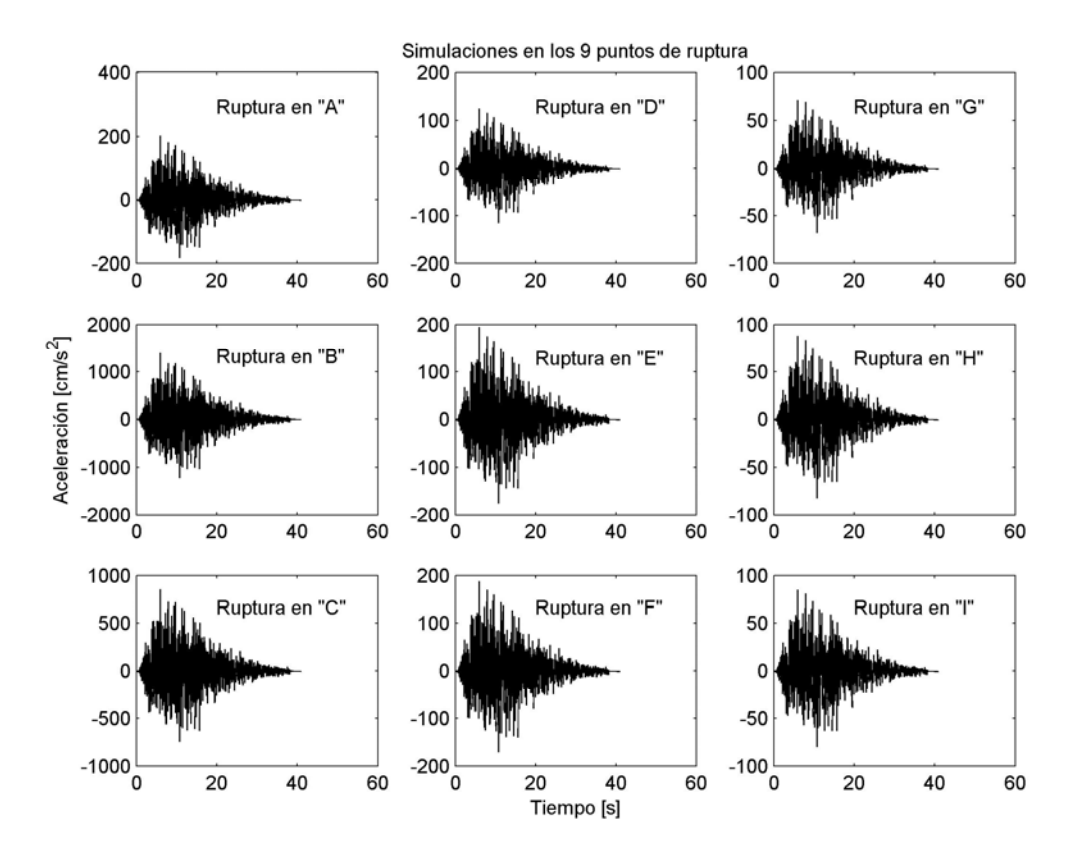

Figura 5.3.4 Simulaciones con el método semi empírico para cada modelo de fuente propuesto.

 Una vez realizadas las simulaciones tanto con el método de las funciones empíricas de Green como con el método semi empírico, se utilizó un filtro de empalme (figura 5.3.5) para combinar la simulación obtenida en bajas y en altas frecuencias

 Las simulaciones realizadas con el método de las funciones empíricas de Green, fueron filtradas con el filtro pasa bajas de 0.0 a 0.15 Hz y las simulaciones realizadas con el método semi empírico fueron filtradas de 0.05 a 12.4 Hz, de tal forma que tenemos un rango de empalme entre 0.05 y 0.15 Hz.

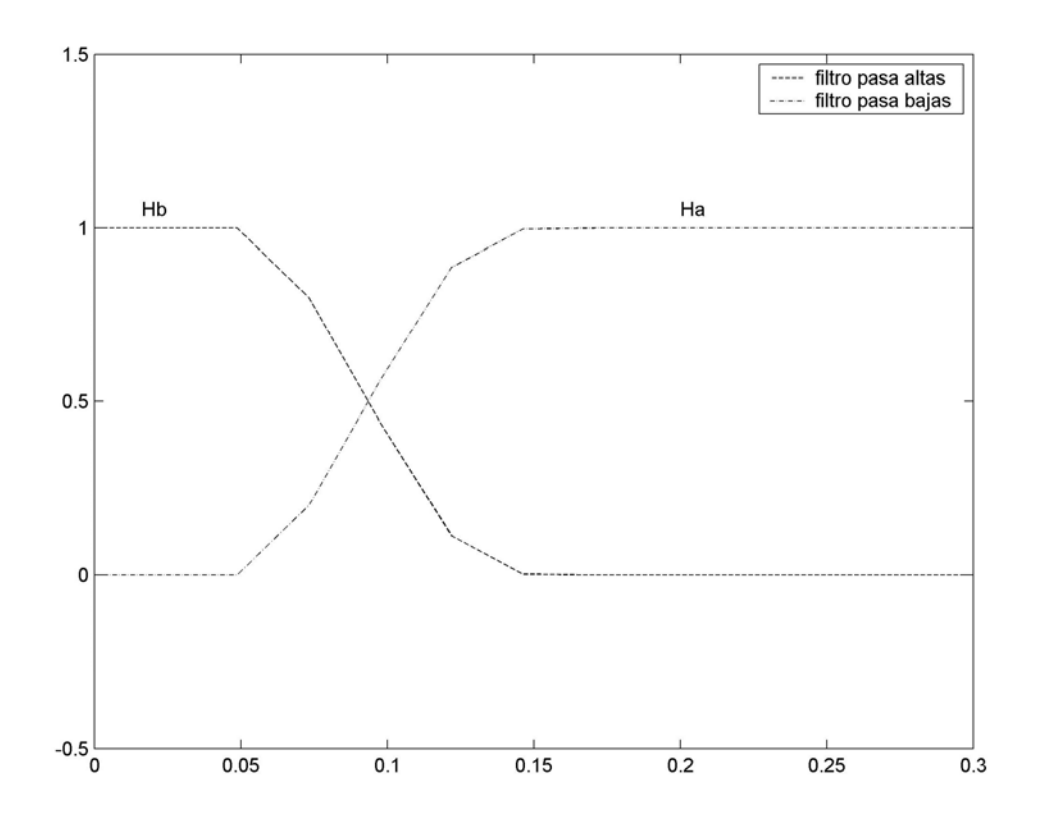

 Figura 5.3.5 Filtro de empalme, "Hb" es el filtro pasa bajas, "Ha" es el filtro pasa altas, las señales fueron filtradas hasta 12.5, aunque en la gráfica únicamente se muestra hasta 0.3Hz.

En la figura 5.3.6 se muestra el filtrado de las simulaciones realizadas con el método de las funciones empíricas de Green, en dicho filtrado se están eliminando frecuencias arriba de 0.15 Hz, ya que es hasta este valor en el que tenemos información creíble; el filtrado de las simulaciones para los 8 puntos restantes se muestran en el apéndice A.3.

Por otro lado en la figura 5.3.7 se muestra el filtrado de las simulaciones hechas con el método semi empírico, este filtrado se realizó de 0.05 Hz hasta 12.5 Hz, aunque en la gráfica se muestra hasta 0.3 Hz; el resto de las simulaciones filtradas en altas frecuencias se muestran en el apéndice A.2.

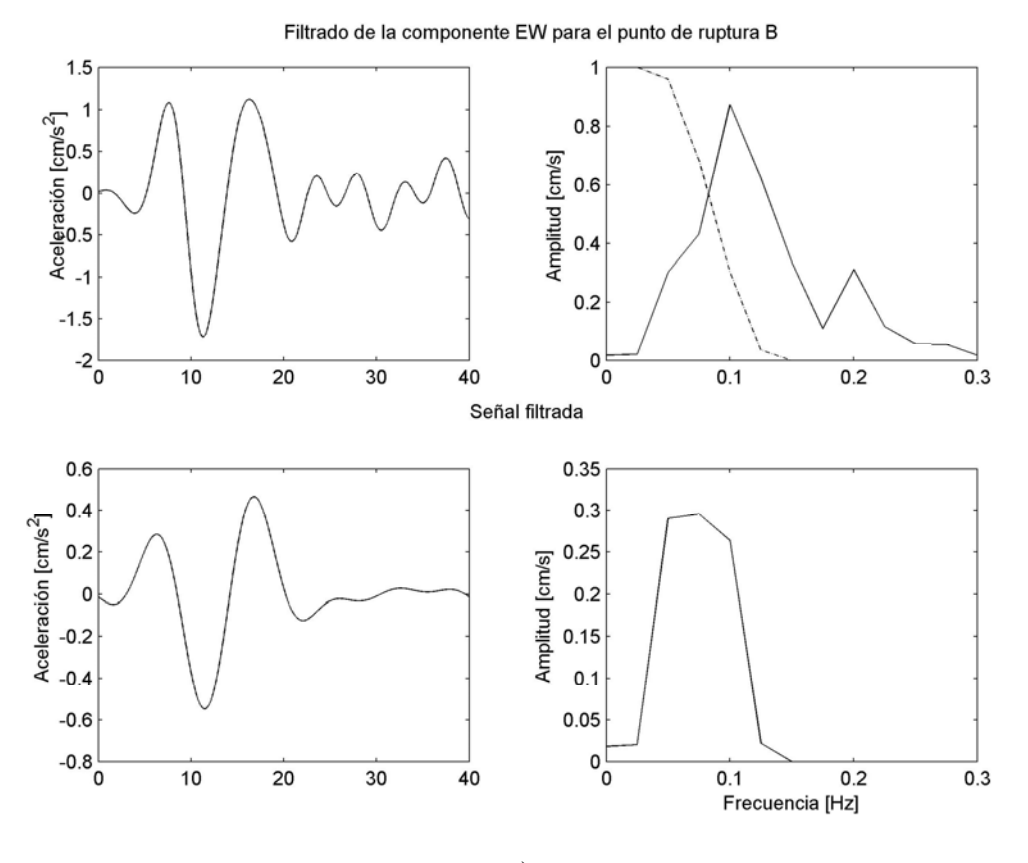

a)

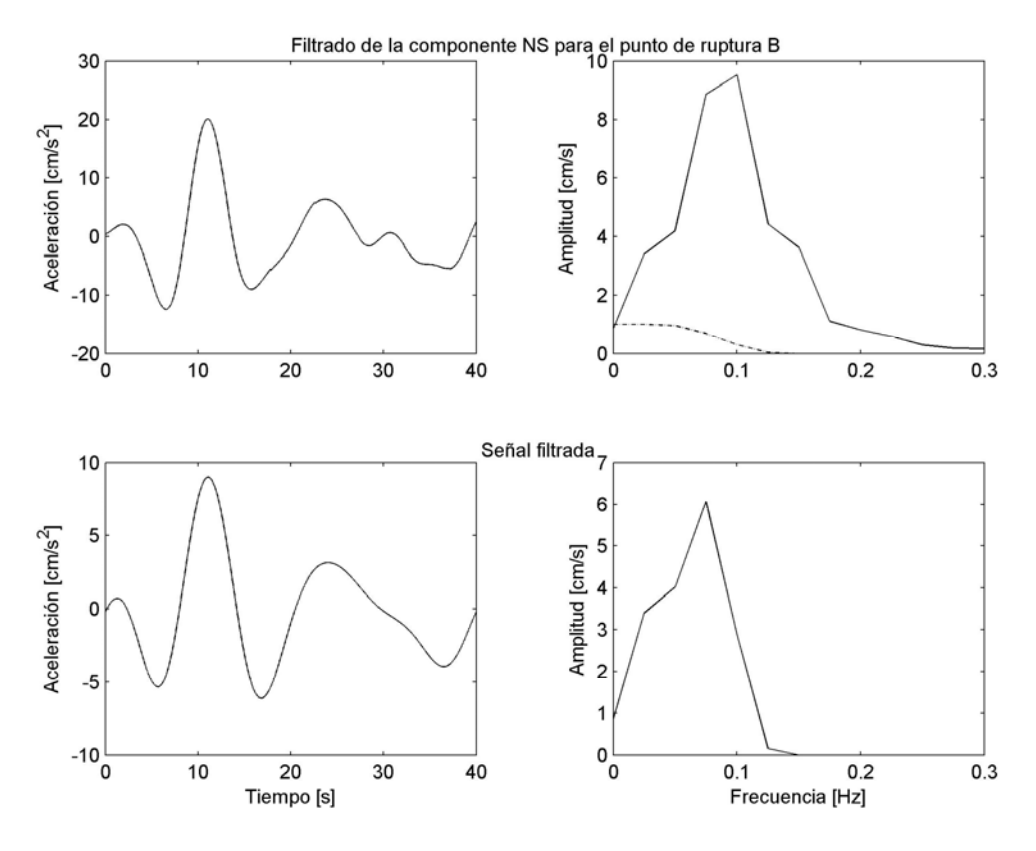

b)

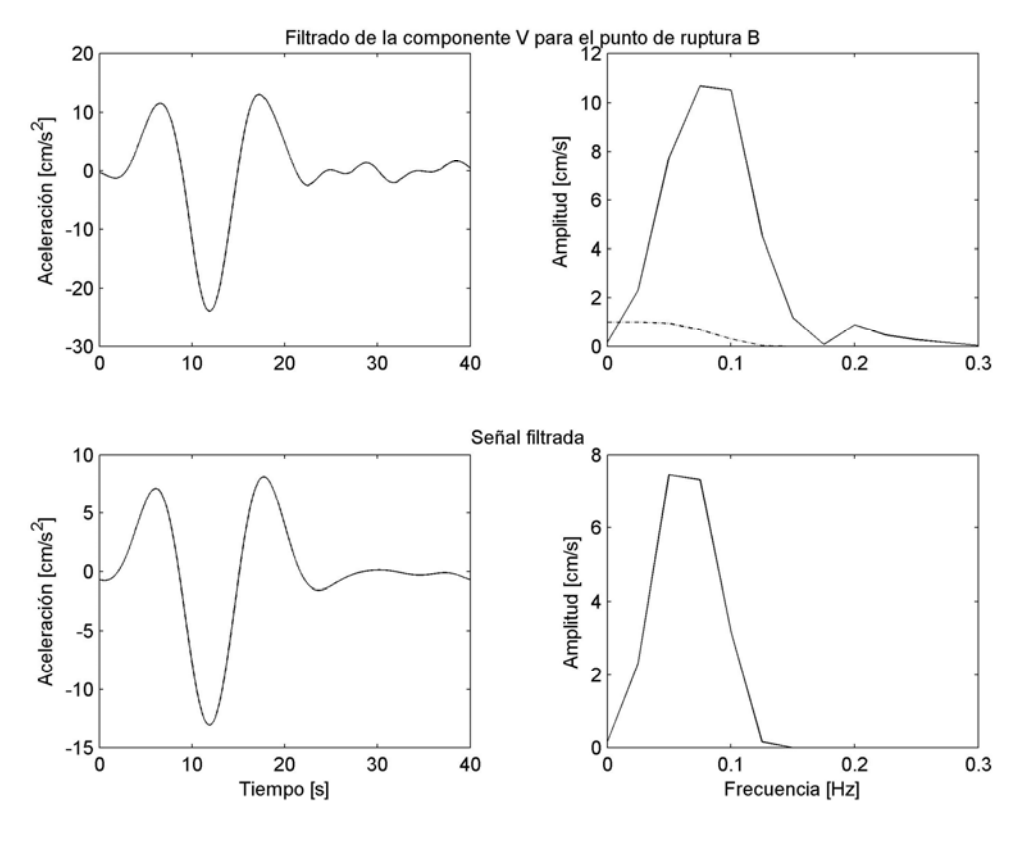

c)

Figura 5.3.6 a) Simulación con FEG en el punto de ruptura B para la componente EW, b) Simulación con FEG en el punto de ruptura B para la componente NS, c) Simulación con FEG en el punto de ruptura B para la componente V. A la izquierda de a), b) y c) se muestra el efecto del filtro de empalme en bajas frecuencias.

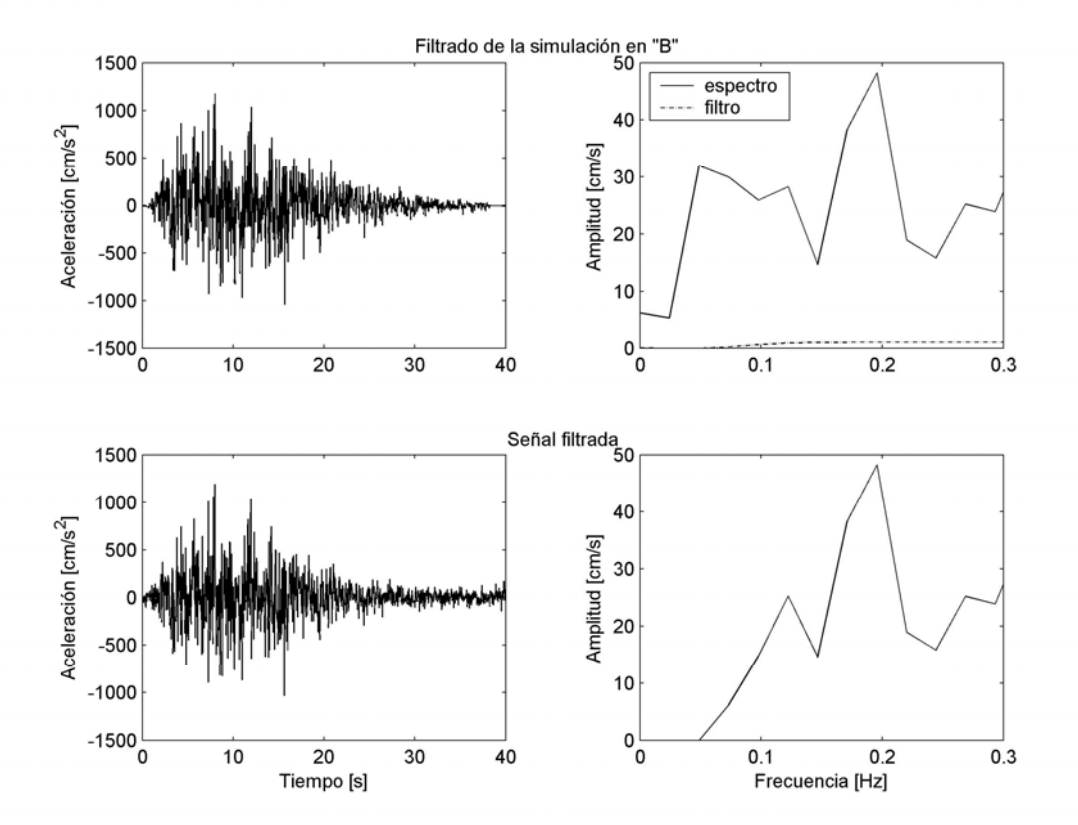

Figura 5.3.7 A la izquierda se muestran las historias de tiempo de la simulación semi empírica, a la derecha se muestran los espectros de amplitudes, arriba antes del filtrado, abajo después del filtrado.

Después de realizar el filtrado de empalme, es necesario sumar ambas simulaciones para ver la contribución de ambas tanto en bajas como en altas frecuencias. La unión de ambas simulaciones se realizo en el dominio del tiempo y en el dominio de las frecuencias, La figura 5.3.8 muestra como fueron acopladas las simulaciones en el dominio del tiempo para el punto de ruptura en el punto B.

 La suma de la las simulaciones, tanto en el dominio del tiempo como en el dominio de las frecuencias del resto de los modelos se pueden consultar en el apéndice A.4.

En la figura 5.3.8 podemos ver que la simulación con el método semi-empírico es el que tiene mayor contribución de energía, mientras que la contribución de la simulación con el método FEG es aparentemente despreciable; sin embargo, en la figura 5.3.9 se muestra que en el rango de frecuencias de 0.05 a 0.15 si hay una pequeña contribución de energía proporcionada por la simulación con el método de las funciones empíricas de Green.

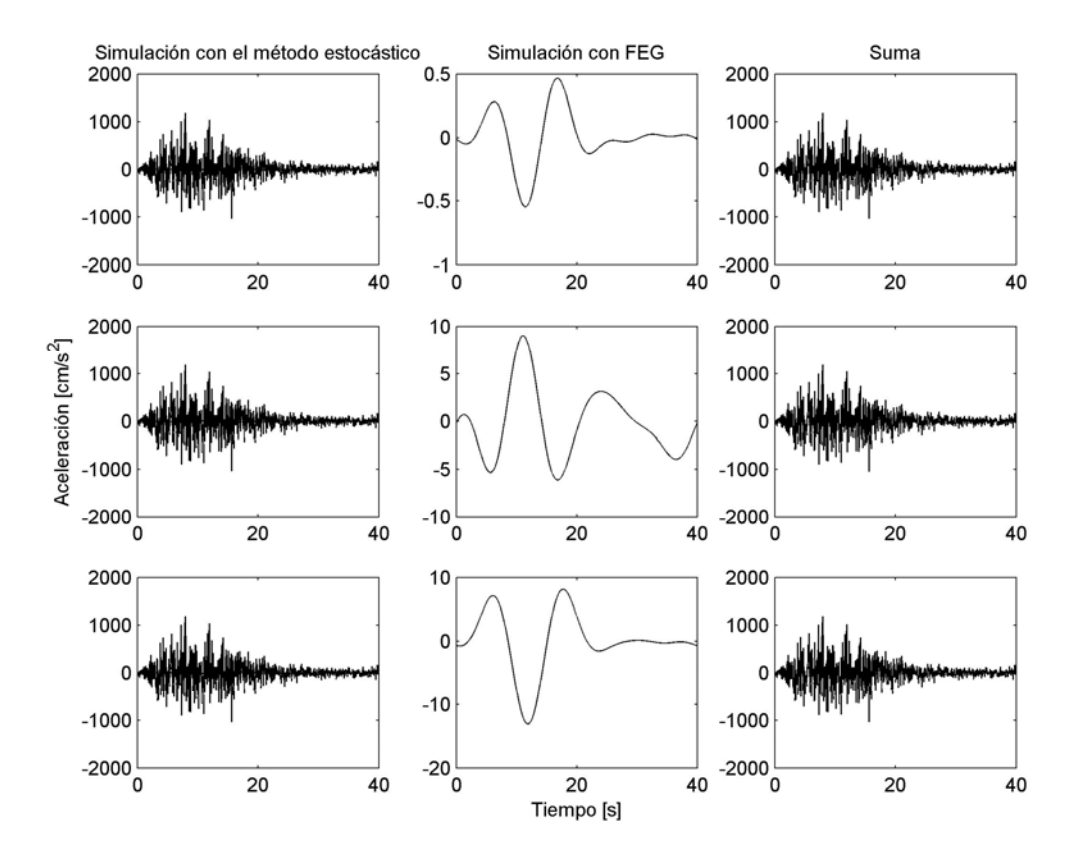

Figura 5.3.8 Suma de las simulaciones con ambos métodos en el dominio del tiempo para el punto de ruptura "B".

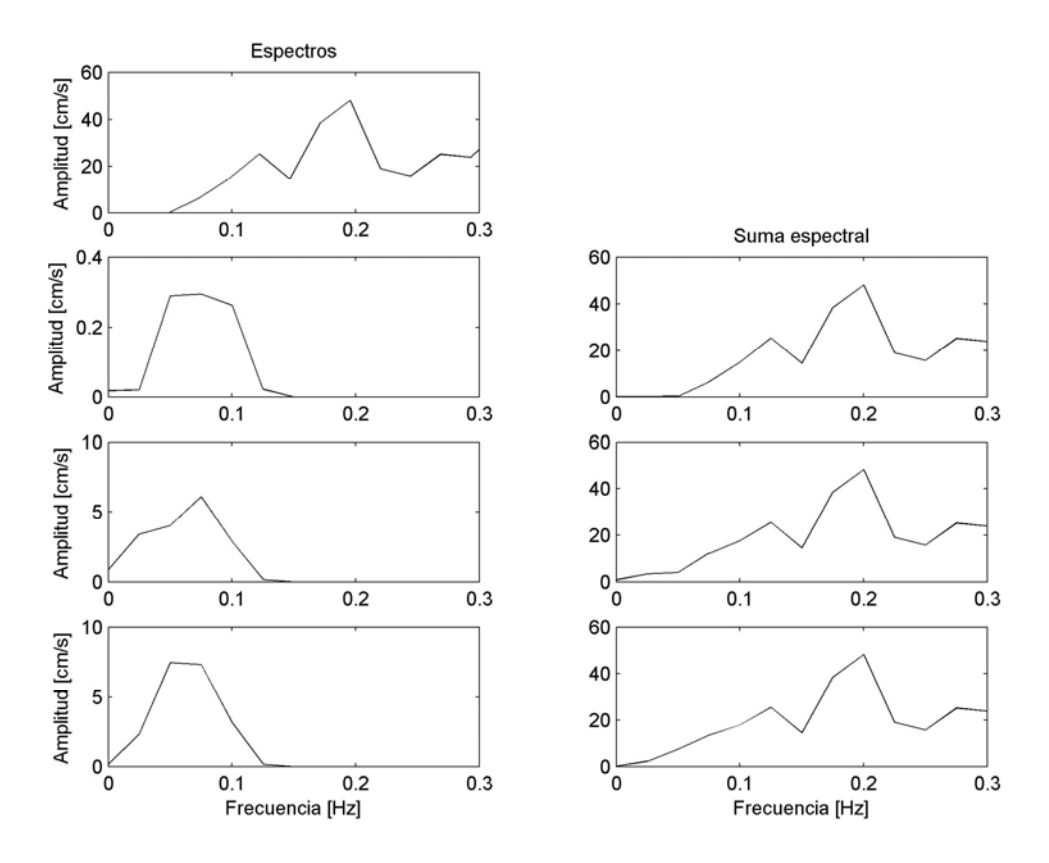

Figura 5.3.9 Suma de las simulaciones con ambos métodos en el dominio de las frecuencias para el punto de ruptura "B".

### **6 Discusión de resultados.**

 En este trabajo se realizó la simulación 2-D usando el método de diferencias finitas para una sección perpendicular a la línea de costa en el estado de Guerrero.

El ajuste que se obtuvo en la simulación del sismo del 25 de Abril de 1989 en la estación San Marcos 2, nos indica que el modelo que se propone para esta zona de la costa de Guerrero (figura 4.2.1) es valido para simular la propagación de ondas en frecuencias entre 0.03 y 0.15Hz.

 Para las simulaciones con el método de las funciones empíricas de Green y el método semi empírico, encontramos que: Considerando los estudios de Esteva y Díaz (2003), las aceleraciones máximas que estiman para este lugar de estudio son de casi 1000 Gales, lo cual concuerda con las aceleraciones obtenidas en este estudio considerando el punto de ruptura C del plano de fuente extendida. Estas amplitudes son más realistas, ya que el sismo de Taiwan de 1999 de  $M_w=7.6$  registro aceleraciones de 980 Gales en la estación TCU129 ubicada a 10 km. del epicentro.

Las aceleraciones que se han estimado considerando el punto de ruptura B para el sismo de  $M_W=8.2$ , son demasiado altas, tomando en cuenta que Aguirre (2003) estima una aceleración máxima de 596 Gales. Además, las aceleraciones que se estiman en este trabajo son casi 4.5 veces mayores que las aceleraciones máximas registradas del sismo de Michoacán de del 19 de septiembre 1985 que corresponde a la estación infiernillo media cortina. Estas aceleraciones máximas son de 392.5 Gales pero a una distancia epicental de 110 km. En este estudio estamos considerando que la fuente esta a 25km debajo del punto de interés, por lo tanto en este punto se esperan aceleraciones más altas. Kawase et al (1995) estimó aceleraciones de 1134.1 Gales para la estación NOM ubicada aproximadamente a 15 km del epicentro del sismo de Kobe de 1995 de  $M_w=6.9$ . Por su parte, Kamae (1998) estimó aceleraciones de 1330.5 Gales para la estación ASY a 17 km del epicentro del sismo de Kobe de 1995.

En cuanto a la suma de las simulaciones en altas y en bajas frecuencias, es importante hacer notar que no se observa una contribución importante de la simulación en bajas frecuencias. Sin embargo, la simulación en altas frecuencias esta realizada con los mismos parámetros de fuente de la simulación de bajas frecuencias, por lo tanto son confiables los resultados obtenidos en ambas simulaciones.

 En las simulaciones realizadas tanto en altas como en bajas frecuencias es necesario encontrar la frecuencia de empalme adecuada, con la finalidad de observar la contribución de ambas simulaciones.

 Para llevar este empalme a frecuencias más altas, es indispensable contar con un modelo más detallado de la estructura de la corteza. Con un modelo más detallado se alcanzarían frecuencias mas altas, de este modo la frecuencia de empalme aumentaría, consecuentemente, la simulación del método semi empírico sería filtrada en frecuencias más altas.

Con una frecuencia de empalme más alta, se quitaría una parte importante de la energía en altas frecuencias, y en bajas frecuencias se tendría mayor contenido de

energía, consecuentemente se tendría un mejor control tanto de la estructura cortical como de la respuesta del suelo.

Tener control de la respuesta del suelo implica conocer el rango de frecuentas y la frecuencia de resonancia en las cual vibra el terreno. Esto debido a que el suelo interactúa con las estructuras del las obras civiles. Es indispensable diseñar dichas estructuras de tal forma que su frecuencia de resonancia sea menor a la frecuencia de resonancia del terreno. De esta forma durante un evento sísmico las estructuras no sufran daños severos ni lleguen a colapsarse.

Es importante, estimar el movimiento fuerte en un punto en donde no se tiene registro, porque a partir de las historias de tiempo generadas, se pueden realizar análisis de estructuras y el diseño adecuado de las obras civiles.

## **Conclusiones.**

 Usando los modelos de corteza de Oaxaca y de Guerrero, así como el código de diferencias finitas se logró obtener un modelo de corteza para la costa de Guerrero en un perfil en el cual no se ha propuesto antes un modelo de corteza, este modelo fué validado por medio de la simulación de los registros del sismo del 25 de abril de 1989 en la estación San Marcos 2. Es necesario mencionar que para alcanzar frecuencias mayores a las consideradas en este estudio (0.15 Hz), es necesario determinar la estructura cortical con mayor detalle.

 Debido a que no se tienen registros de sismos pequeños, los cuales son utilizados como función de Green para estimar el movimiento fuerte de suelo, se utilizó el método de diferencias finitas y el modelo de corteza que se generó en este trabajo para crear una función de Green, la cual fue utilizada para estimar el movimiento fuerte de tierra en el punto de interés, en el cual no se tienen registros sísmicos.

 Ya que las simulaciones obtenidas con el método de las funciones empíricas de Green, para este caso, contiene información en bajas frecuencias, se utilizó el método semi empírico para generar altas frecuencias. Posteriormente ambas simulaciones fueron acopladas mediante un filtro de empalme, con la finalidad de obtener información tanto en bajas como en altas frecuencias.

 Es importante hacer notar que la combinación de los métodos de diferencias finitas y de las funciones empíricas de Green no había sido utilizada antes para estimar el movimiento fuerte de tierra, así como la combinación del método de las funciones empíricas de Green con el método semi empírico mediante un filtro de empalme.

 Los resultados obtenidos, para estimar el movimiento fuerte de tierra, son de carácter teórico, ya que estos se obtuvieron de parámetros teóricos, como el área de ruptura, el momento sísmico escalar y la magnitud del la brecha de Guerrero; por lo tanto, los resultados que aquí se presentan únicamente son una estimación del movimiento que se presentaría en el punto de estudio, en caso de que se rompiera la brecha de Guerrero.

Sin embargo, estudios previos (Esteva y Díaz, 2004) estiman aceleraciones de alrededor de 950 Gales producidas por un sismo de magnitud 8.2 para el mismo punto que se considero en este estudio, dichas aceleraciones son similares a las que obtuvimos al considera el punto de ruptura C dentro de modelo de falla extendida.

 Finalmente, concluimos que los métodos de diferencias finitas y de las funciones empíricas de Green, son muy eficientes para generar historias de tiempo y estimar el movimiento fuerte en un lugar en donde no se tengan registros sísmicos.

## **Referencias.**

Aguirre González, Jorge (1990), "Predicción de movimiento fuerte en la ciudad de México, usando registros de temblores pequeños como funciones de Green empíricas", Tesis de licenciatura, Facultad de Ingeniería, UNAM, (83 pp).

Aguirre J., Irikura K, & Kudo K. (1994), "Estimation of strong ground motion on hard rock and soft sediment site in the Ashigara Valley Using the Empírical Green's function method", Bulletin of the Disaster prevention research institute Kyoto University, Vol 44, March, (pp. 45-66).

Aguirre J., (2003) "Simulación de registros de aceleración de tres scenarios para la presa la parota usando funciones de Green empíricas", Reporte Interno del Instituto de Ingeniería, UNAM, proyecto 3541, Diciembre (17 pp).

Alford R., & Keller K. (1974), "Accuracy of finite-difference modeling of the acoustic wave equation", Geophysics, Vol 39, No 6 December, (pp. 834-842).

Boore D., (1983), "Stochastic simulation of high-frecuency Ground motion based on seismological models of the radiated spectra", Bulletin of the seismological society of America, Vol 73, No 6, (pp.1865-1894)

Esteva L, y Díaz. O. (2004), "Amenaza sísmica y espectros para diseño en el sitio de la presa 'La parata': Actualización de estudio", Reporte Interno del Instituto de Ingeniería, UNAM.

Furumura.T & Singh S.K. (2002) "Regional wave propagation from Mexican subduction zone earthquakes: the attenuation functions for interpolate and inslab event", Bulletin of the seismological society of America, Vol 93 No. 6, August (pp.2110- 2125).

Geller, R. (1976), "scaling relations for earthquakes source parameters and magnitude", Bull. Seism. Soc. Am., Vol. 66, (pp. 1501 1523).

Hiroshi K., y Keiiti A., (1989) "A study on the response of a soft basin for incident S, P and rayleigh wave with special reference to the long duration observed in Mexico city" , Bull. Seism. Soc. Am., Vol. 79, No. 5, October, (pp. 1361-1382).

Irikura K; "The physical basis of the empirical Green function method and the prediction of strong ground motion for large earthquake";

Irikura K; (1986), "Semi-empirical estimation of ground motions during large earthquakes"; Dull. Disas. Prev. Res. Inst., Kyoto Univ., Vol. 33, June, part 2, No 298, (pp. 63-104).

Kamae K., Irikura, K. and Fukuchi Y. (1991), "Prediction of strong ground motion using a semi-empirical trechnicque",11 th SMiRT,Tokio, (pp. 45-50)

Kanamoro, H, & Anderson D., (1975), "Theoretical basis of some empirical relations in seismology", Bull. Seism. Soc. Am., Vol. 65, (pp. 1073-1095).

Kanamori H *et al* (1993), "Stimation of strong motion in Mexico city expected for larger earthquakes in the Guerrero gap", Bull. Seism. Soc. Am., Vol 89, No 3, June, (pp 811- 829)

Kanamori H (1997), "The energy release in great earthquake", J. Geophys. Res, Vol 82, (pp 2981-2987).

Lay T., Wallace T. (1995), "Modern global seismology", Edit. Academic Press, U.S.A, (521 pp).

Lee W. *et al* (1999), "CWD fre-field strong motion data from the 921 Chi-Chi earthquake", Vol 1, Dicember, Digital Acceleration Files on CD-ROM.

Mavko G., Mukerji T., (1998), "The rock physics handbook", Cambrige university press, printed in the United States of America, (329 pp).

Moczo P, (1998), "Introduction to modeling seismic wave propagation by the finitedifference method", Geophysical Institute Slovak Academic of Sciences Bratislava, Slovak Republic, March (102 pp.).

Reynolds A., (1978), "Boundary conditions for the numerical solution of propagation problem" Geophysics, Vol. 43, No. 6 October, (pp. 1099-1110).

Takenaka, T. Furumura, & Fijiwara. H, (1998) "Recent developments in numerical methods for ground motion simulation in The effects of surface geology on seismic motion", Vol 1, eds K. Irikura, K. Kudo, H. Okada and T. Sasatani, edit A. A. Balkeman, Rotterdan, December, (pp. 91-101).

Tsuboi, C. (1956), "Earthquake energy, earthquake volume, aftershock area and strength of the earth' crust", J. Phys. Earth, Vol. 4, (pp. 63-66).

Valdes C, *et al*, (1986), "Crustal structure of Oaxaca, Mexico, from seismic refraction measurements", Bull. Seism. Soc. Am., Vol. 76, No 2, April, (pp.547-563).

Valdes C. and Robert P. Meyer., (1996), "Seismic structure between the pacific coast and Mexico city from the Petatlán earthquake (Ms=7.6) aftershock", Geofísica Internacional, Vol 35, Num. 4, August, (pp.377-401).

Savage, J. (1975), "The relations between the Lomnitz and Futterman theories of internal friction", Journal of Geophysical Research, Vol. 80, (pp 249-251).

Sing, S. K. y Ordaz (1994), "Sismisidad y movimiento fuerte en México: Una visión actual", Edit CENAPRED, MÉXICO, Cuaderno de Investigación, No 18, Julio, (60 pp).

Somerville et al (2002), "Characterizing heterogeneous slip models for large ground motion prediction", Memorias del 11 Simposium de Ingeniería sísmica, pp. 163-167. Stein S., Wysession M., (2004), "An introduction to seismology, earthquakes and earth structure", Edit. Blackwell Publishing, U.S.A, (498 pp).

Strikwerda. J. C, (1989) "Finite Difference Schemes and Partial Differential Equations", edit, Pacific grove, california : Wadsworth, (386 pp)

Suárez, G, et al (1990), "Geometry of the Subducction and depth of the seismogenetic zone in the Guerrero gap", Mexico, Nature 345, 336-338.

# **Apéndice**

**Apéndice A.** Gráficas de las simulaciones con FEG y el método semi empírico.

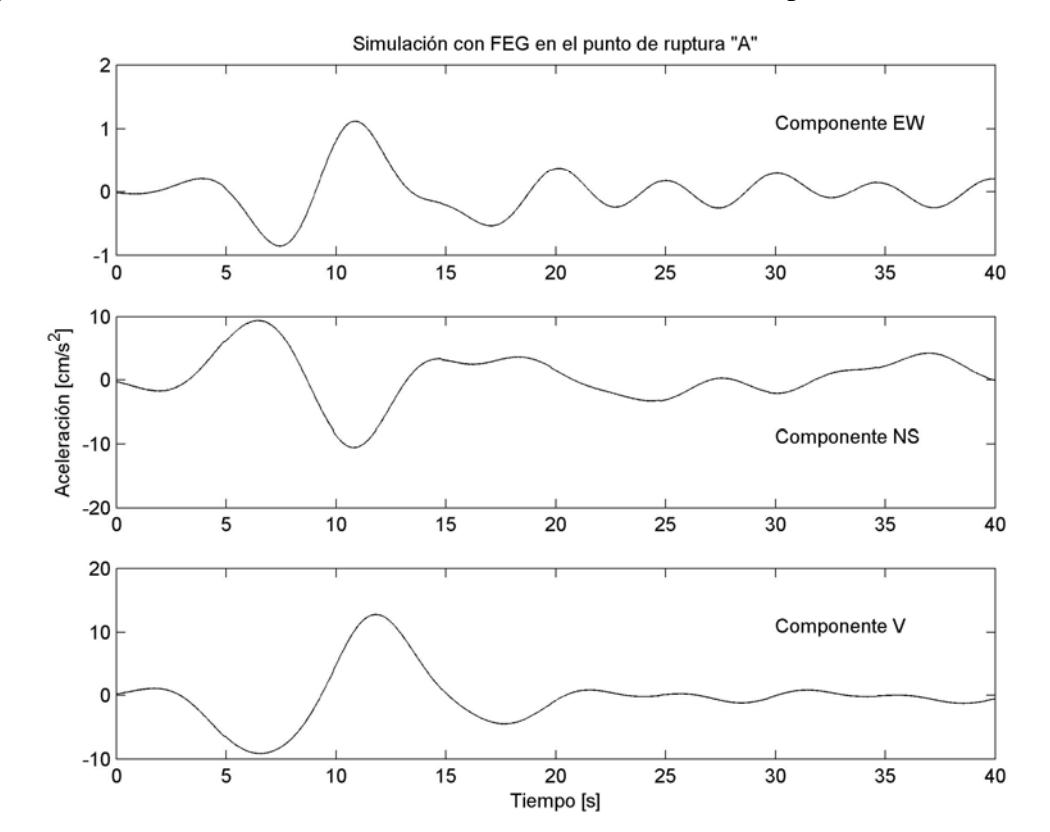

Apéndice A.1: Simulaciones con el método de las funciones empíricas de Green.

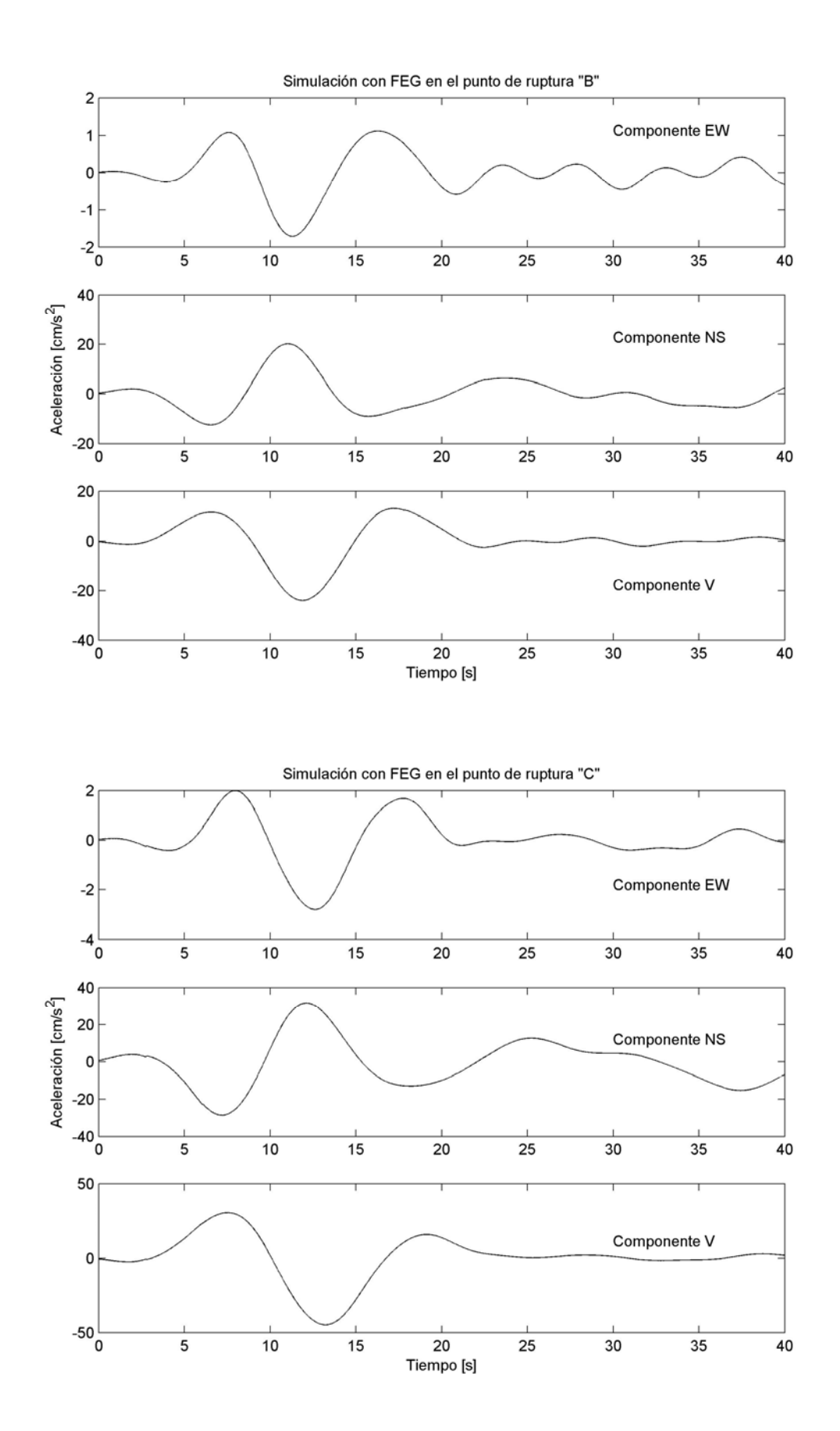

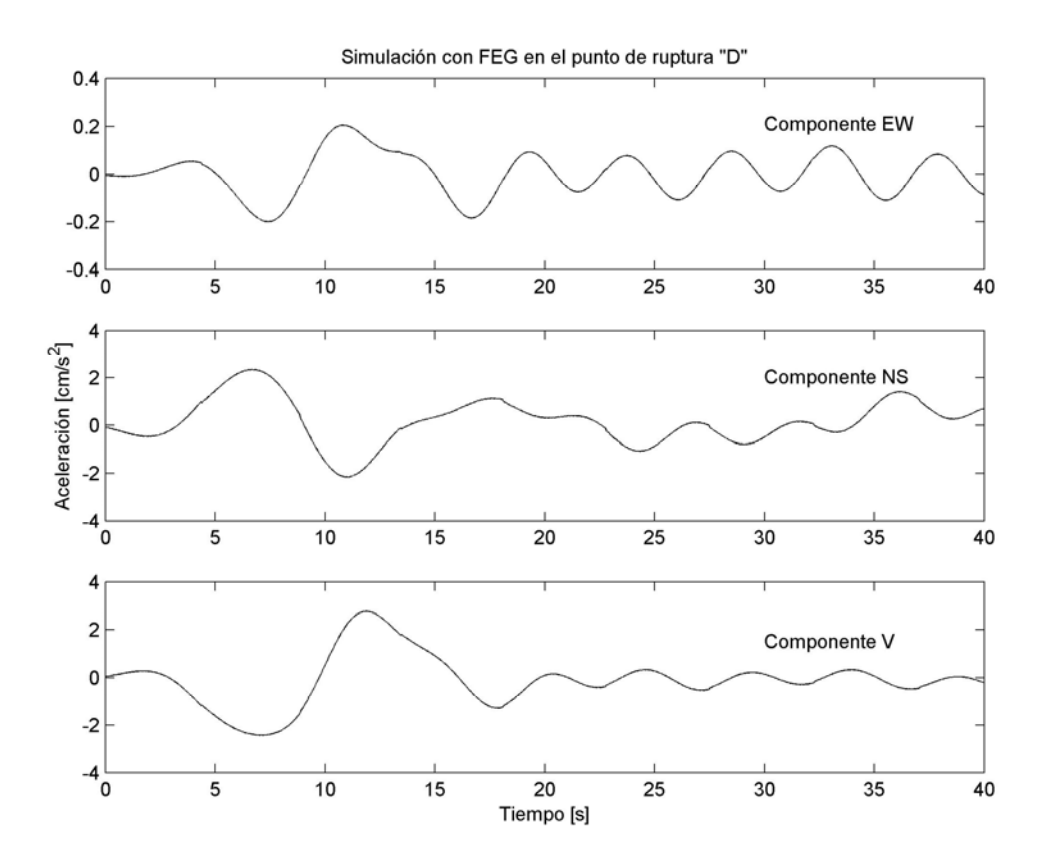

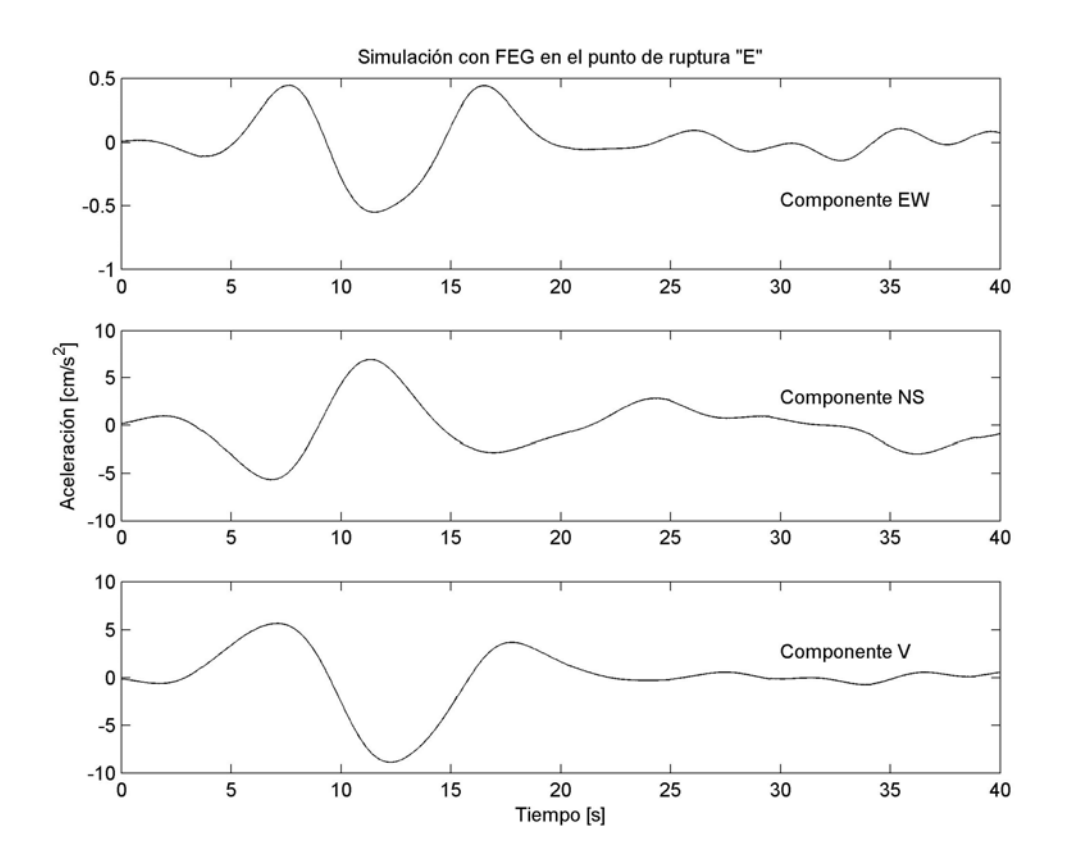

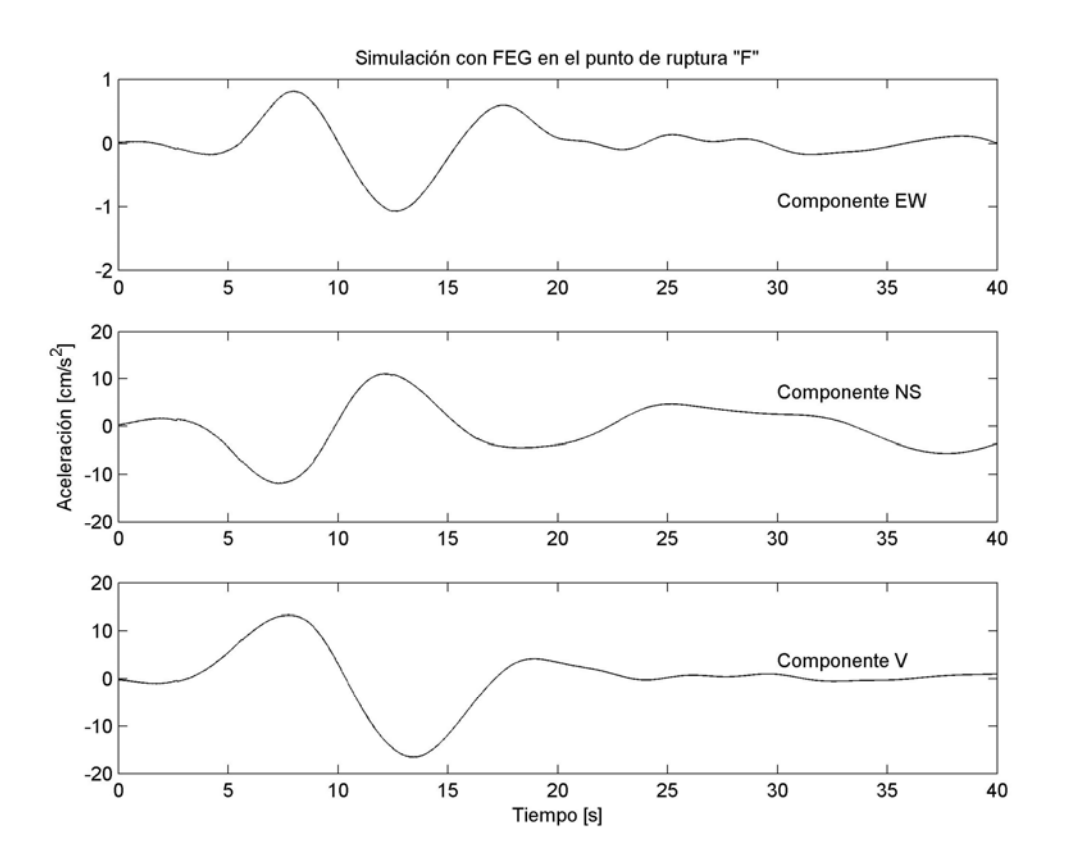

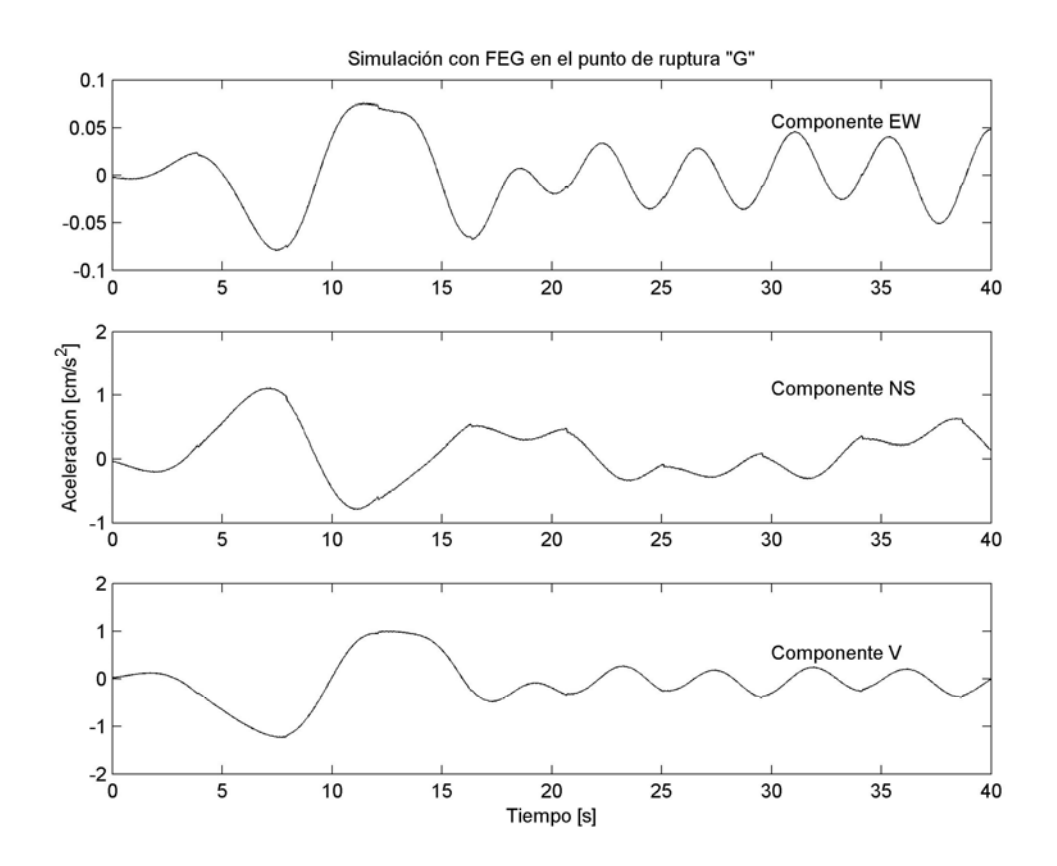

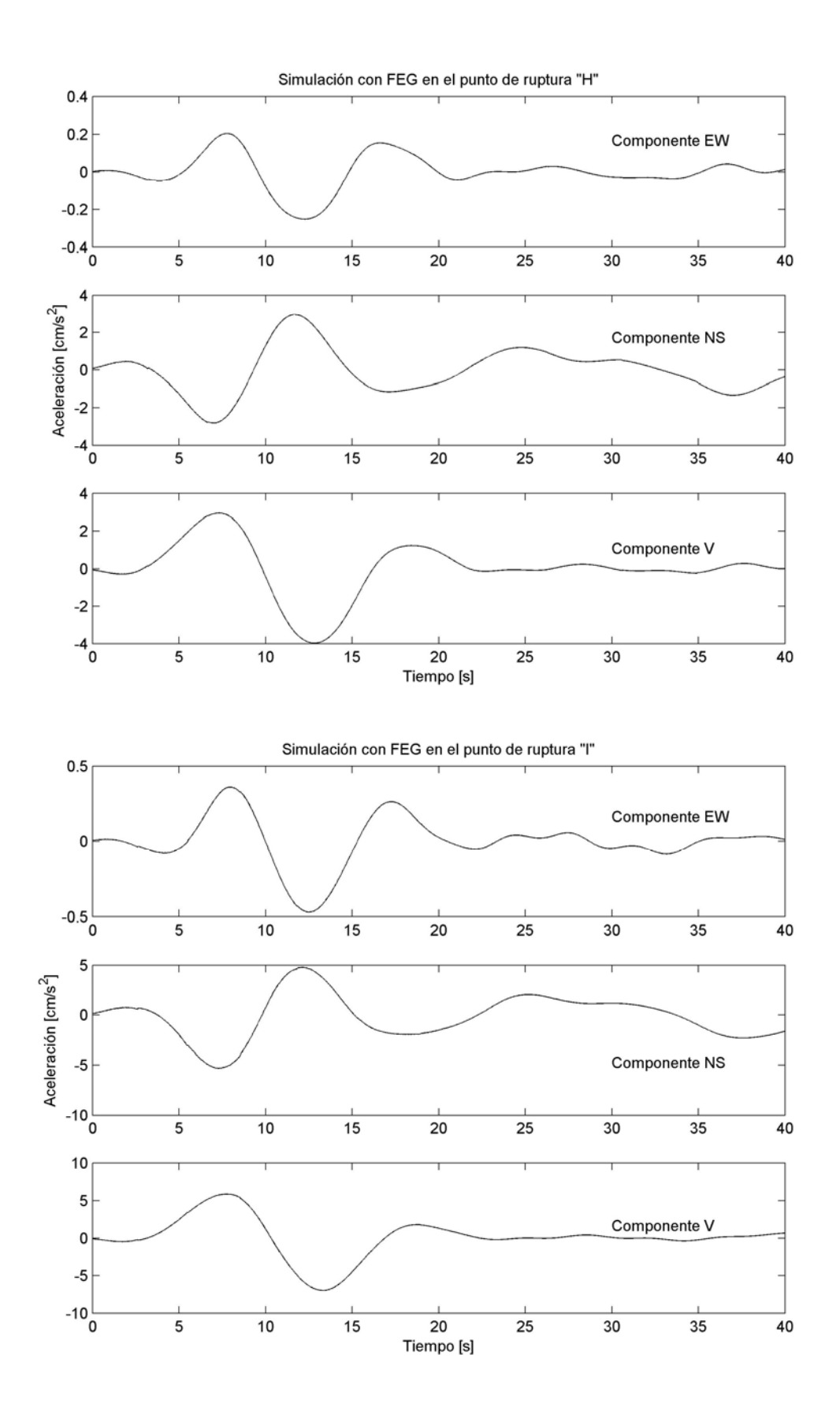

Apéndice A.2: Filtrado de las funciones estocásticas.

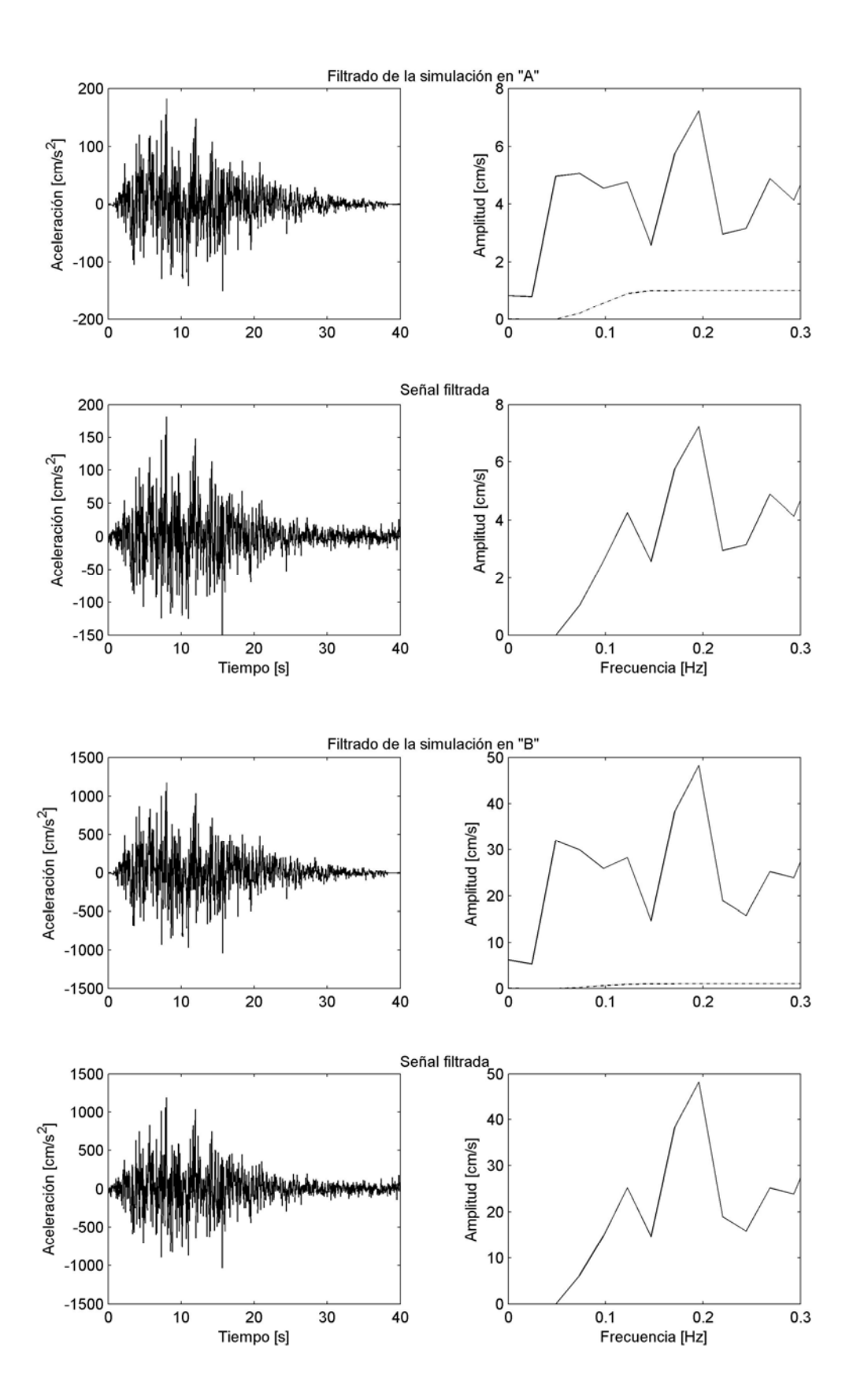
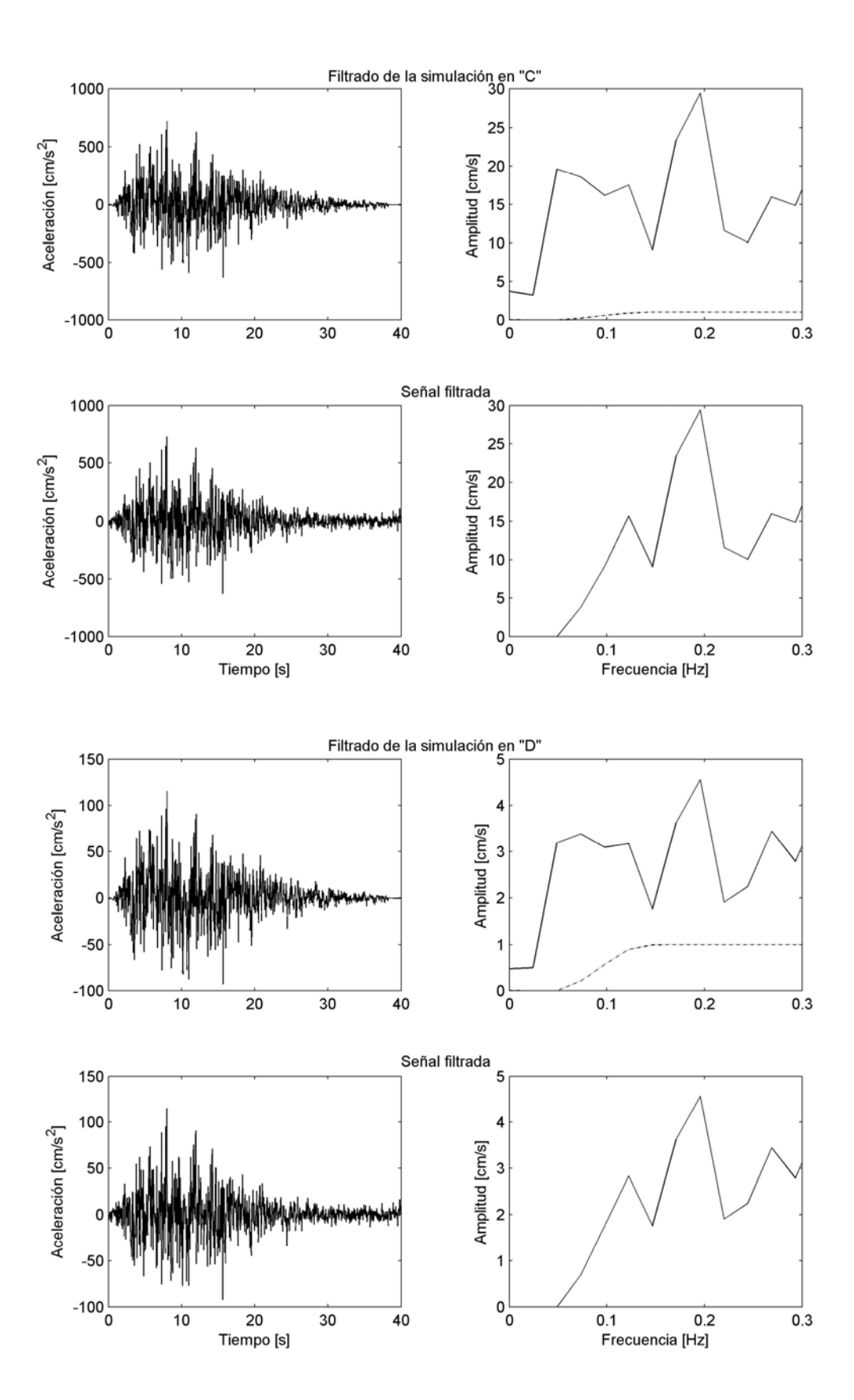

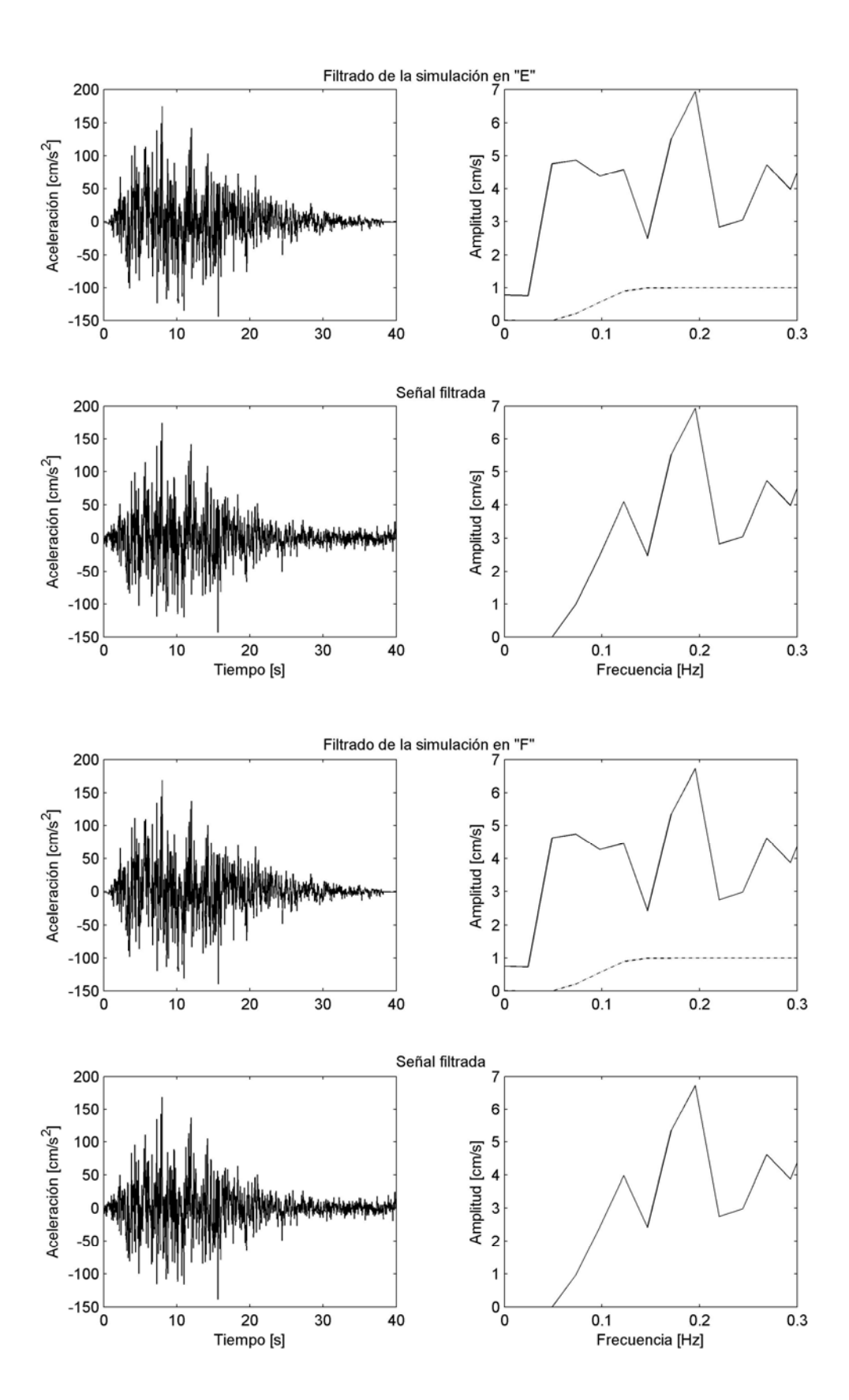

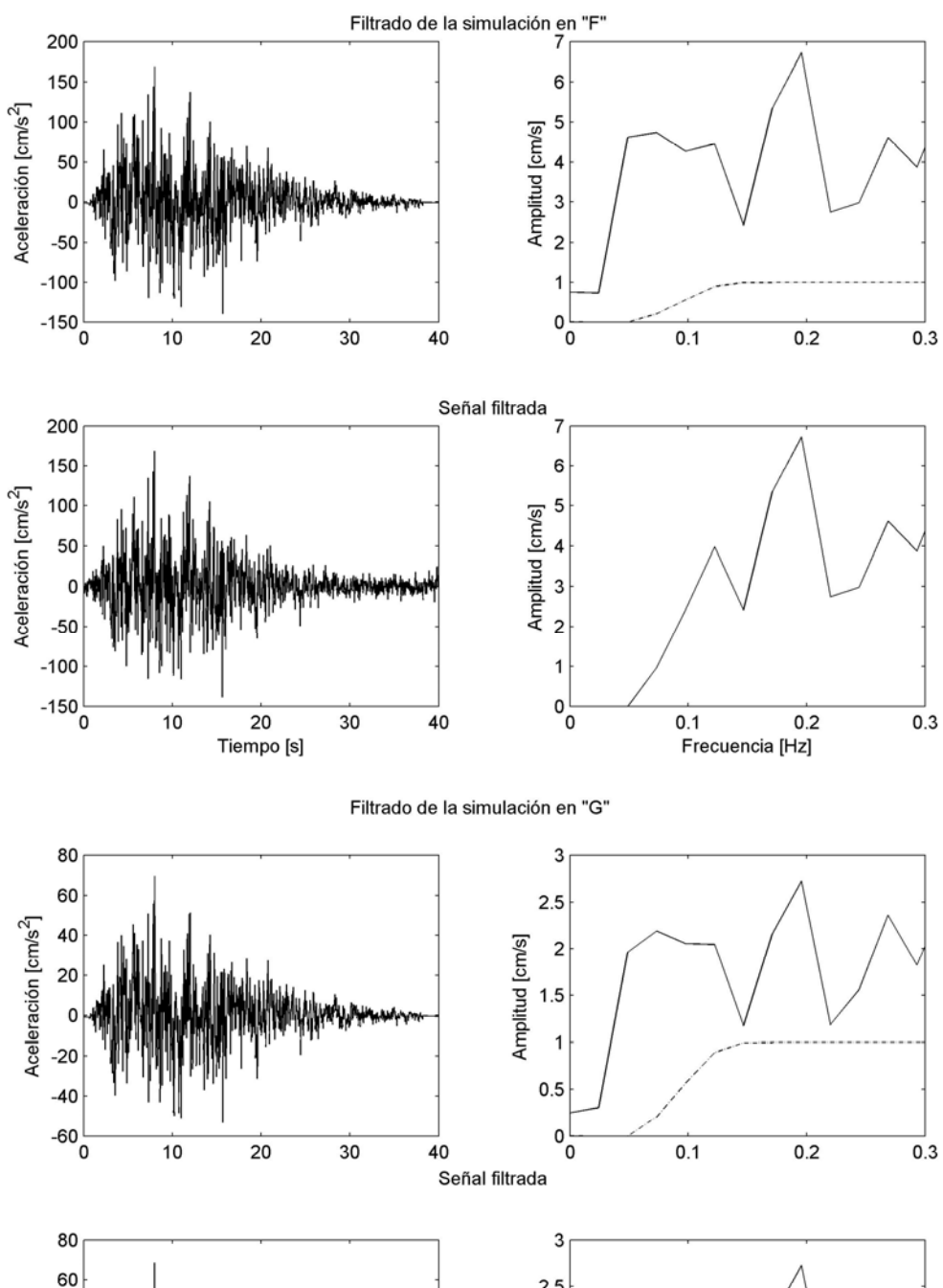

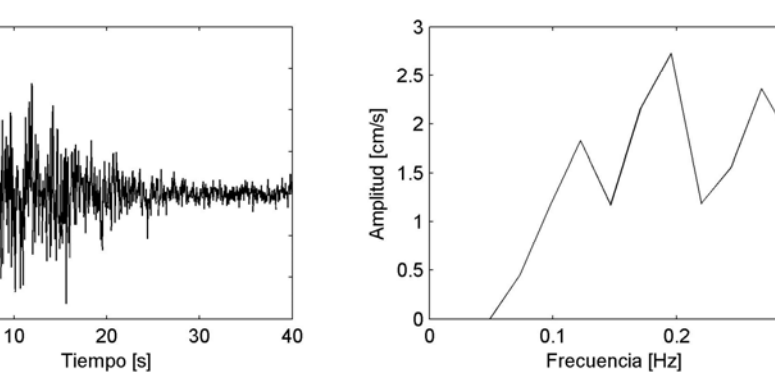

 $0.3$ 

Aceleración [cm/s<sup>2</sup>]

40

20

 $\mathbf 0$ 

 $-20$ 

 $-40$  $-60\frac{1}{0}$ 

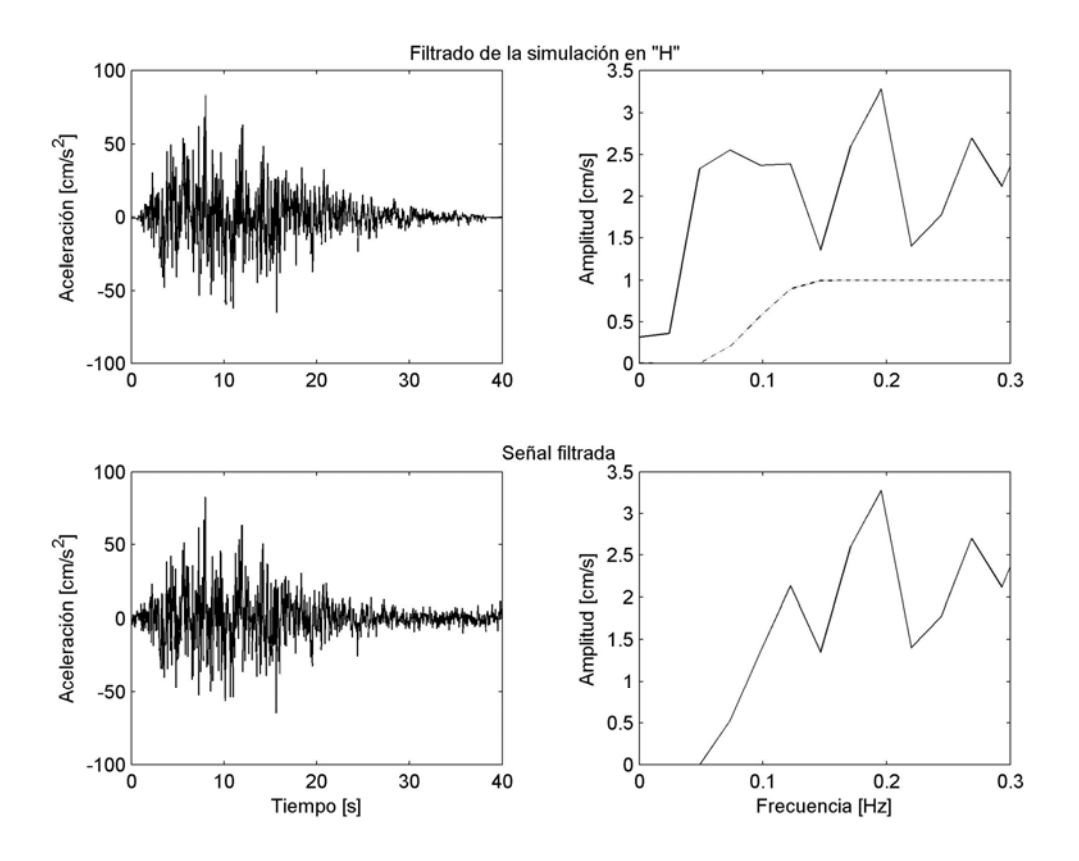

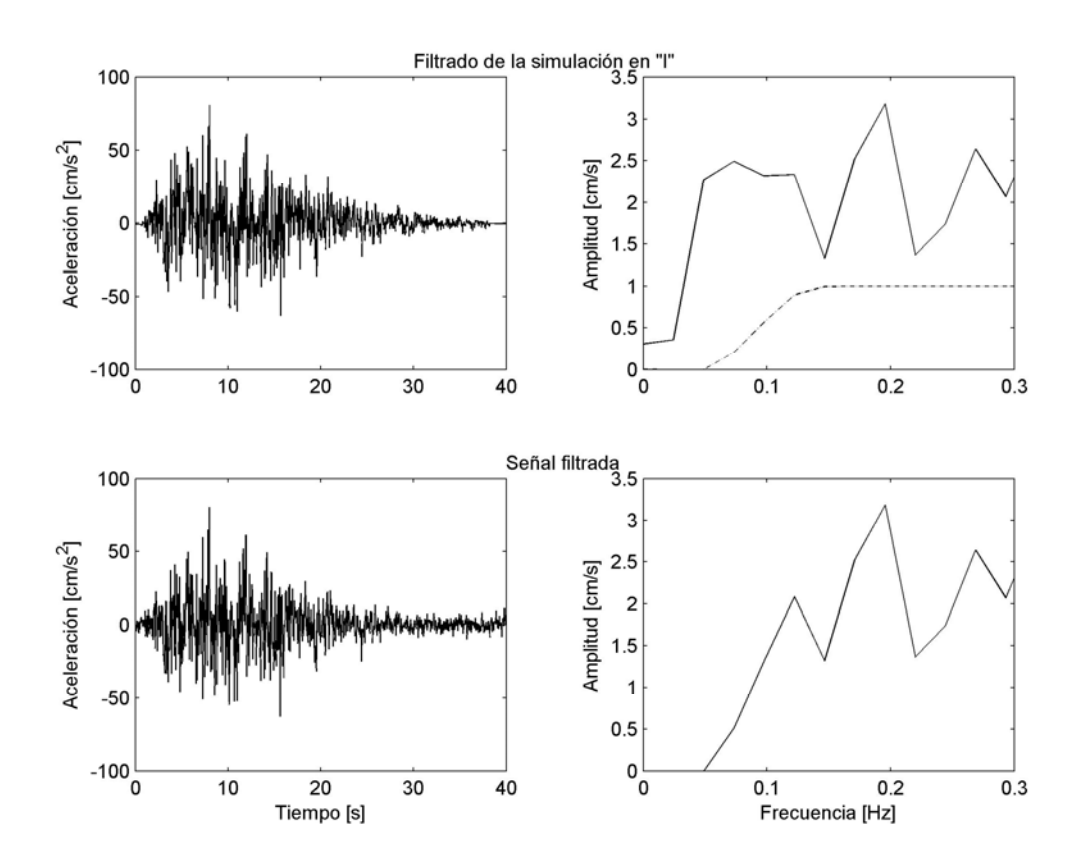

Apéndice A.3: Filtrado de las simulaciones del método de las funciones empíricas de Green.

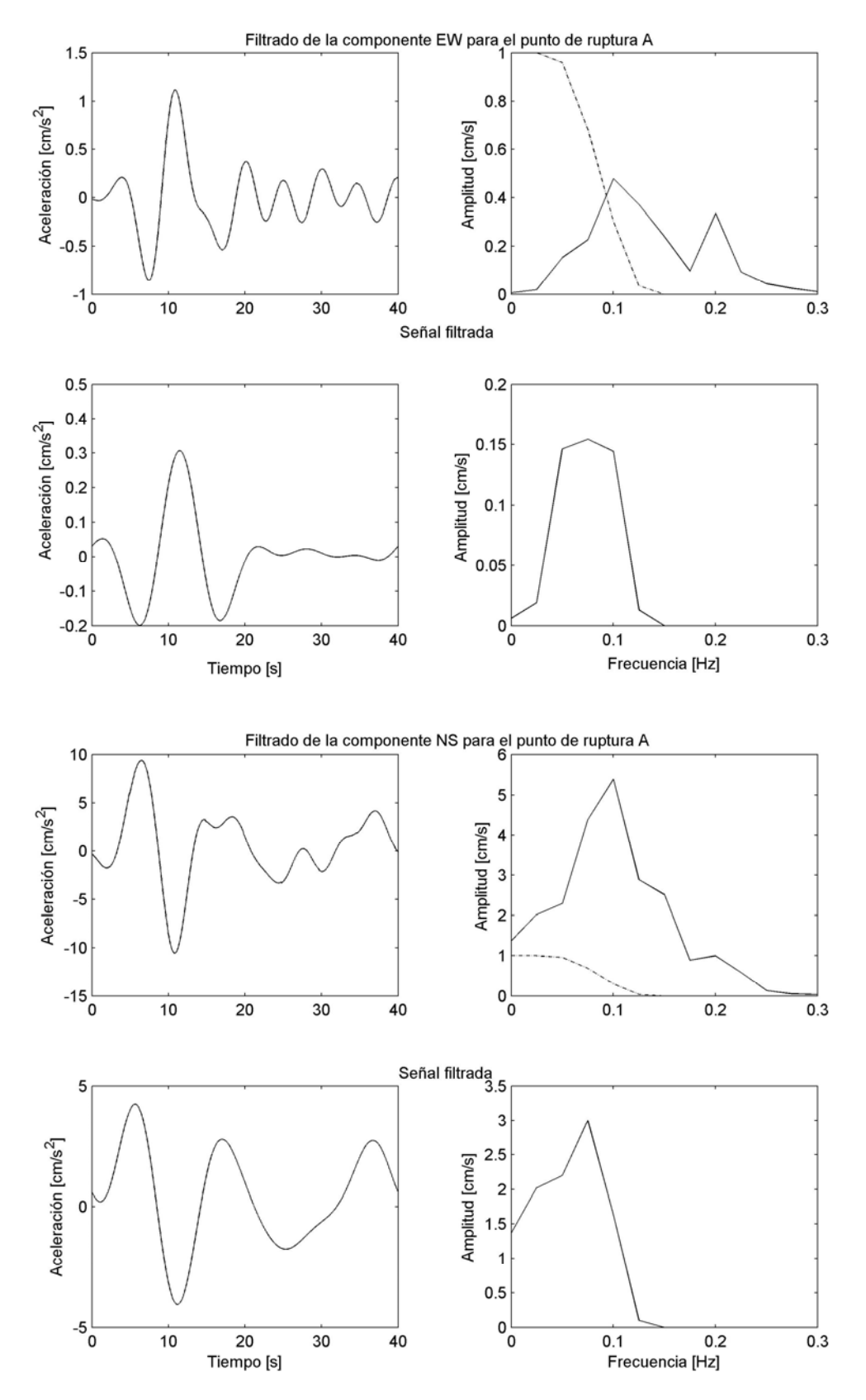

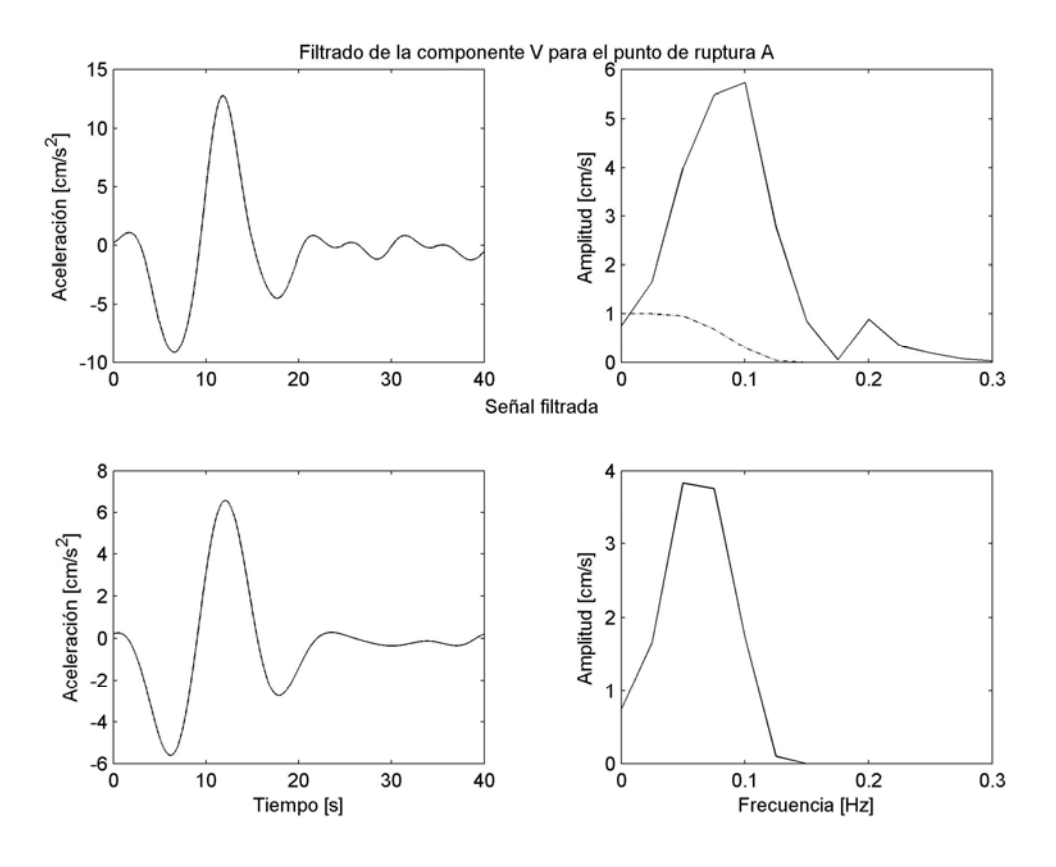

Filtrado de la componente EW para el punto de ruptura B

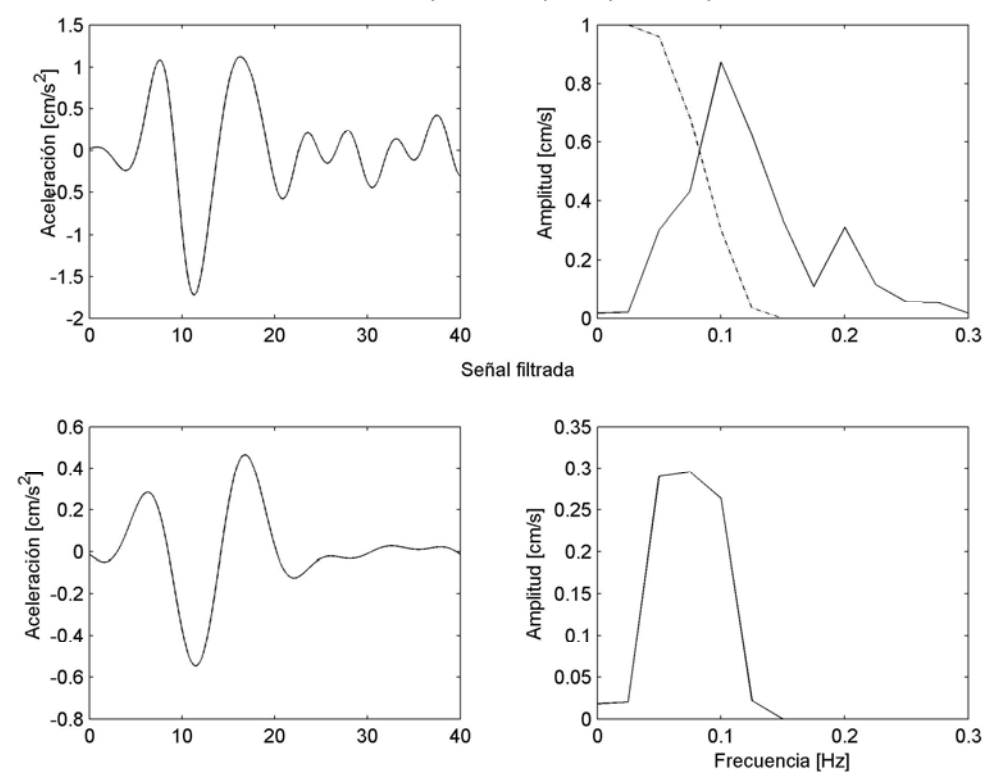

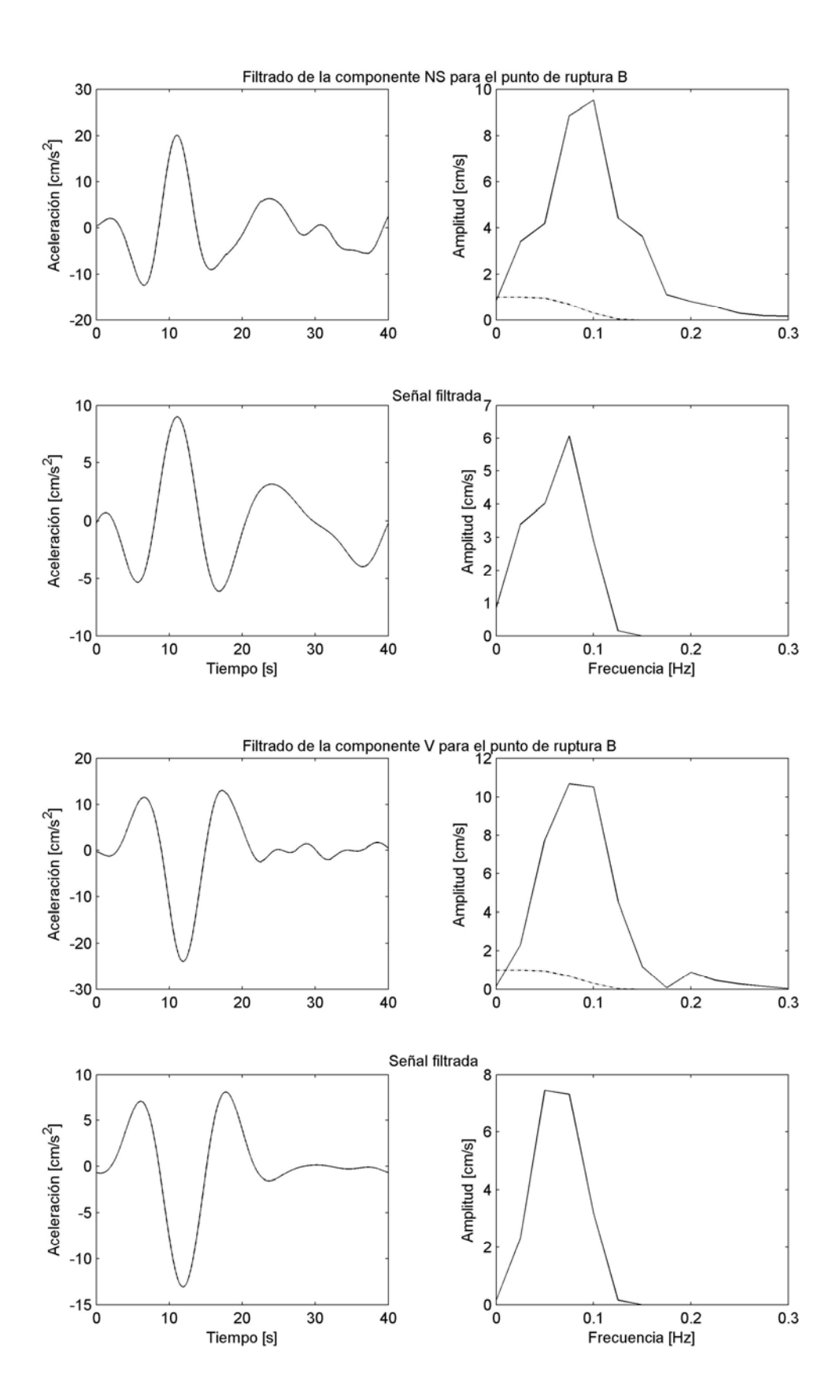

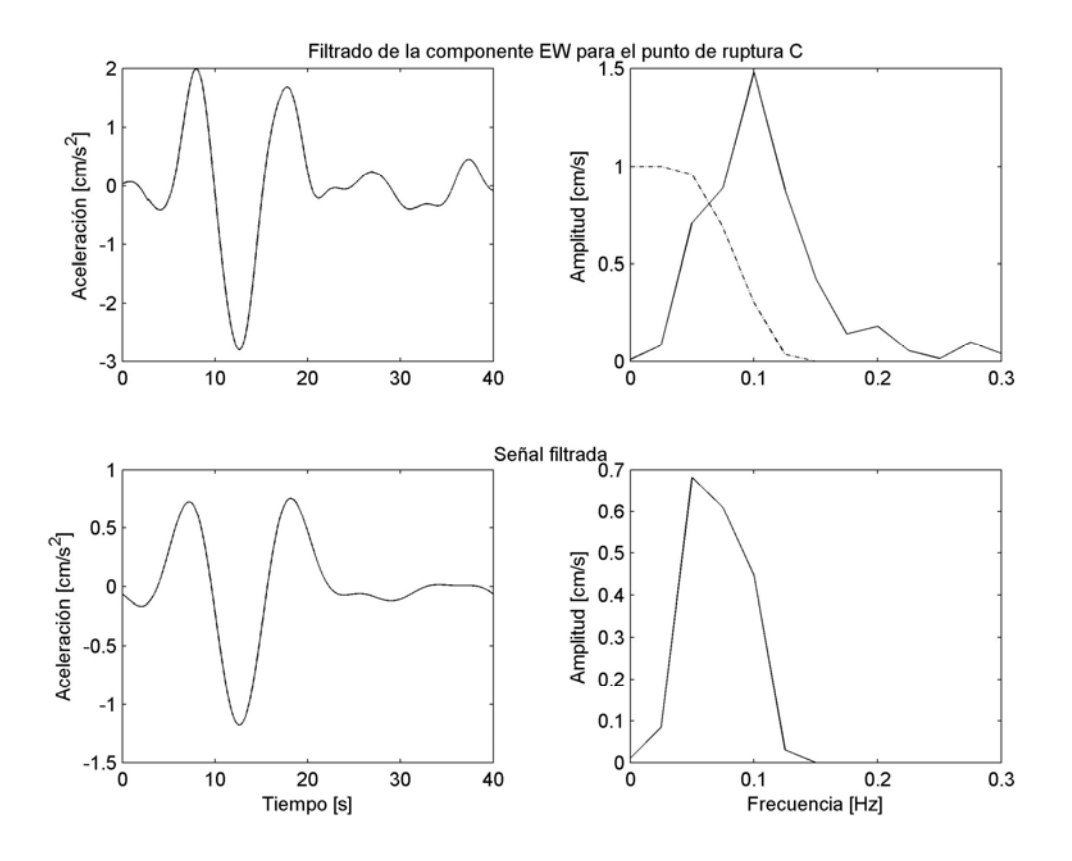

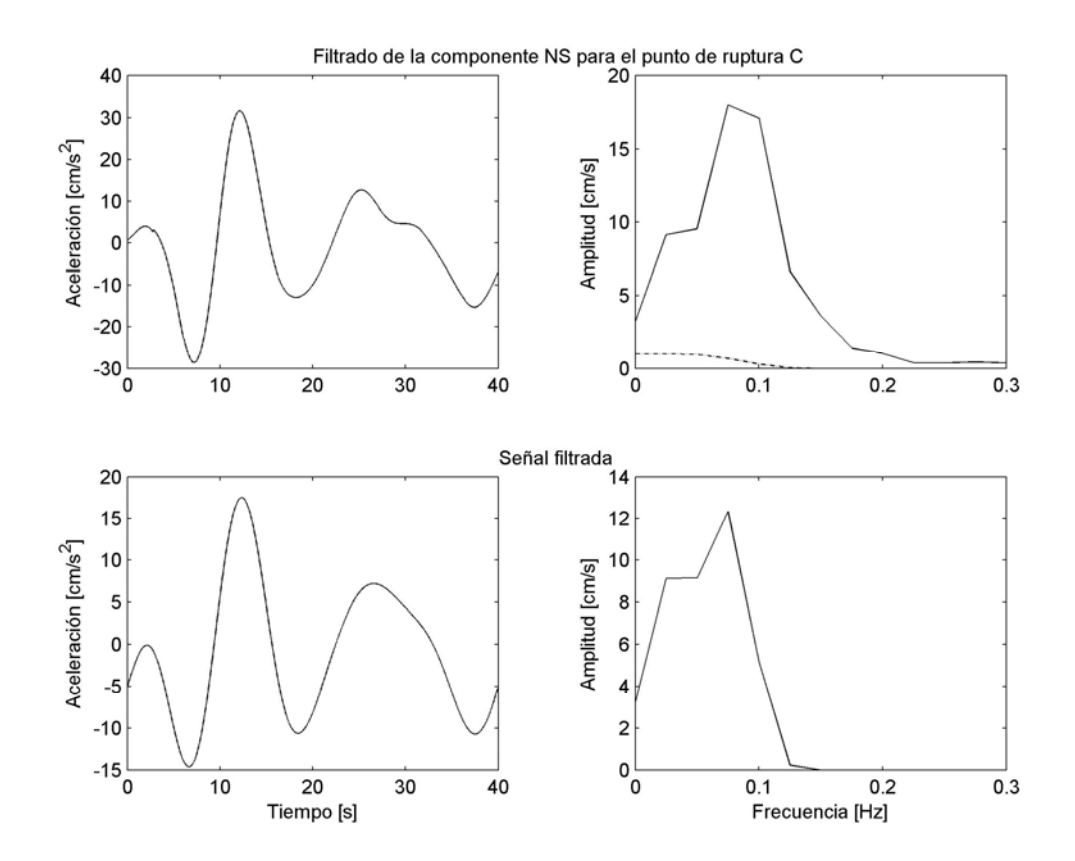

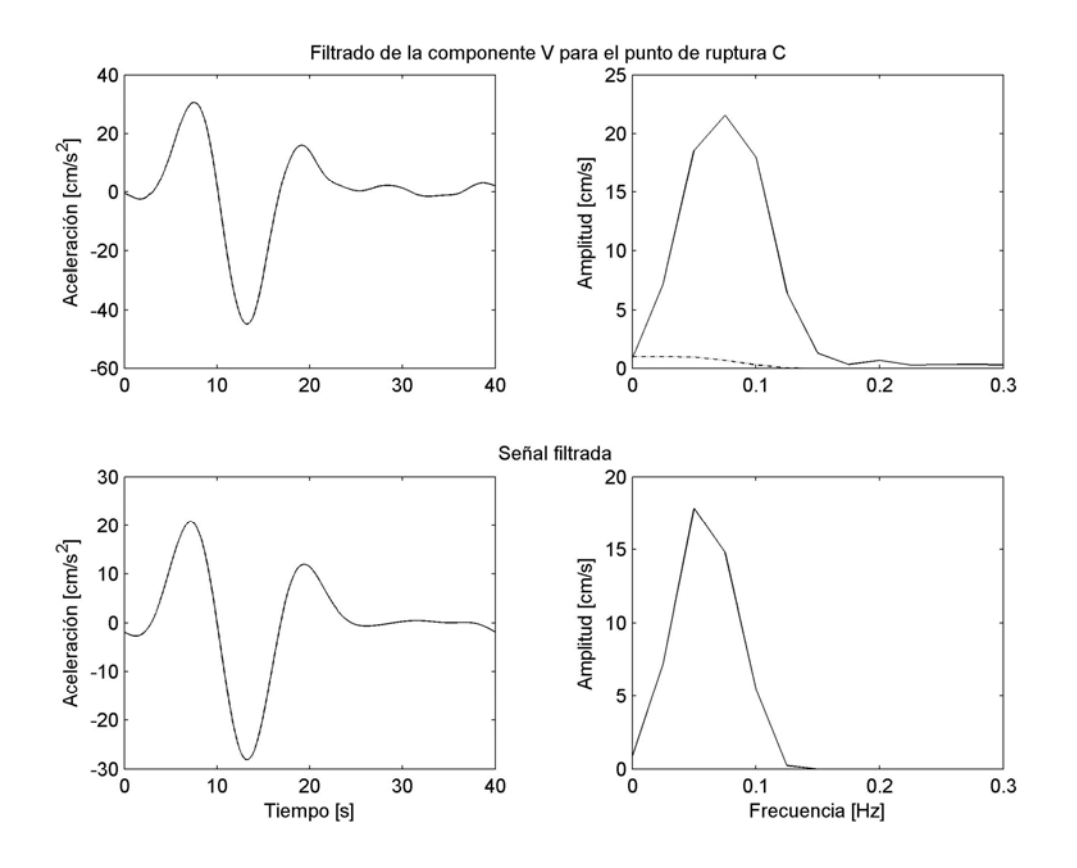

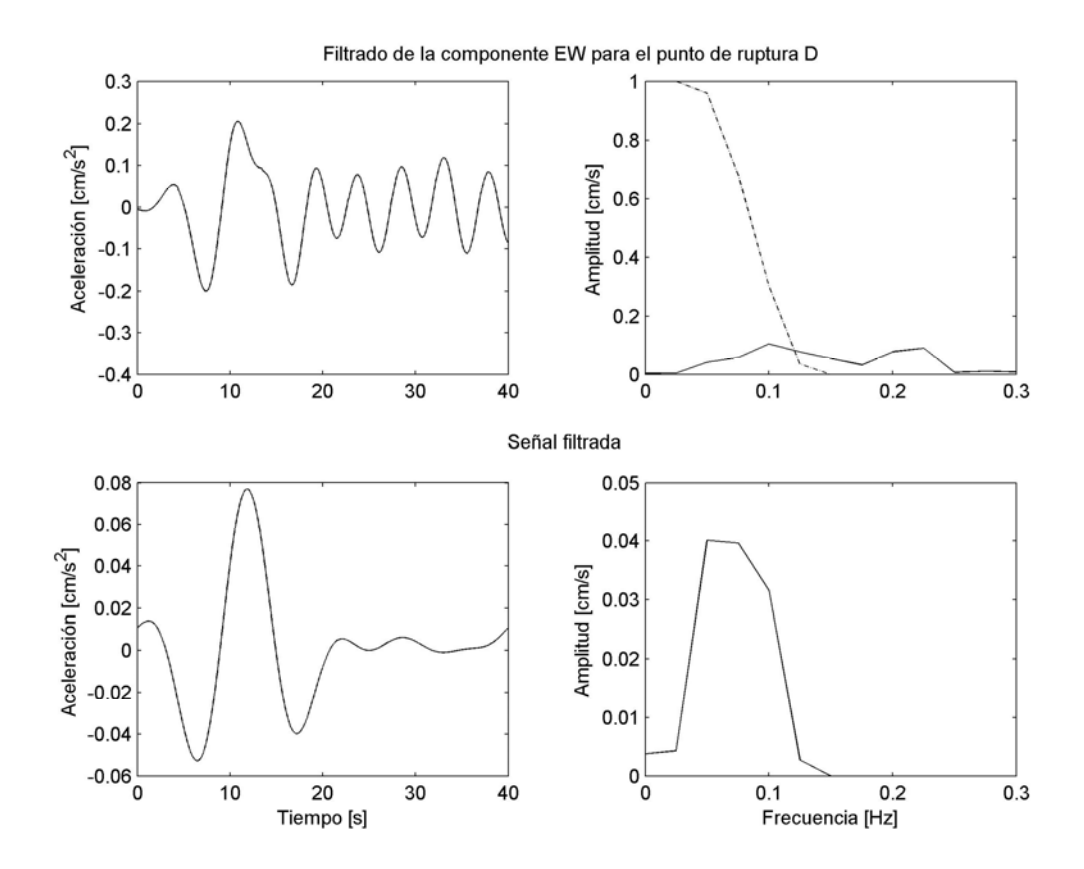

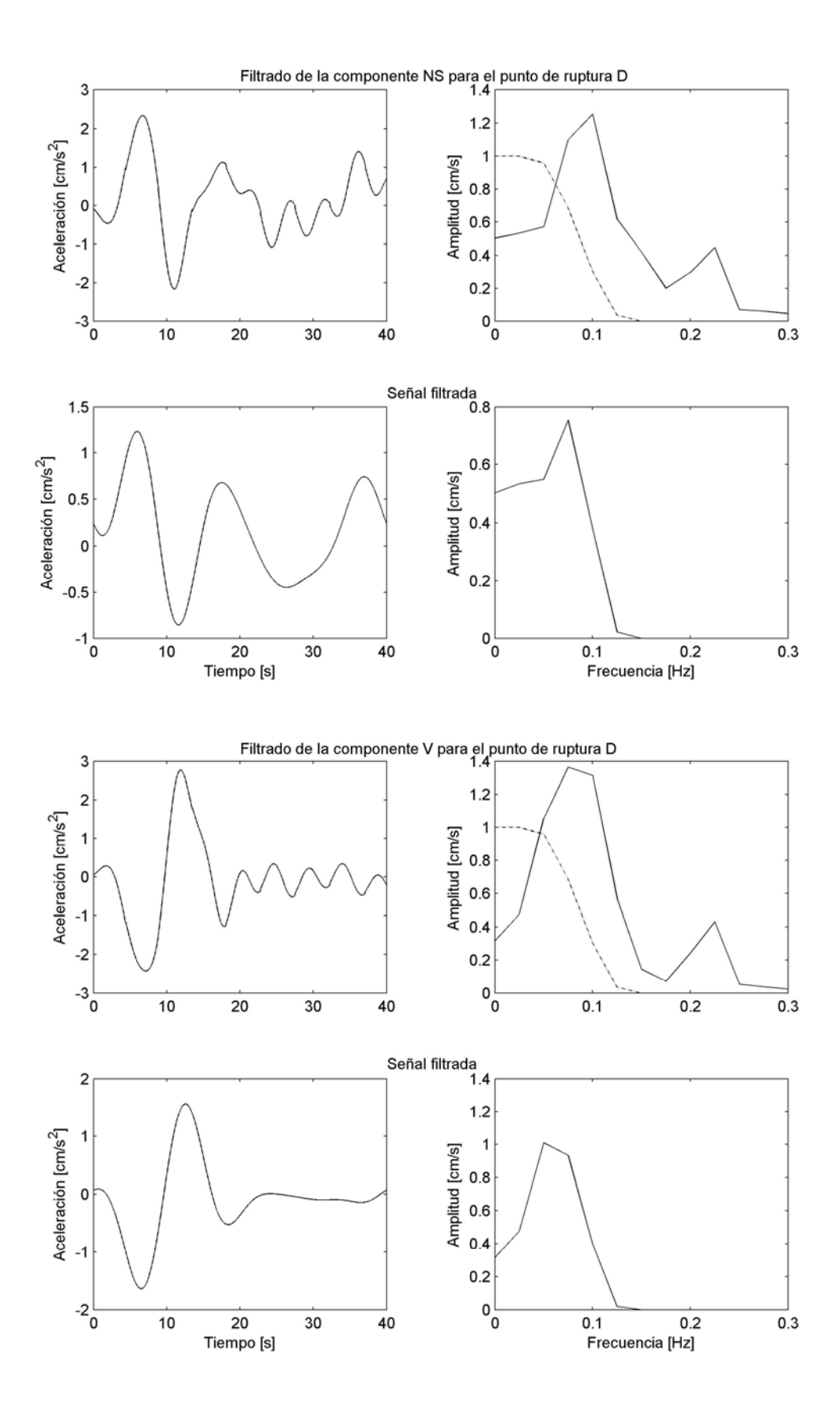

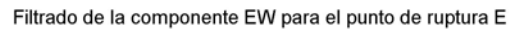

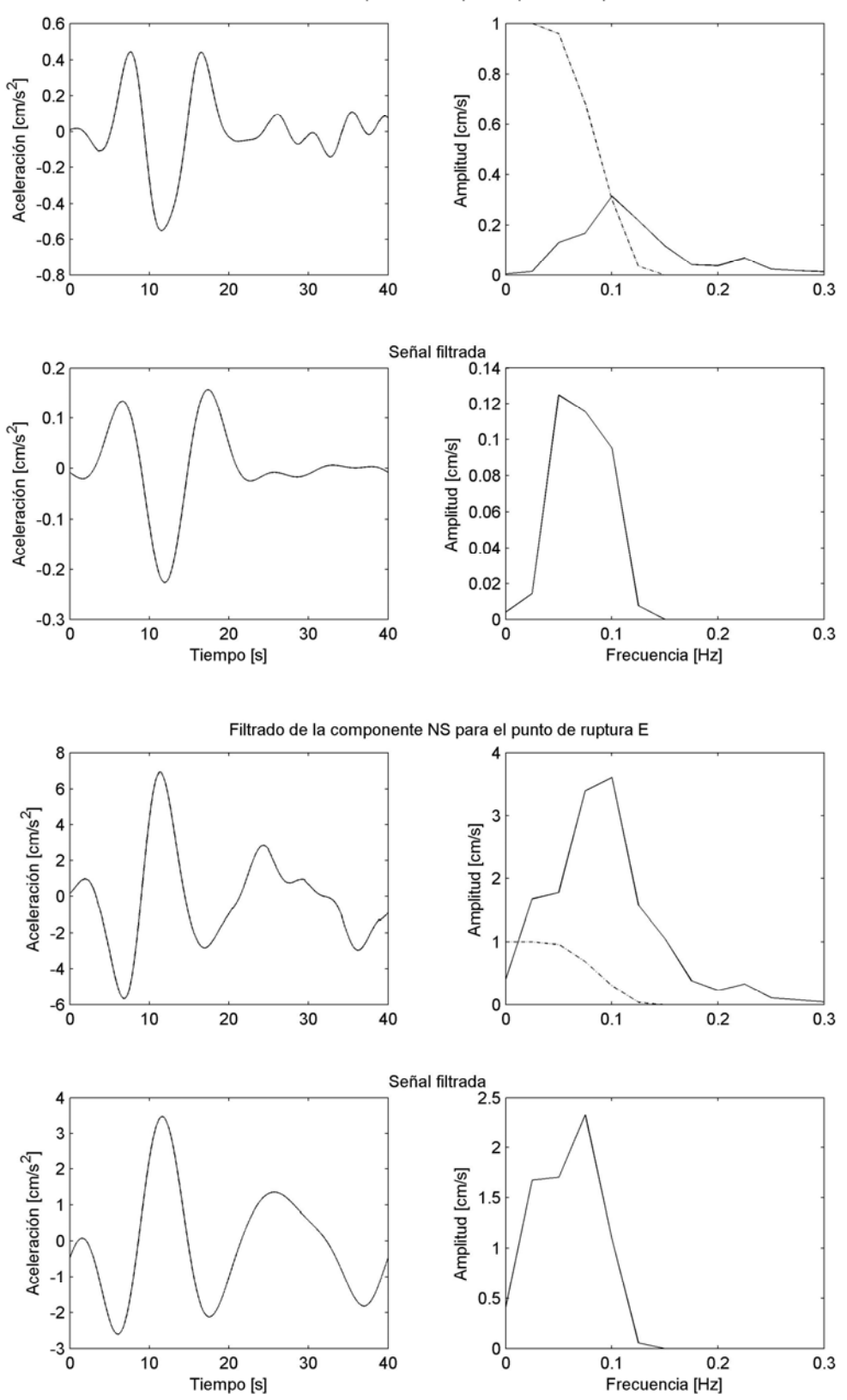

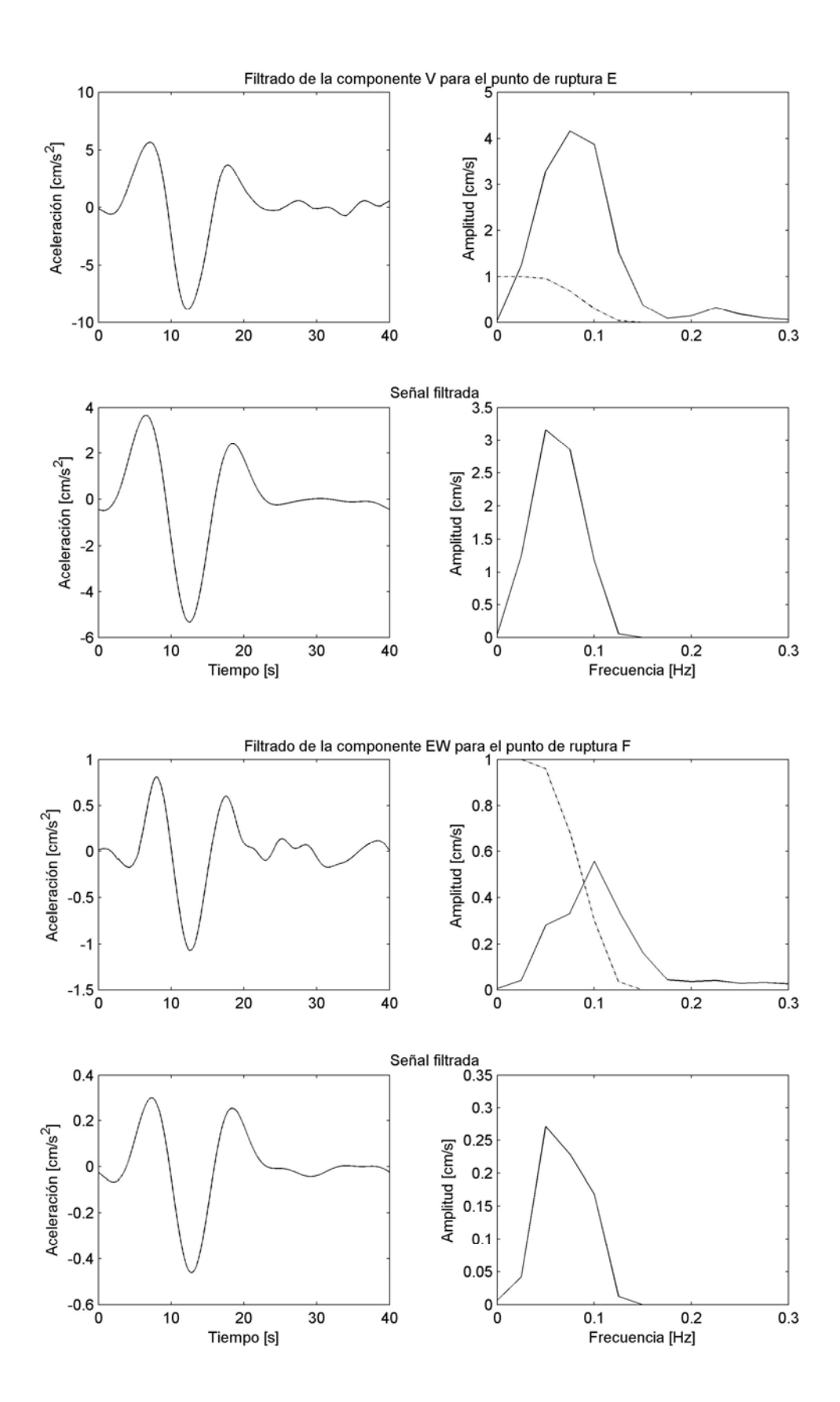

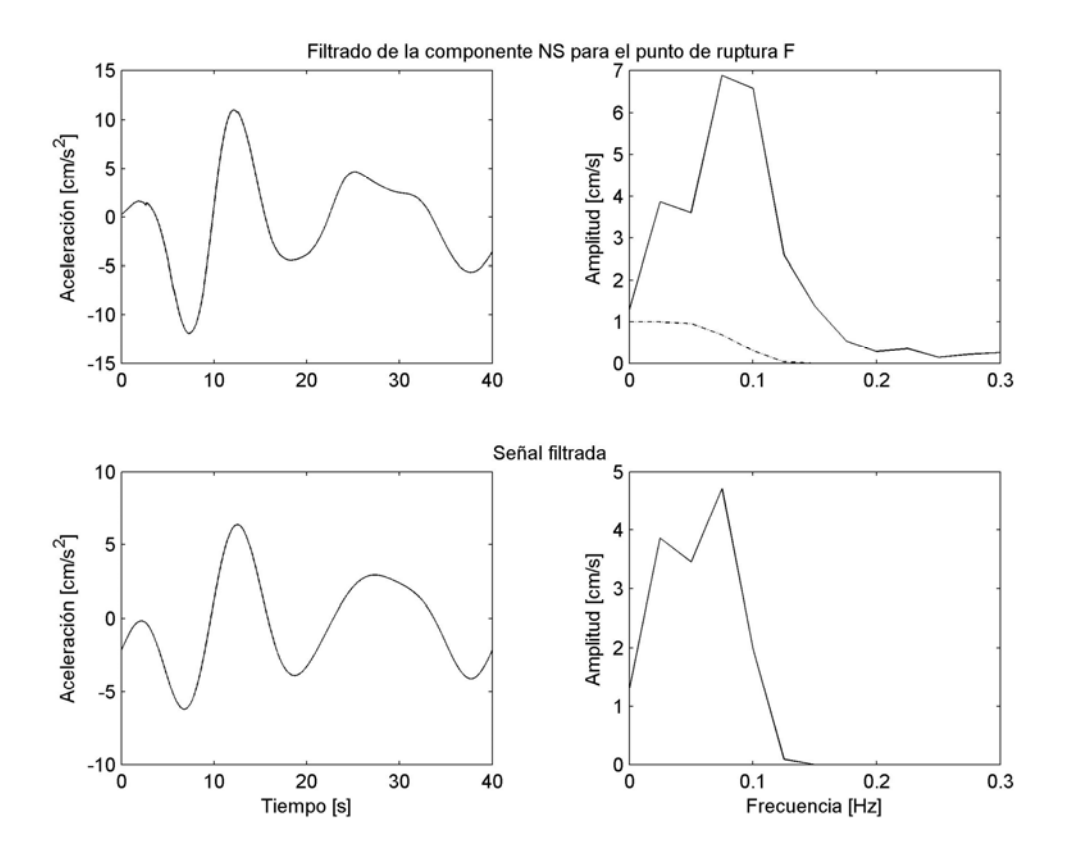

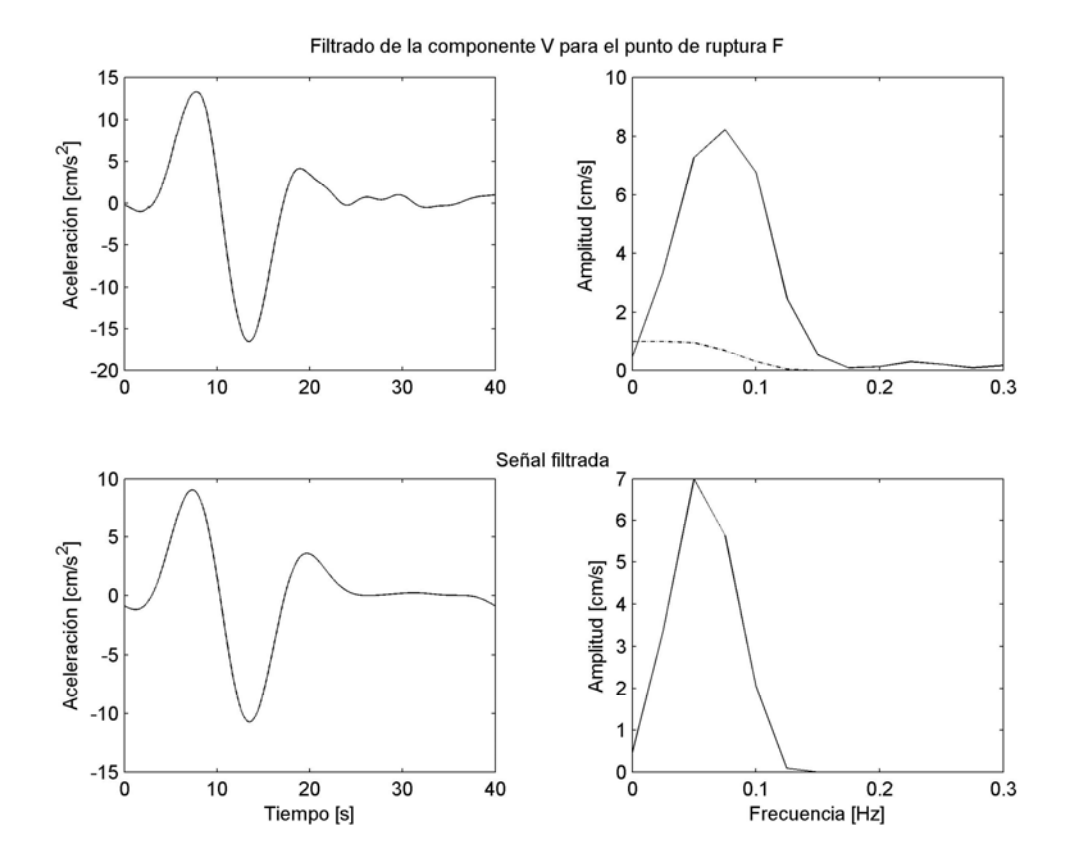

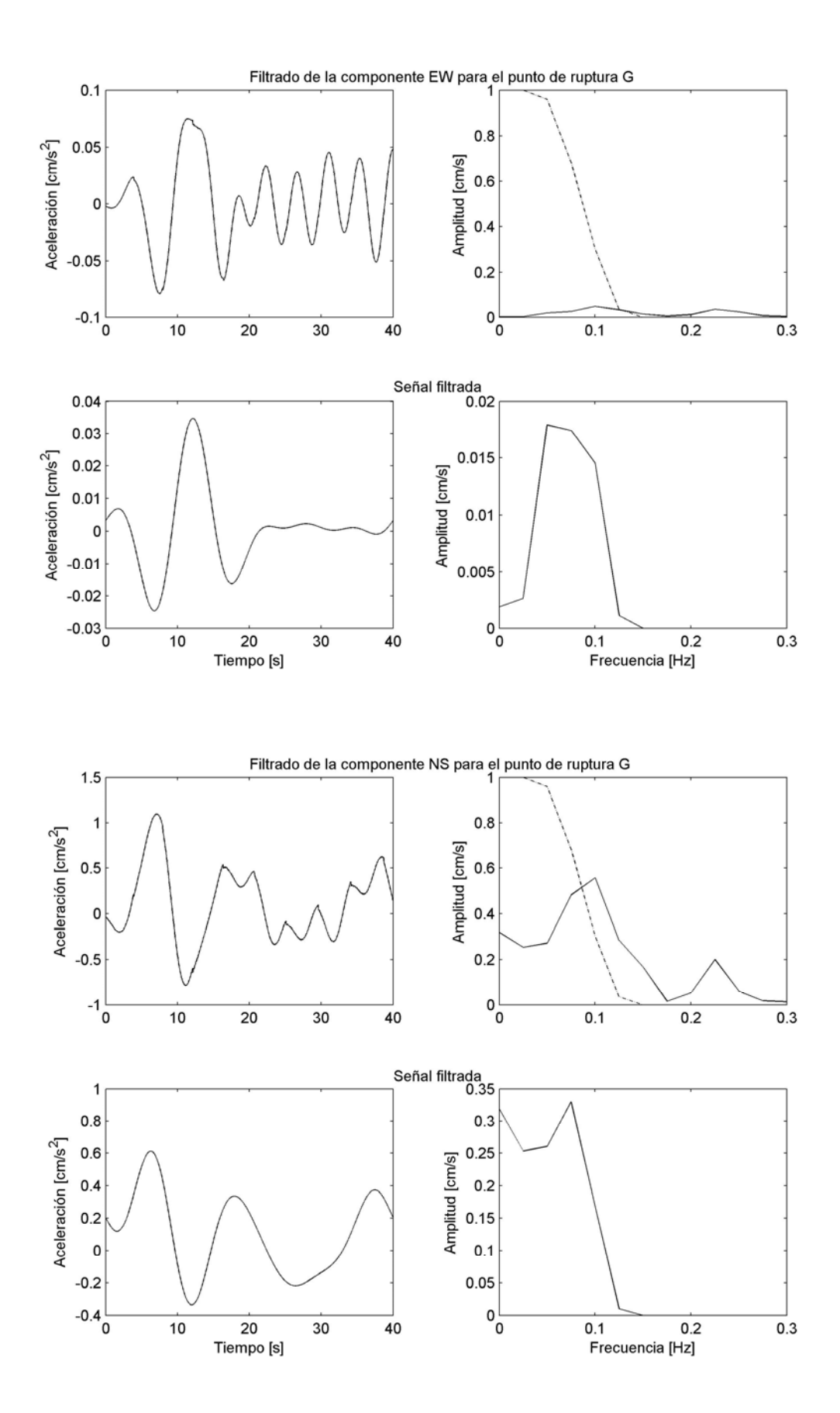

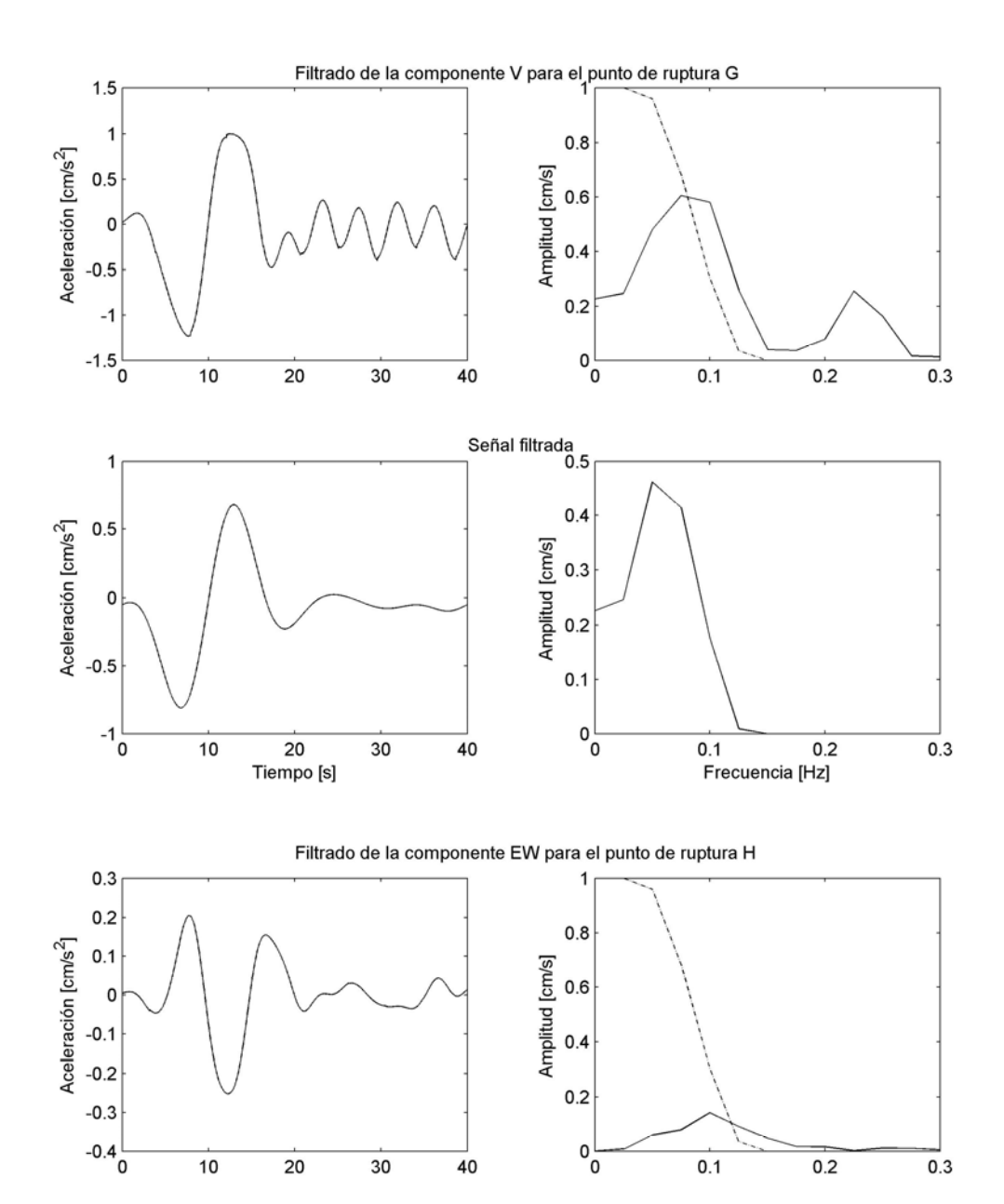

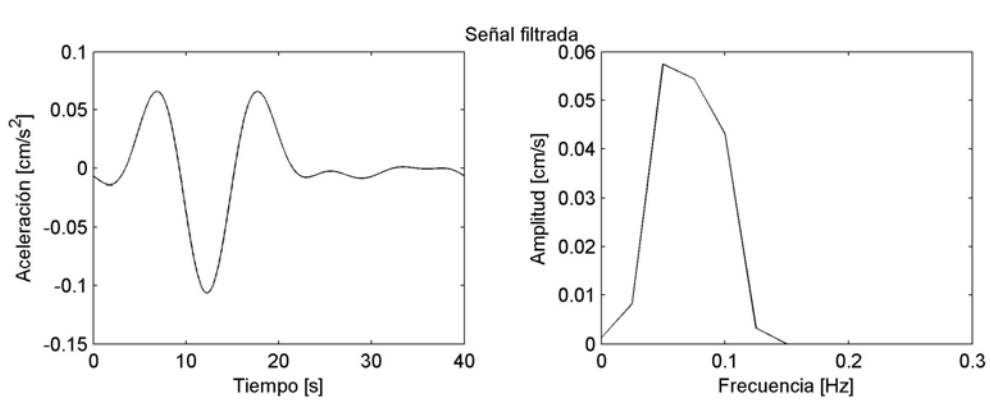

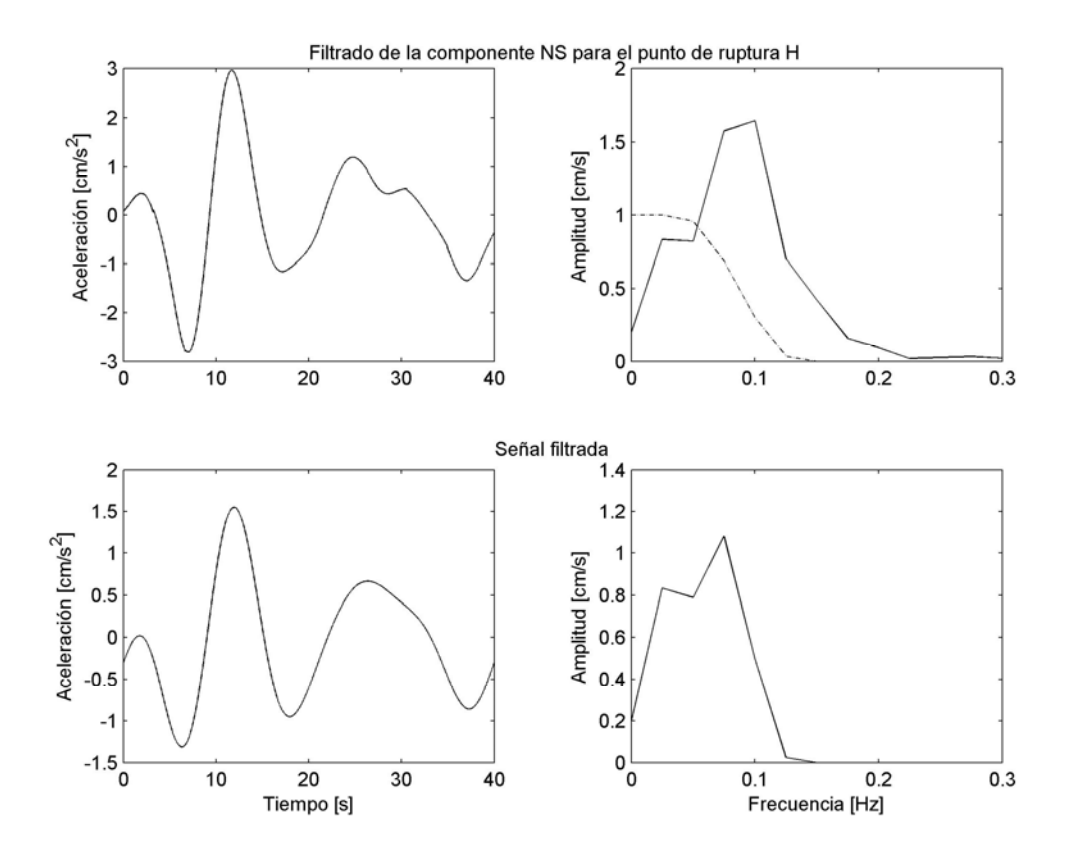

Filtrado de la componente V para el punto de ruptura H

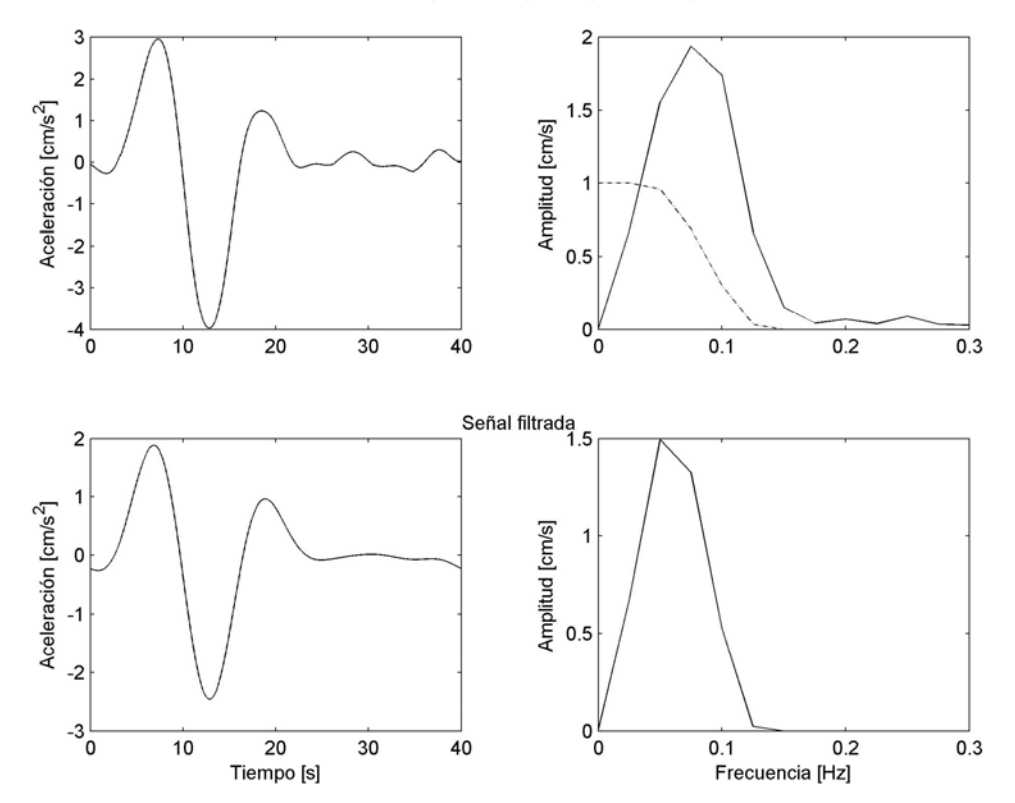

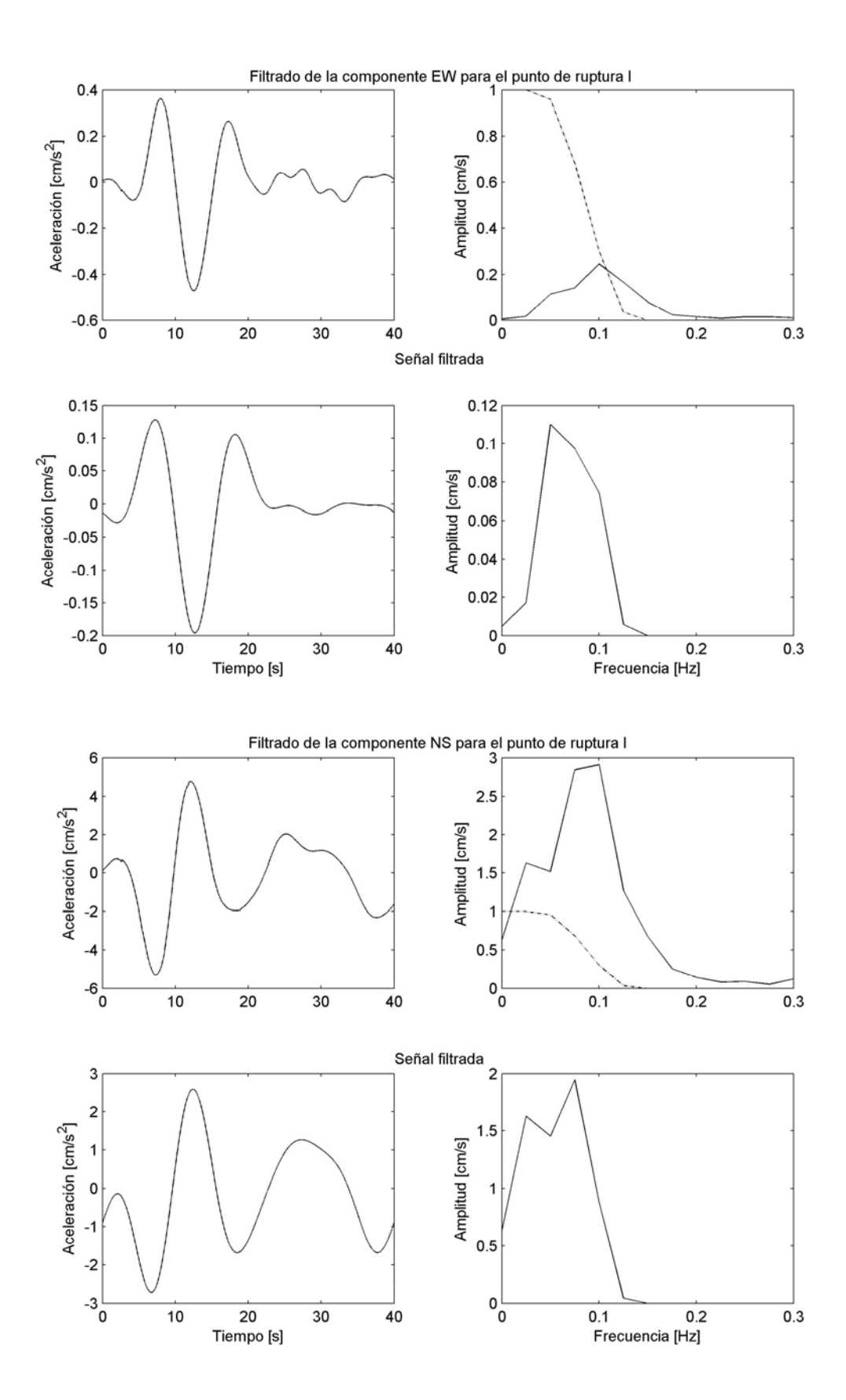

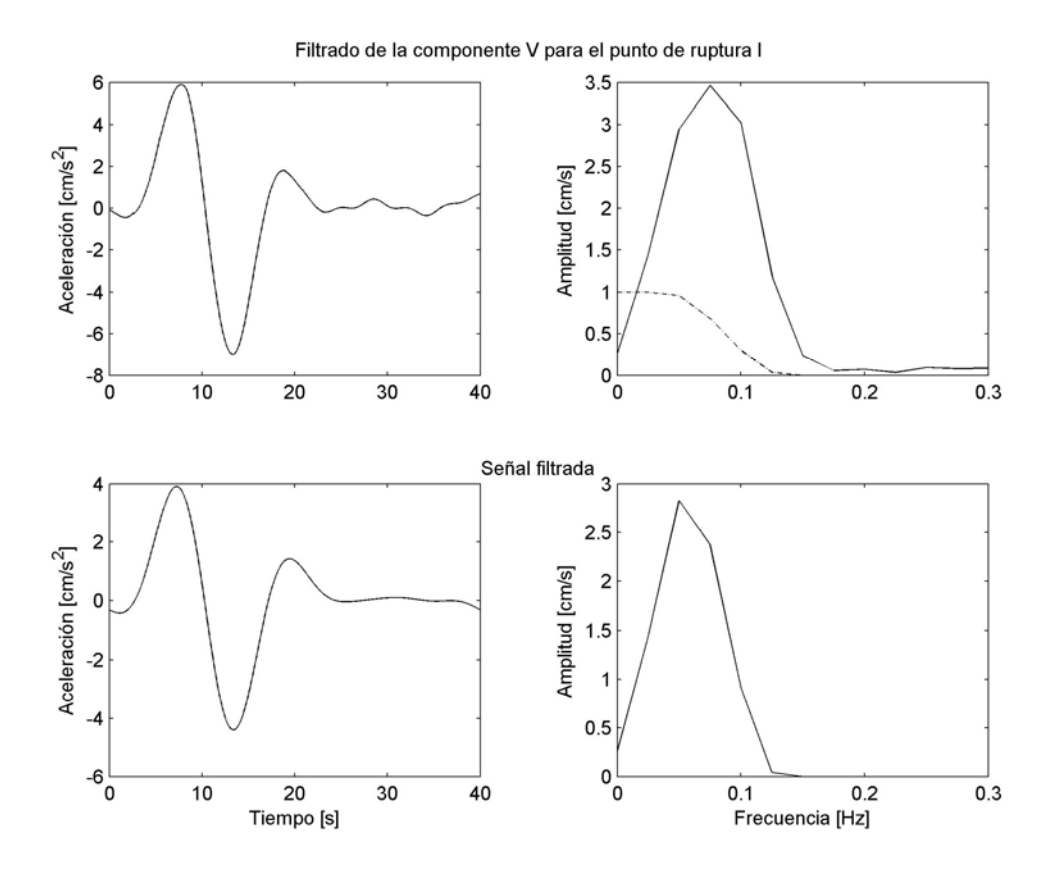

Apéndice A.4: Unión de las simulaciones con el método FEG y el método semi empírico en el dominio del tiempo y en el dominio de las frecuencias.

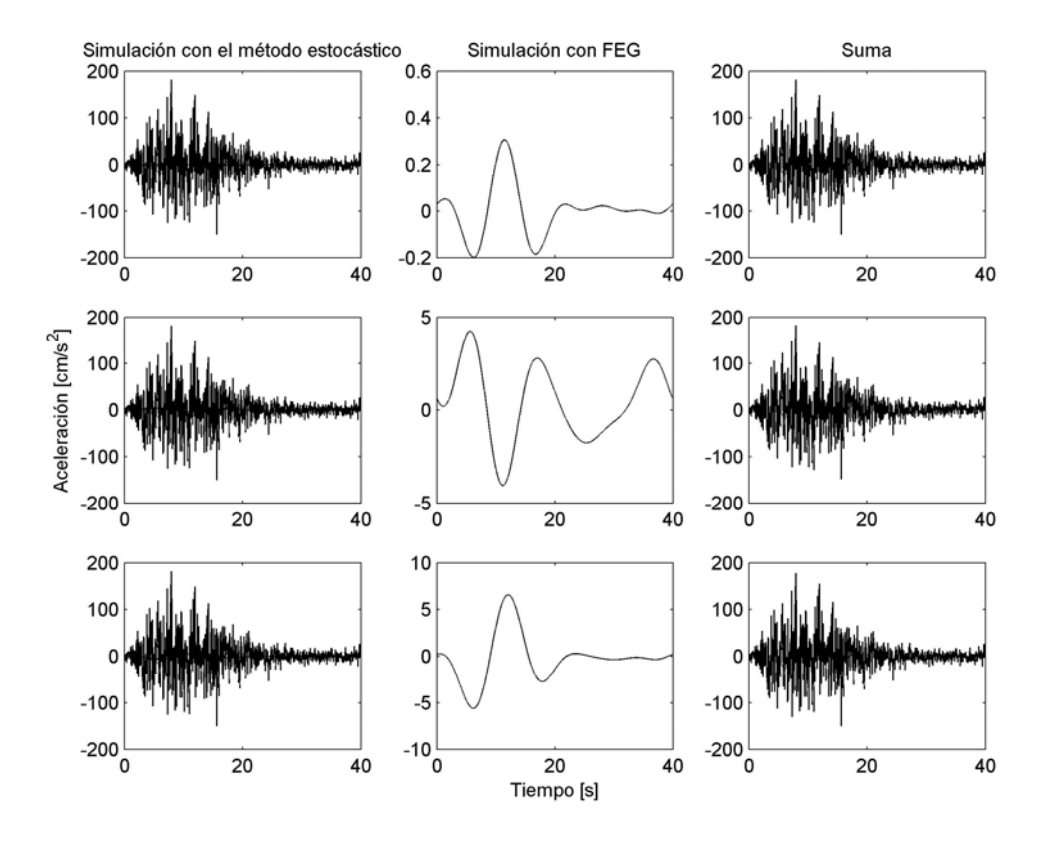

Simulación para el punto A, de arriba hacia abajo componente EW, NS y V.

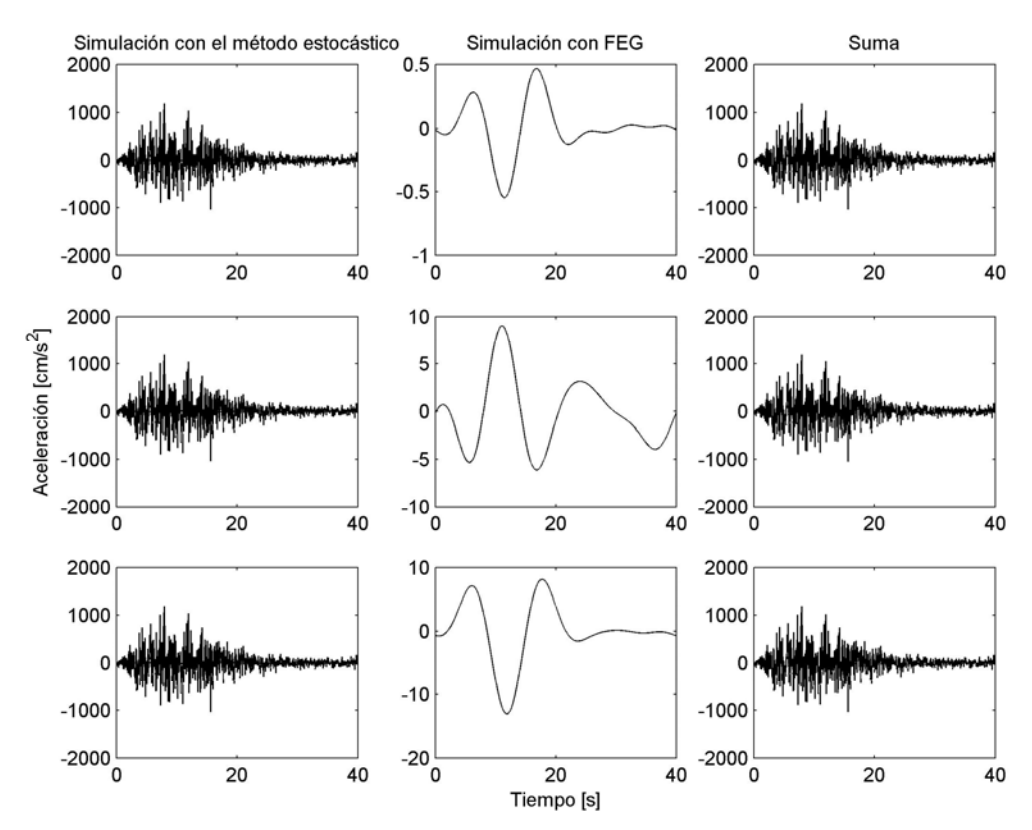

Simulación para el punto B, de arriba hacia abajo componente EW, NS y V.

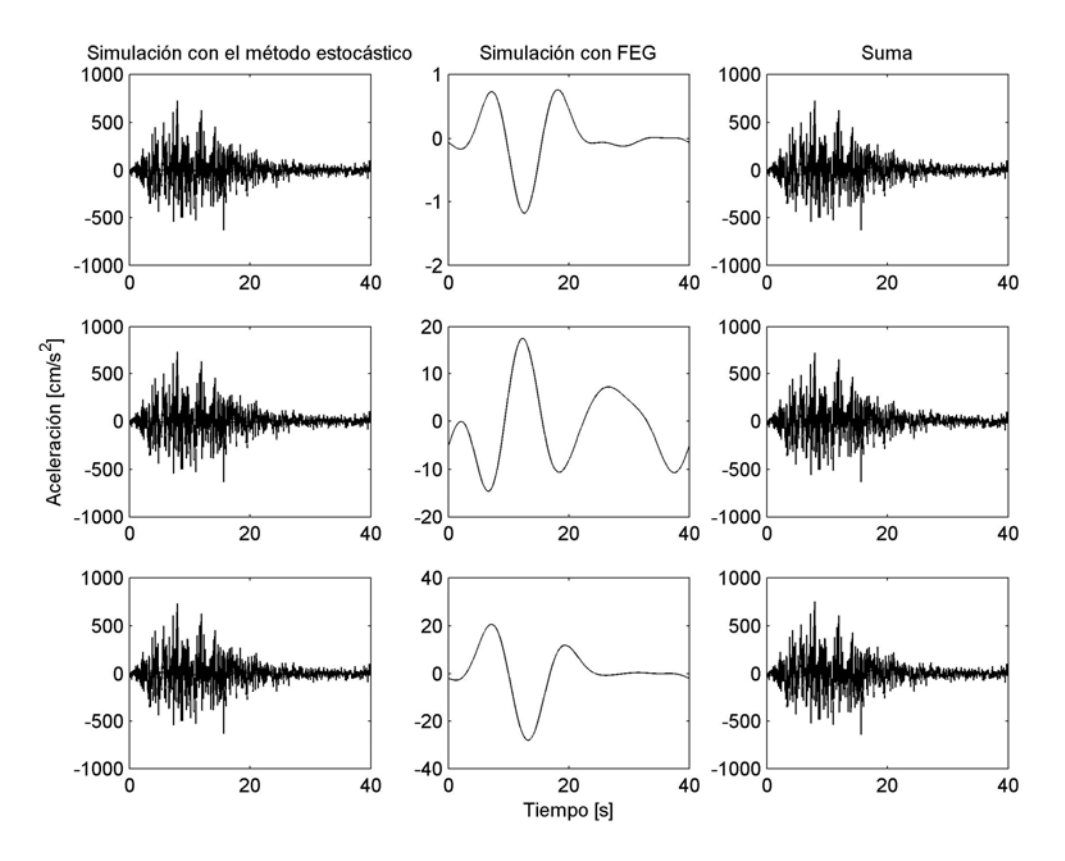

Simulación para el punto C, de arriba hacia abajo componente EW, NS y V.

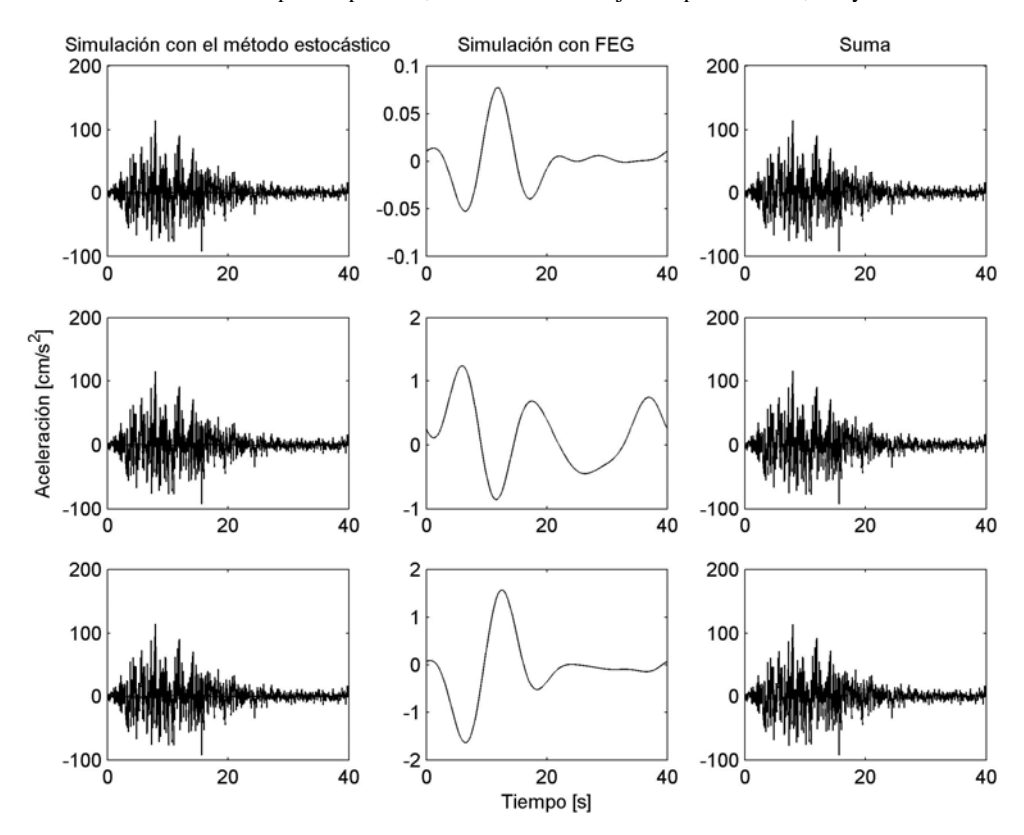

Simulación para el punto D, de arriba hacia abajo componente EW, NS y V.

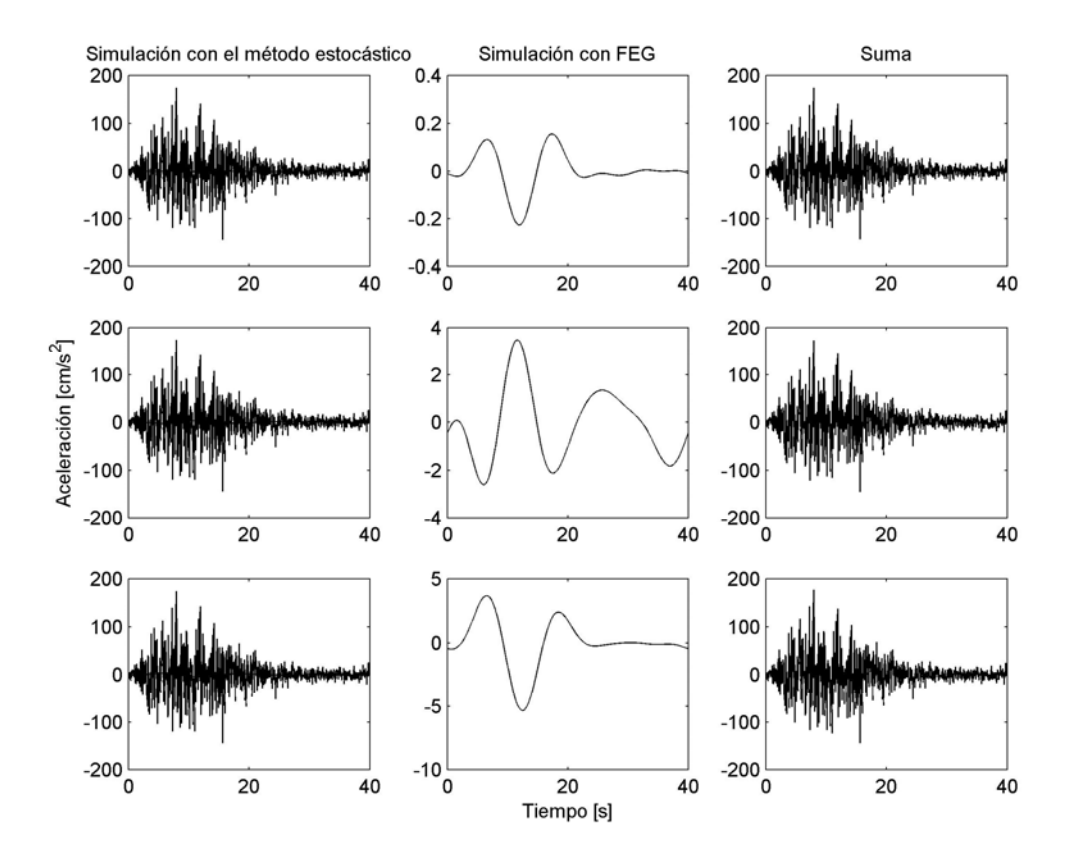

Simulación para el punto E, de arriba hacia abajo componente EW, NS y V.

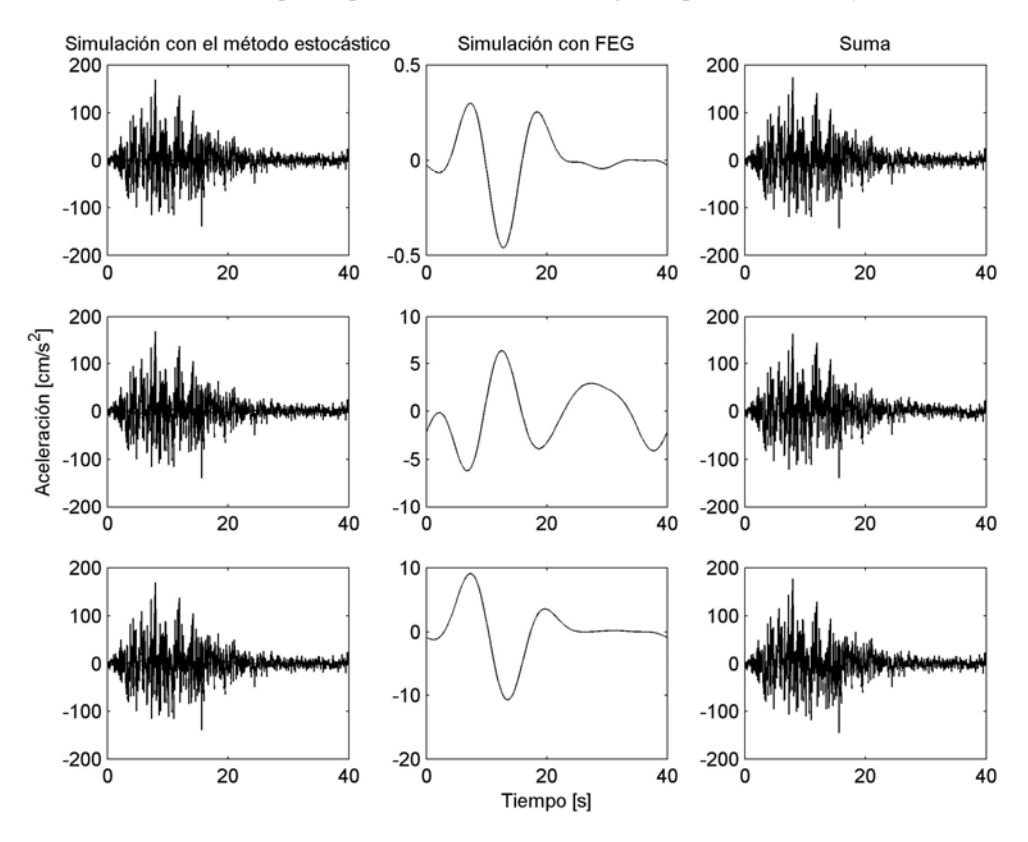

Simulación para el punto F, de arriba hacia abajo componente EW, NS y V.

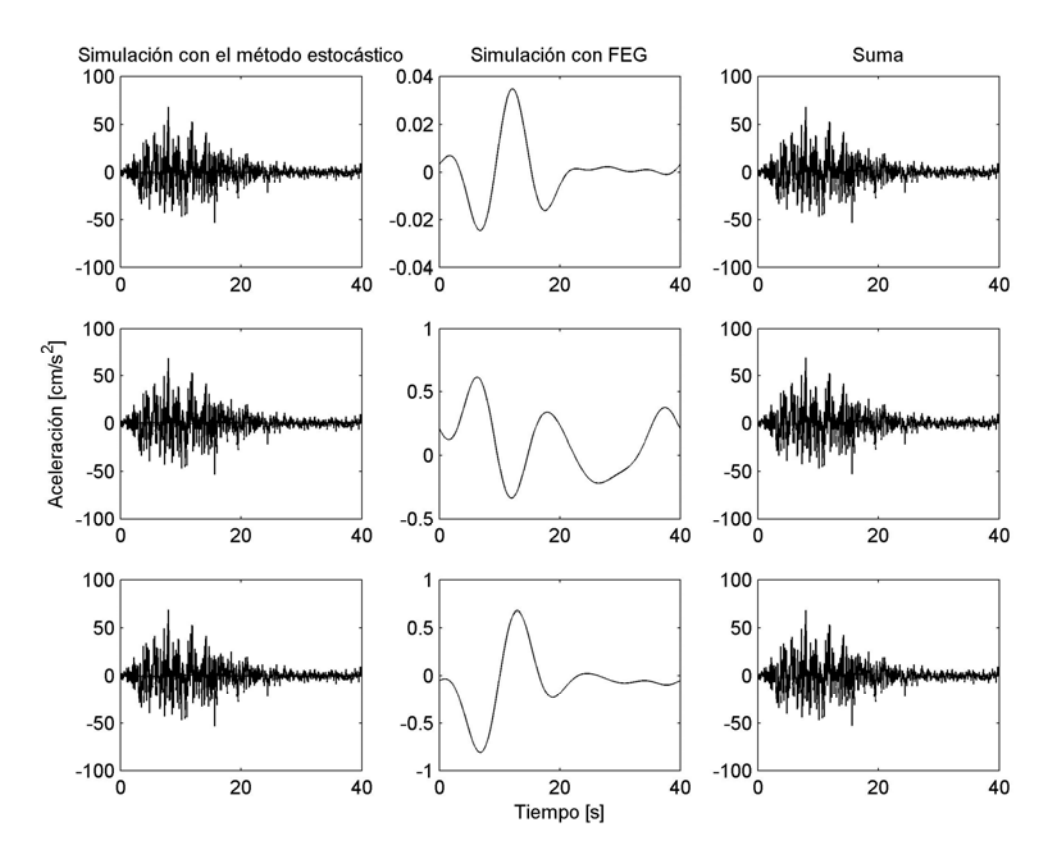

Simulación para el punto G, de arriba hacia abajo componente EW, NS y V.

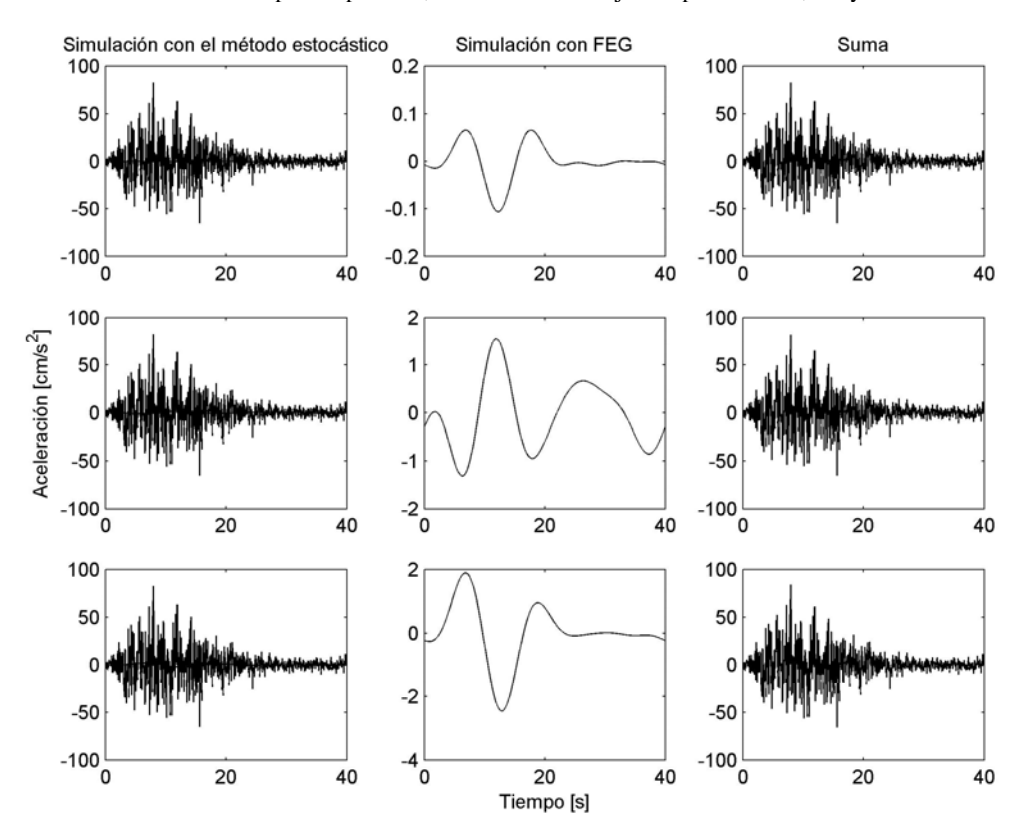

Simulación para el punto H, de arriba hacia abajo componente EW, NS y V.

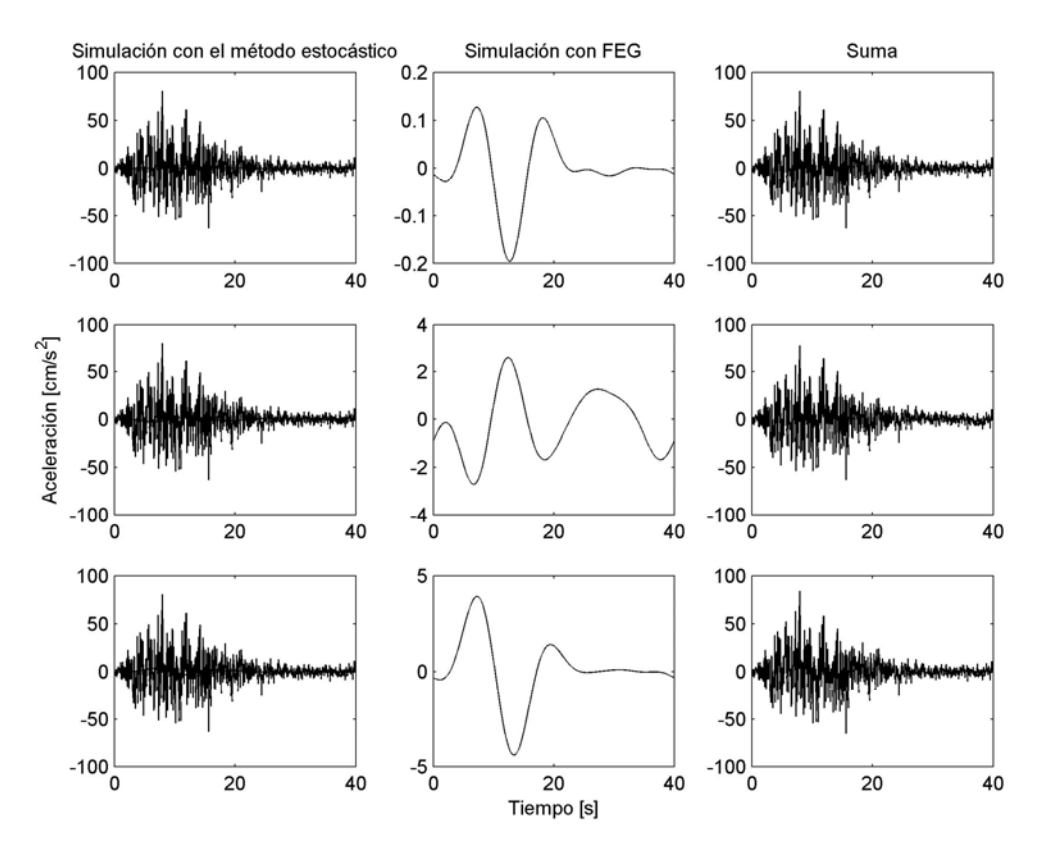

Simulación para el punto I, de arriba hacia abajo componente EW, NS y V.

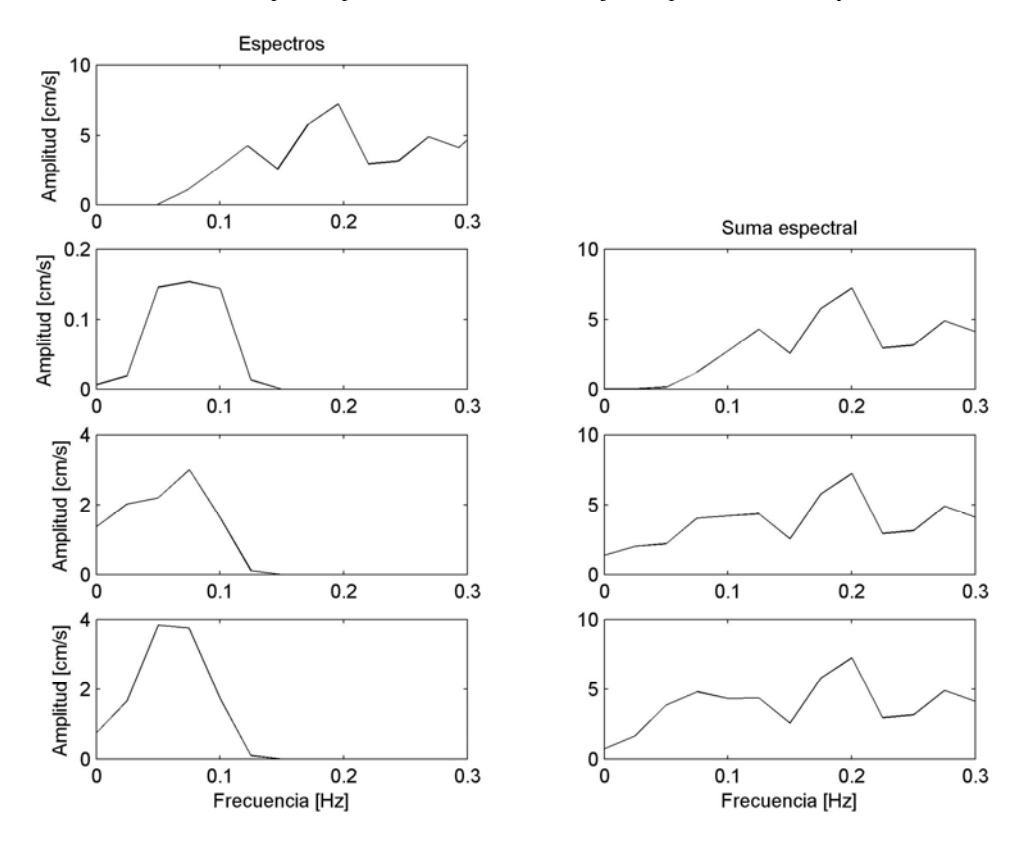

Simulación para el punto A, de arriba hacia abajo componente EW, NS y V.

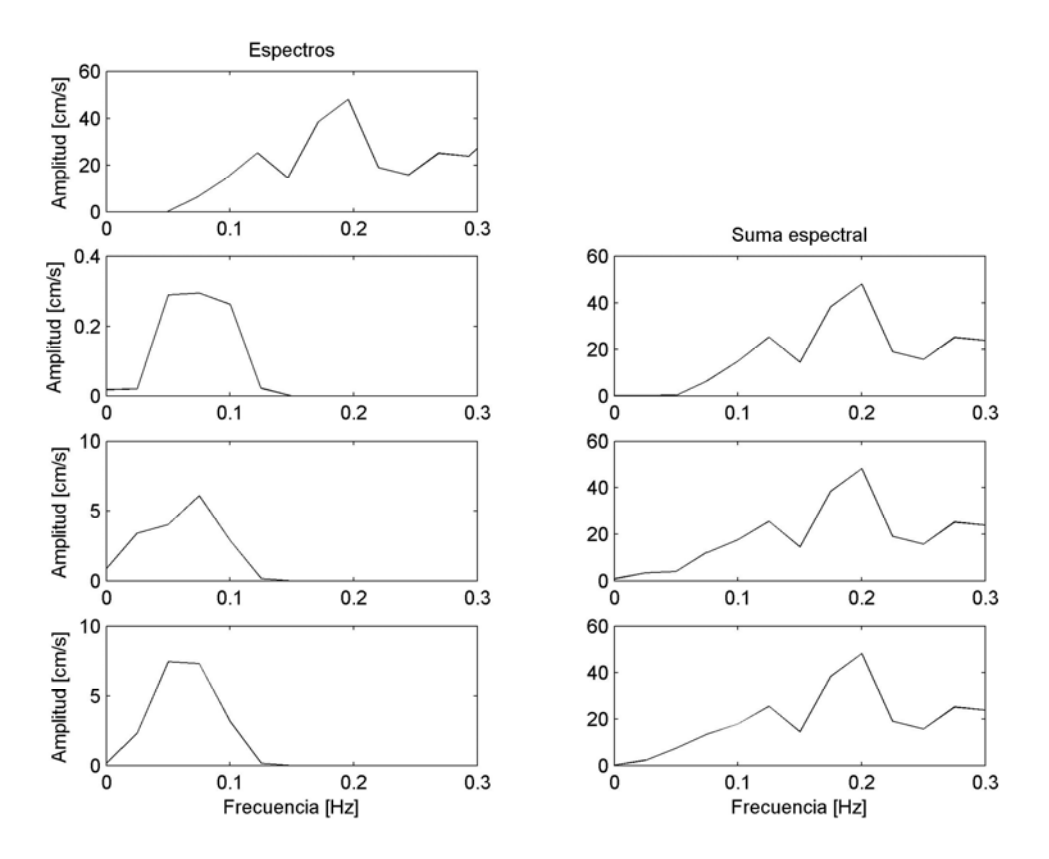

Simulación para el punto B, de arriba hacia abajo componente EW, NS y V.

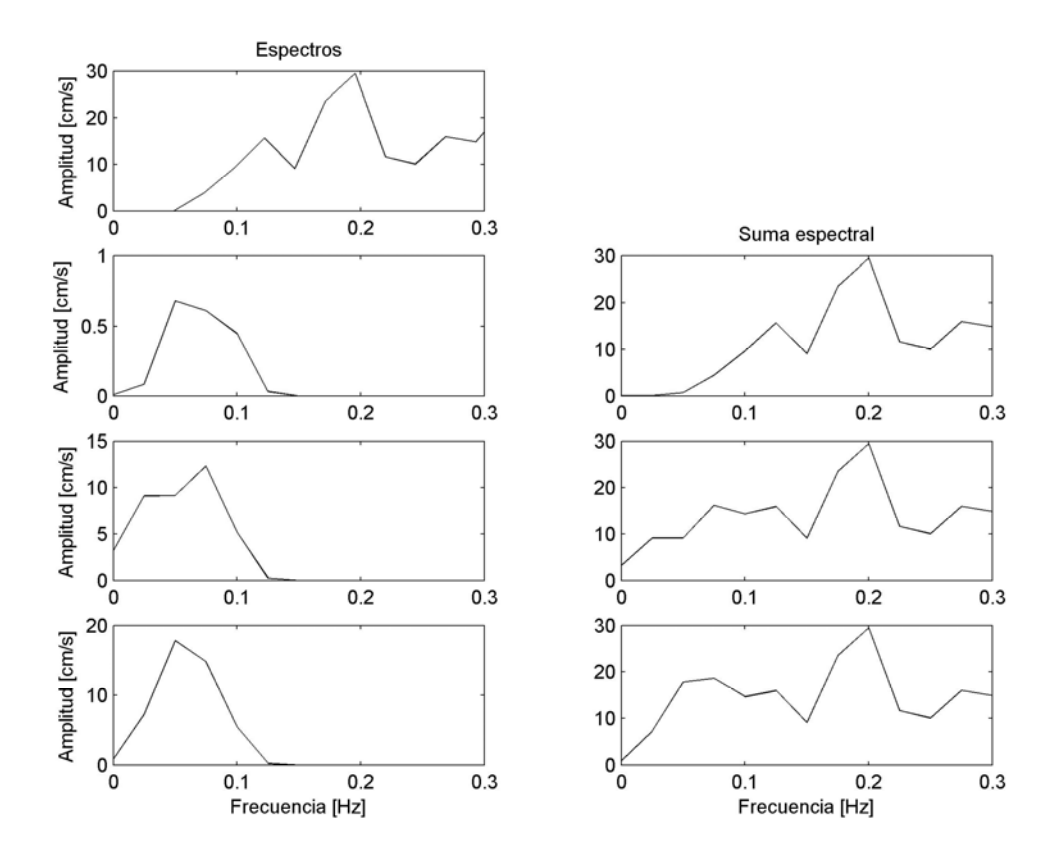

Simulación para el punto C, de arriba hacia abajo componente EW, NS y V.

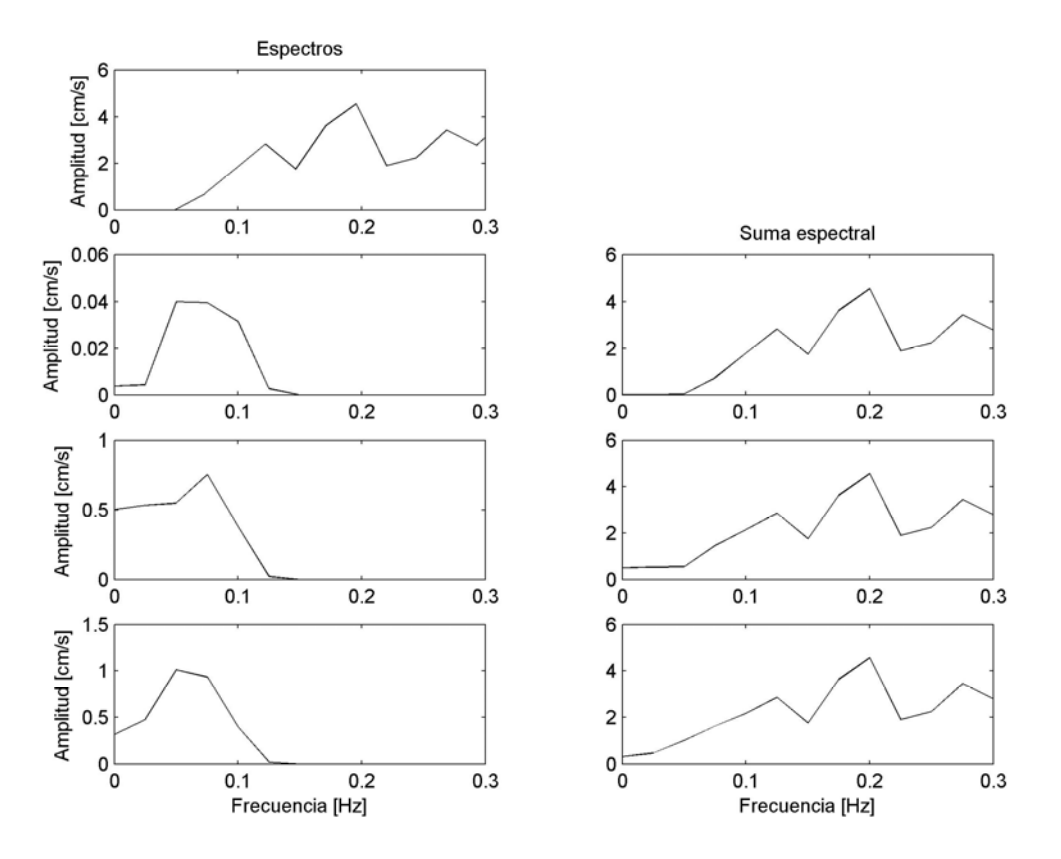

Simulación para el punto D, de arriba hacia abajo componente EW, NS y V.

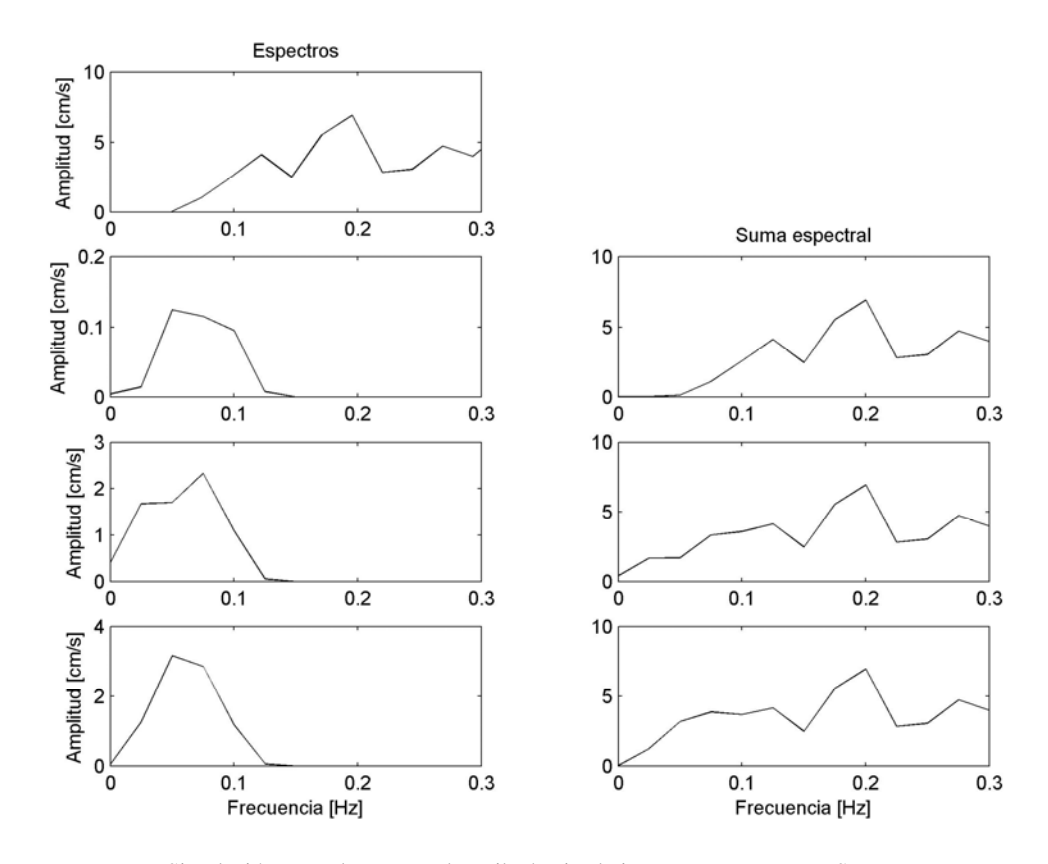

Simulación para el punto E, de arriba hacia abajo componente EW, NS y V.

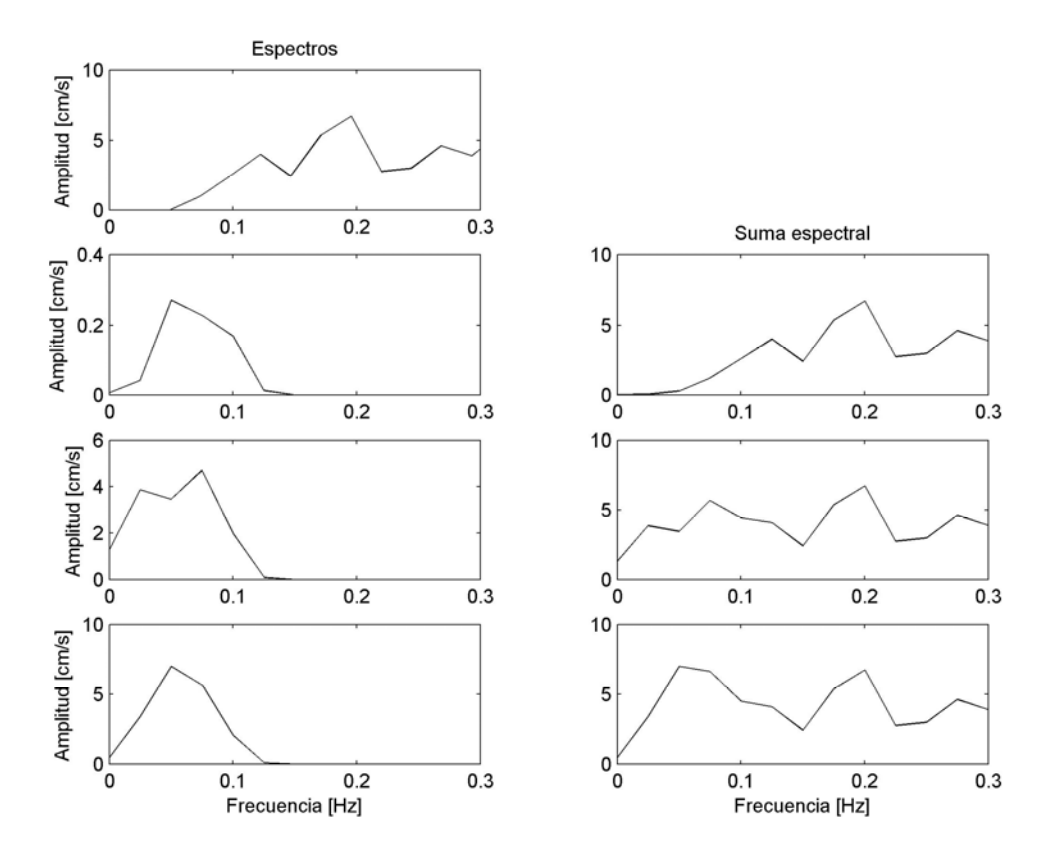

Simulación para el punto F, de arriba hacia abajo componente EW, NS y V.

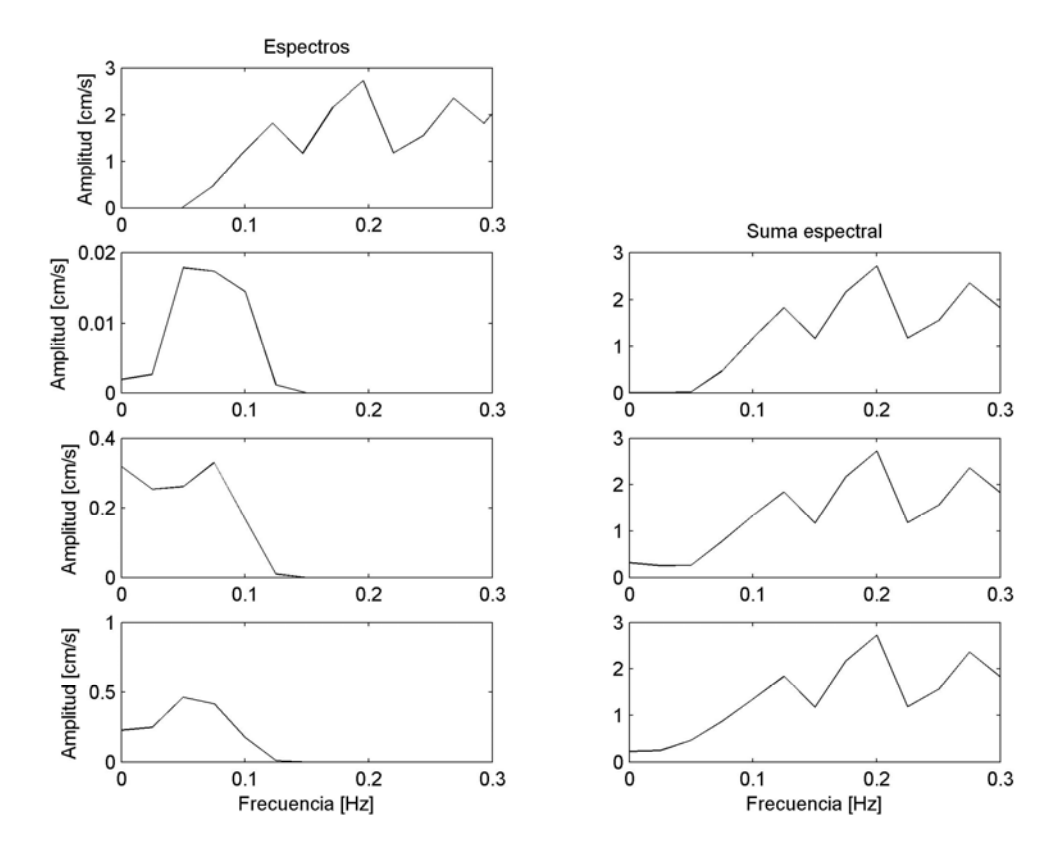

Simulación para el punto G, de arriba hacia abajo componente EW, NS y V.

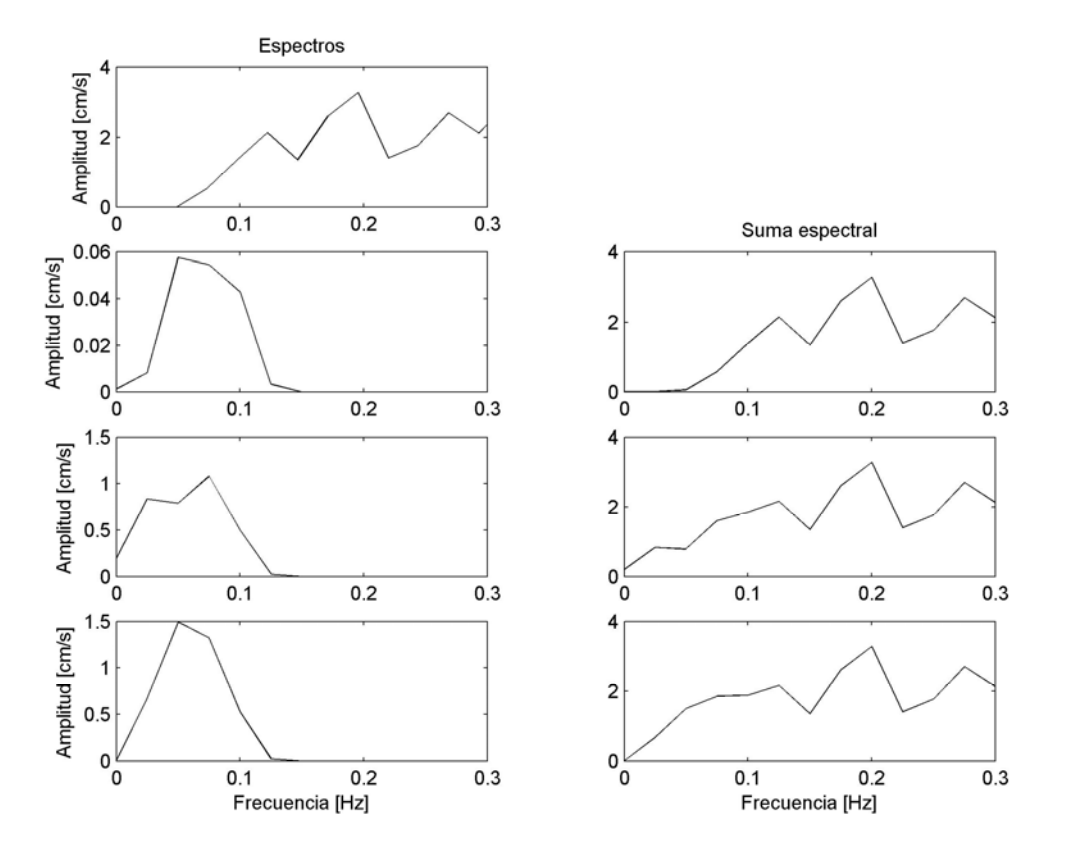

Simulación para el punto H, de arriba hacia abajo componente EW, NS y V.

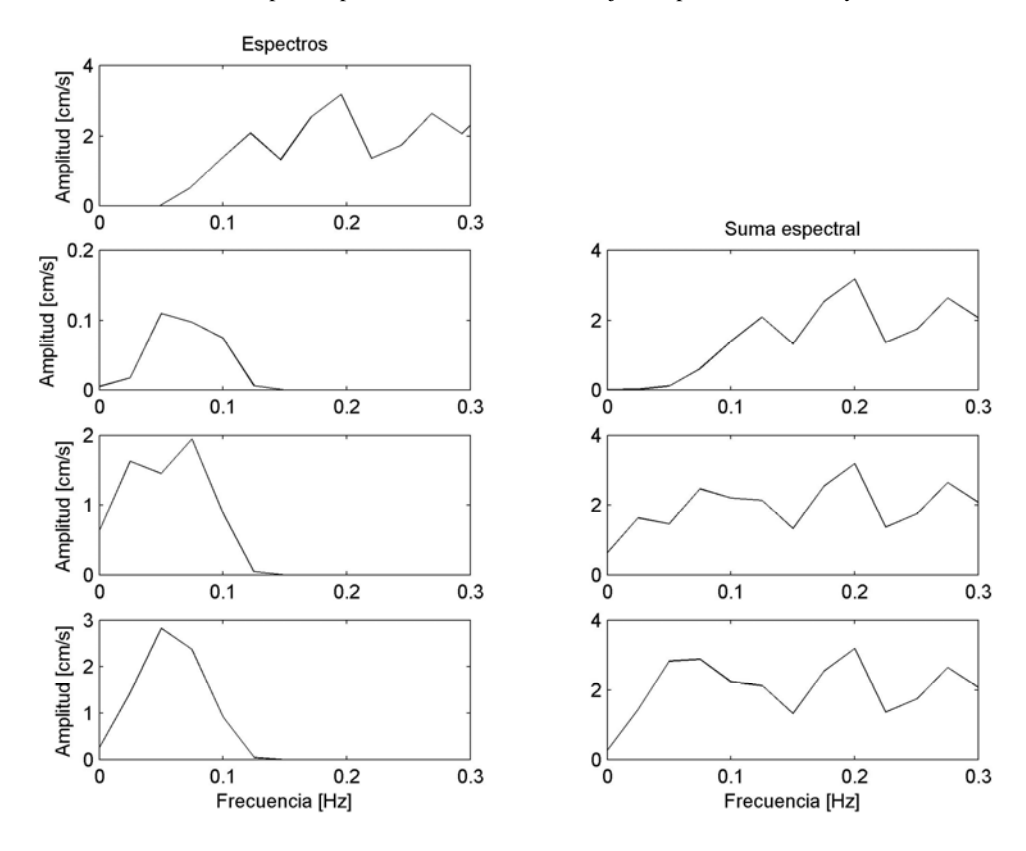

Simulación para el punto I, de arriba hacia abajo componente EW, NS y V.